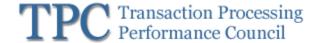

TPC Express Big Bench TPCx-BB

Standard Specification Version 1.2.0

November 2016

Transaction Processing Performance Council (TPC)

www.tpc.org info@tpc.org © 2016 Transaction Processing Performance Council All Rights Reserved

# **Legal Notice**

The TPC reserves all right, title, and interest to this document and associated source code as provided under U.S. and international laws, including without limitation all patent and trademark rights therein. Permission to copy without fee all or part of this document is granted provided that the TPC copyright notice, the title of the publication, and its date appear, and notice is given that copying is by permission of the Transaction Processing Performance Council. To copy otherwise requires specific permission.

# No Warranty

TO THE MAXIMUM EXTENT PERMITTED BY APPLICABLE LAW, THE INFORMATION CONTAINED HEREIN IS PROVIDED "AS IS" AND WITH ALL FAULTS, AND THE AUTHORS AND DEVELOPERS OF THE WORK HEREBY DISCLAIM ALL OTHER WARRANTIES AND CONDITIONS, EITHER EXPRESS, IMPLIED OR STATUTORY, INCLUDING, BUT NOT LIMITED TO, ANY (IF ANY) IMPLIED WARRANTIES, DUTIES OR CONDITIONS OF MERCHANTABILITY, OF FITNESS FOR A PARTICULAR PURPOSE, OF ACCURACY OR COMPLETENESS OF RESPONSES, OF RESULTS, OF WORKMANLIKE EFFORT, OF LACK OF VIRUSES, AND OF LACK OF NEGLIGENCE. ALSO, THERE IS NO WARRANTY OR CONDITION OF TITLE, QUIET ENJOYMENT, QUIET POSSESSION, AND CORRESPONDENCE TO DESCRIPTION OR NON-INFRINGEMENT WITH REGARD TO THE WORK. IN NO EVENT WILL ANY AUTHOR OR DEVELOPER OF THE WORK BE LIABLE TO ANY OTHER PARTY FOR ANY DAMAGES, INCLUDING BUT NOT LIMITED TO THE COST OF PROCURING SUBSTITUTE GOODS OR SERVICES, LOST PROFITS, LOSS OF USE, LOSS OF DATA, OR ANY INCIDENTAL, CONSEQUENTIAL, DIRECT, INDIRECT, OR SPECIAL DAMAGES WHETHER UNDER CONTRACT, TORT, WARRANTY, OR OTHERWISE, ARISING IN ANY WAY OUT OF THIS OR ANY OTHER AGREEMENT RELATING TO THE WORK, WHETHER OR NOT SUCH AUTHOR OR DEVELOPER HAD ADVANCE NOTICE OF THE POSSIBILITY OF SUCH DAMAGES.

## **Trademarks**

TPC Benchmark is a trademark of the Transaction Processing Performance Council.

Product names, logos, brands, and other trademarks featured or referred to within this Specification are the property of their respective trademark holders.

# Acknowledgments

The TPC acknowledges the work and contributions of the TPC BigBench subcommittee member companies:

Jeffery Buell, Dave Rorke, Meikel Poess, Wayne Smith, John Poelman, Paul Cao, Matt Emmerton, Andy Bond, Da Qi Ren, Seetha Lakshmi, Tilmann Rabl, Nicholas Wakou, Yanpei Chen, Reza Taheri, Tariq Magdon-Ismail, Raghunath Nambiar, John Fowler, Bhaskar Gowda, Michael Brey, Jamie Reding, Doug Johnson, David Grimes, Chinmayi Narasimhadevara, Dileep Kumar, Francois Raab.

# **TPC Membership**

(as of May 2016) Full Members

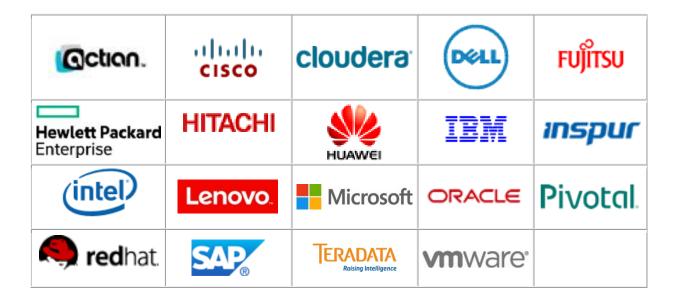

## **Associate Members**

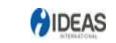

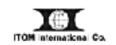

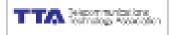

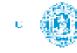

# **Document Revision History**

| Date                | Version | Description                                      |  |
|---------------------|---------|--------------------------------------------------|--|
| Februrary 19th 2016 | 1.0     | PCx-BB Sub Committee Voted Version 1.0           |  |
| Februrary 23rd 2016 | 1.0.1   | TPCx-BB Sub Committee Editorial changes          |  |
| May 16th 2016       | 1.1.0   | TPCx-BB Sub Committee Header Changes             |  |
| November 9th 2016   | 1.2.0   | TPCx-BB alignment with Pricing specification 2.0 |  |

# **Typographic Conventions**

The following typographic conventions are used in this specification:

| Convention | Description                                                                                                    |
|------------|----------------------------------------------------------------------------------------------------|
| Bold       | Bold type is used to highlight terms that are defined in this document                                                                                  |
| Italics    | Italics type is used to highlight a variable that indicates some quantity whose value can be assigned in one place and referenced in many other places. |
| UPPERCASE  | Uppercase letters names such as tables and column names. In addition, most acronyms are in uppercase.                                                   |

# **Table of Contents**

| Clause 0   | - Preamble                            | 9  |
|------------|---------------------------------------|----|
| 0.1 In     | ntroduction                           | 9  |
| 0.1.1      | Restrictions and Limitations          | 9  |
| 0.2 TI     | PCx-BB Kit and Licensing              | 9  |
| 0.3 $G$    | eneral Implementation Guidelines      | 10 |
| 0.3.1      | *                                     |    |
| 0.3.2      | •                                     |    |
| 0.4 $G$    | eneral Measurement Guidelines         | 11 |
| 0.5 D      | efinitions                            | 11 |
| Clause 1   | - Overview                            | 17 |
| 1.1 0      | verview of Data Model                 | 17 |
| 1.1.1      | · ·                                   |    |
| 1.1.2      |                                       |    |
| 1.1.3      | Queries                               |    |
| Clause 2   | - WORKLOAD AND EXECUTION              | 19 |
| 2.1 Be     | enchmark Kit                          |    |
| 2.1.1      |                                       |    |
| 2.1.2      |                                       |    |
| 2.1.3      | Kit Run report                        |    |
| 2.1.4      | <u> </u>                              |    |
| 2.1.5      | Test Sponsor Kit Modifications        | 20 |
|            | enchmark Kit Modifications            |    |
| 2.2.1      |                                       |    |
| 2.2.2      |                                       |    |
| 2.2.3      |                                       |    |
| 2.2.4      | • /                                   |    |
|            | enchmark Run                          |    |
| 2.3.2      | 2040 1000                             |    |
| 2.3.3      |                                       |    |
| 2.3.4      |                                       |    |
|            | enchmark Execution                    |    |
| 2.5 C      | onfiguration and Tuning               | 26 |
| Clause 3 – | - System Under Test                   | 27 |
| 3.1 La     | ogical Breakdown of System Under Test | 27 |
| 3.1.1      | System Under Test                     | 27 |
| 3.1.2      | <b>→</b>                              |    |
| 3.1.3      | Data Redundancy Requirement           | 28 |
| Clause 4   | - SCALE FACTORS and Result validation | 30 |
| 4.1 Sc     | cale Factor                           | 30 |
| 4.1.2      |                                       |    |
| 4.1.3      | Output data for Validation test.      | 32 |
| Clause 5 M | Aetrics                               | 34 |
| 5.1 TI     | PCx-BB Primary Metrics                |    |
| 5.2 Pe     | erformance Metric (BBQpm@SF)          |    |
|            |                                       |    |

| 5.3 Price Performance Metric (\$/BBQpm@SF)       |                          |  |  |  |
|--------------------------------------------------|--------------------------|--|--|--|
| 5.4 System Availability Date                     | System Availability Date |  |  |  |
| 5.5 Fair Metric Comparison                       |                          |  |  |  |
| 5.6 Secondary Metrics                            |                          |  |  |  |
| Clause 6 Pricing                                 |                          |  |  |  |
|                                                  |                          |  |  |  |
| 6.2 Priced Configuration                         |                          |  |  |  |
| 6.3 Additional Operational Components            |                          |  |  |  |
| 6.4 Allowable Substitutions                      |                          |  |  |  |
| Clause 7 – ENERGY                                |                          |  |  |  |
| Clause 8 Full Disclosure Report                  | 40                       |  |  |  |
| 8.1 Full Disclosure Report Requirements          | 40                       |  |  |  |
| 8.2 Format Guidelines                            | 40                       |  |  |  |
| 8.3 General Items                                | 40                       |  |  |  |
| 8.4 Software Components and Dataset Distribution | 42                       |  |  |  |
| 8.5 Workload Related Items                       | 44                       |  |  |  |
| 8.6 SUT Related Items                            | 44                       |  |  |  |
| 8.7 Metrics and Scale Factors                    | 45                       |  |  |  |
|                                                  | 45                       |  |  |  |
|                                                  |                          |  |  |  |
| <b>U</b> 1                                       |                          |  |  |  |
| 8.8.5 TPCx-BB Run Report                         | 49                       |  |  |  |
| 8.9 Availability of the Full Disclosure Report   |                          |  |  |  |
| 8.10 Revisions to the Full Disclosure Report     |                          |  |  |  |
| Clause 9 – Auditing                              | 50                       |  |  |  |
| 9.1 TPC Pricing                                  |                          |  |  |  |
| 9.2 Optional TPC-Energy Results                  | 56                       |  |  |  |
| 9.3 General Rules                                |                          |  |  |  |
| *                                                | 50                       |  |  |  |
|                                                  |                          |  |  |  |
| _                                                |                          |  |  |  |
|                                                  | 53                       |  |  |  |
| . ,                                              |                          |  |  |  |
|                                                  |                          |  |  |  |
| •                                                |                          |  |  |  |
|                                                  |                          |  |  |  |
|                                                  |                          |  |  |  |
| B.2.1 Data Generation                            |                          |  |  |  |

| B.3      | Query Overview                        |     |  |  |
|----------|---------------------------------------|-----|--|--|
| B.3.1    | Query types                           | 87  |  |  |
| B.3.2    | Query Grouping                        | 88  |  |  |
| B.4      | Query Descriptions                    | 88  |  |  |
| B.4.1    | Schema                                | 92  |  |  |
| B.4.2    | Weighted lists                        | 92  |  |  |
| Appendix | C Query Parameters                    | 93  |  |  |
| Appendix | D. – Benchmark Parameters             | 98  |  |  |
| Appendix | E. – Global Framework Parameters      | 101 |  |  |
| Appendix | F. – Local Settings Parameters        | 105 |  |  |
| Appendix | G. – SUT Hardware and Software        | 106 |  |  |
| Appendix | H. – Data Redundancy Report           | 114 |  |  |
| Appendix | I. – Custom Load Script               | 115 |  |  |
| Appendix | J. – Throughput Test Stream Placement | 133 |  |  |

# **Table of Figures**

| FIGURE 1 TPCX-BB DATA MODEL                     |    |
|-------------------------------------------------|----|
| FIGURE 2 SYSTEM UNDER TEST                      |    |
|                                                 |    |
|                                                 | 20 |
| Table 1- Scale Factors                          | 30 |
| Table 2-1 Dataset table sizes                   | 31 |
| TABLE 3 EXAMPLE LAYOUT DESCRIPTION              | 43 |
| TABLE 4 SPONSOR AND SYSTEM IDENTIFICATION       | 46 |
| TABLE 5 BENCHMARK RESULTS                       | 46 |
| TABLE 6 SYSTEM CONFIGURATION INFORMATION        | 47 |
| TABLE 7 STORAGE AND MEMORY RATIOS               | 47 |
| TABLE 8 MEASUREMENT RESULTS FOR PERFORMANCE RUN | 48 |

## Clause 0 -- Preamble

## 0.1 Introduction

Big data analytics is a growing field of research and business. The significant decrease in the overall cost of hardware, the emergence of Open Source based analytics frameworks, along with the greater depth of data mining capabilities allows new types of data sources to be correlated with traditional data sources. For example, online retailers used to record only successful transactions on their website, whereas modern systems are capable of recording every interaction. The former allowed for simple shopping basket analysis techniques, while the current level of detail in monitoring makes detailed user modeling possible. The growing demands on data management systems and the new forms of analysis have led to the development of a new type of **Big Data Analytics Systems** (**BDAS**).

Similar to the advent of **Database Management Systems**, there is a vastly growing ecosystem of diverse approaches to enabling Big Data Analytics Systems. This leads to a dilemma for customers of **BDAS**, as there are no realistic and proven measures to compare different **BDAS** solutions. To address this, TPC has developed TPCx-BB (BigBench), which is an express benchmark for comparing **BDAS** solutions. The TPCx-BB Benchmark was developed to cover essential functional and business aspects of big data use cases. The benchmark allows for an objective measurement of **BDAS** System under Test, and provides the industry with verifiable performance, price/performance, and availability metrics.

#### 0.1.1 Restrictions and Limitations

The extent to which a customer can achieve the **Results** reported by a vendor is highly dependent on how closely the TPCx-BB measurements and configuration approximates the customer application. The relative performance of systems derived from these benchmarks does not necessarily hold for other workloads or environments. Extrapolations to any other environments are not recommended.

Benchmark **Results** are highly dependent upon workload, specific application requirements, systems design, and implementation. Relative system performance and environments will vary because of these and other factors. Therefore, TPCx-BB **Results** should not be used as a substitute for specific customer application benchmarking when critical capacity planning and/or product evaluation decisions are considered.

**Test Sponsors** are allowed various possible implementation designs, insofar as they comply with the model described and illustrated in this specification, TPC Energy and Pricing specifications. A **Full Disclosure Report (FDR)** of the implementation details, as specified in Clause 8, must be made available along with the reported TPCx-BB metrics.

**Comment:** While separated from the main text for readability, comments are a part of the standard and must be enforced.

# 0.2 TPCx-BB Kit and Licensing

The TPCx-BB kit is available from the TPC website (see www.tpc.org for more information). Users must sign-up and agree to the TPCx-BB End User Licensing Agreement (EULA) to download the kit. All related work (such as collaterals, papers, derivatives) must acknowledge the TPC and include the TPCx-BB copyright. The TPCx-BB kit includes: TPCx-BB Specification document (this document), TPCx-BB Users Guide documentation, shell scripts to set up the benchmark environment, Java code to execute the benchmark workload, Data Generator, **Query** files, and Benchmark Driver.

# 0.3 **General Implementation Guidelines**

The purpose of TPC benchmarks is to provide relevant, objective performance data to industry users. To achieve that purpose, TPC Benchmark Specifications require that benchmark tests be implemented with systems, products, technologies, and pricing that:

- are generally available to users
- are relevant to the market segment that the individual TPC benchmark models, or represents for example, TPCx-BB models and represents a Big Data Analytics System such as Hadoop ecosystem or Hadoop file system API compatible systems

## 0.3.1 **Benchmark Specials**

The use of new systems, products, technologies (hardware or software) and pricing is encouraged so long as they meet the requirements above. Specifically prohibited are benchmark systems, products, technologies, pricing (hereafter referred to as "implementations") whose primary purpose is optimization of TPC Benchmark **Results** without any corresponding applicability to real-world applications and environments. The intent is to disallow "**Benchmark Special**" implementations that improve benchmark results but not real-world performance, pricing, or energy consumption.

The following characteristics should be used as a guide to judge whether a particular implementation is a **Benchmark Special**. It is not required that each point below be met, but that the cumulative weight of the evidence be considered to identify an unacceptable implementation. Absolute certainty or certainty beyond a reasonable doubt is not required to make a judgment on this complex issue. The question that must be answered is this: based on the available evidence, does the clear preponderance (the greater share or weight) of evidence indicate that this implementation is a **Benchmark Special**?

#### 0.3.2 Benchmark Special Characteristics

The following characteristics should be used to judge whether a particular implementation is a **Benchmark Special**:

- Is the implementation generally available, documented, and supported?
- Does the implementation have significant restrictions on its use or applicability that limits its use beyond TPC benchmarks?
- Is the implementation or part of the implementation poorly integrated into the larger product?
- Does the implementation take special advantage of the limited nature of TPC benchmarks (e.g., limited duration, use of virtualized capabilities not found in the Commercially Available Product) in a manner that would not be generally applicable to the environment the benchmark represents?
- Is the use of the implementation discouraged by the vendor? (This includes failing to promote the implementation in a manner similar to other products and technologies.)
- Does the implementation require uncommon sophistication on the part of the end-user, datacenter facility manager, programmer, or system administrator?
- Does the implementation use knowledge of the variability of the possible components to enhance the Result in such a way as to be significantly different from what a typical customer would experience?
- Is the implementation being used (including beta) or purchased by end-users in the market area the benchmark represents? How many? Multiple sites? If the implementation is not currently being used by end-users, is there any evidence to indicate that it will be used by a significant number of users?

## 0.4 General Measurement Guidelines

TPCx-BB **Results** are expected to be accurate representations of system performance. Therefore, there are certain guidelines that are expected to be followed when measuring those **Results**. The approach or methodology to be used in the measurements are either explicitly described in the specification or implemented by the TPCx-BB Kit (Clause 2.1). When not described in the specification, the methodologies and approaches used must meet the following requirements:

- The approach is an accepted engineering practice or standard.
- The approach does not enhance the **Results**.
- The equipment used in measuring **Results** must conform to the requirements in Clause 3.
- Fidelity and candor are maintained in reporting any anomalies in the **Results**, even if not specified in the benchmark requirements.

The use of new methodologies and approaches is encouraged so long as they meet the requirements above.

| Definitions                                                                                                    |
|----------------------------------------------------------------------------------------------------|
| A                                                                                                    |
| Attestation Letter                                                                                                    |
| TPC-Certified Auditor's opinion regarding the compliance of a Result must be consigned in an Attestation Letter delivered directly to the Test Sponsor.                                                                                                 |
| Availability Date                                                                                                    |
| The <b>Availability Date</b> is the System <b>Availability Date</b> defined in the TPC Pricing Specification.                                                                                                    |
| B                                                                                                    |
| Benchmark Special                                                                                                    |
| The <b>Benchmark Special</b> is defined as any aspect of the benchmark implementation with the primary purpose of the optimization of TPC Benchmark <b>Results</b> without any corresponding applicability to real-world applications and environments. |
| BDAS                                                                                                    |
| A <b>Big Data Analytics System</b> (BDAS) is a collection of commercially available software used to implement Big Data Analytics.                                                                                                    |
| C                                                                                                    |
| Commercially Available Product                                                                                                    |
| Commercially Available Product is defined in TPC Pricing Specification.                                                                                                    |
| D                                                                                                    |

## Data Redundancy

0.5

The ability to have no permanent data loss after the permanent irrecoverable failure of any single Durable Medium containing tables, input data, output data, or metadata.

#### **Data Generation**

| E                                                                                                    |
|----------------------------------------------------------------------------------------------------|
| Executive Summary                                                                                                    |
| Defined by the TPC Policies, an <b>Executive Summary</b> is a two to four page summary of the Result.                                                                                                    |
| F                                                                                                    |
| Full Disclosure Report (FDR)                                                                                                    |
| The <b>Full Disclosure Report</b> is a set of files that documents how a benchmark Result was implemented and executed in sufficient detail so that the Result can be reproduced given the appropriate hardware and software products.                                                                                                    |
| Framework                                                                                                    |
| A Framework is a collection of software from <b>BDAS</b> , including API's, distributed computing engines and libraries used to run TPCx-BB.                                                                                                    |
| G                                                                                                    |
| H                                                                                                    |
| HDFS                                                                                                    |
| <b>HDFS</b> (Hadoop Distributed File System) is a file system that provides scalable and reliable data storage, and it was designed to span large clusters of commodity servers.                                                                                                    |
| I                                                                                                    |
| J                                                                                                    |
| JBOD                                                                                                    |
| JBOD (Just a Bunch of Disks) refers to a collection of hard disks that have not been configured to act as a redundant array of independent disks (RAID) array.                                                                                                    |
| K                                                                                                    |
| L                                                                                                    |
| LCS (Licensed Compute Services)                                                                                                    |
| Publicly offered processing, storage, network, and software services that are hosted on remote computer servers accessed via a Wide Area Network (e.g. the Internet). A Customer pays a license fee to the Licensed Compute Services vendor for the use of the processing, storage, network, and software services. The Licensed Compute Services are not located or installed on a Customer's premises |
| M                                                                                                    |

The process of using TPCx-BB PDGF to create data in a format suitable for presentation to the load facility.

The generated data is stored on the **SUT** storage. **Data Generation** is not timed in TPCx-BB.

#### Metastore/Metadata

Descriptive information about the database including names and definitions of tables, indexes, and other schema objects. Various terms commonly used to refer collectively to the metadata include metastore, information schema, data dictionary, or system catalog.

| N |  |      |  |
|---|--|------|--|
|   |  |      |  |
|   |  |      |  |
| 0 |  | <br> |  |
|   |  |      |  |

## Operating System/OS

The term **Operating System** refers to a commercially available program that, after being initially loaded into the computer by a boot program, manages all the other programs in a computer, or in a **VM**. The **Operating System** provides a software platform on top of which all other programs run. Without the **Operating System** and the core services that it provides no other programs can run and the computer would be non-functional. Other programs make use of the **Operating System** by making requests for services through a defined application program interface (API). All major computer platforms require an **Operating System**. The functions and services supplied by an **Operating System** include but are not limited to the following:

- manages a dedicated set of processor and memory resources
- maintains and manages a file system
- loads applications into memory
- ensures that the resources allocated to one application are not used by another application in an unauthorized manner
- determines which applications should run in what order, and how much time should be allowed to run the application before giving another application a turn to use the systems resources
- manages the sharing of internal memory among multiple applications
- handles input and output to and from attached hardware devices such as hard disks, network interface cards, addon cards and other hardware devices.

Some examples of **Operating Systems** are listed below:

- Windows
- Unix (Solaris, AIX)
- Linux (Red Hat, SUSE)
- Mac OS

| Р |  |  |  |
|---|--|--|--|
|   |  |  |  |

#### **Performance Metric**

The reported throughput as expressed in BigBench Queries per minute.

#### Performance Run

| The <b>Performance Run</b> is defined as the run with the lower TPCx-BB <b>Performance Metric</b> of the two TPCx-BB test runs.                    |
|----------------------------------------------------------------------------------------------------|
| Priced Configuration                                                                                                    |
| The <b>Priced Configuration</b> consists of components defined in the TPCx-BB Benchmark Standard including all hardware, software and maintenance. |

## **Price/Performance Metric**

| Performance Metric is the total price of the Priced Configuration divided by the TPCx-BB  Performance Metric.                                                          |
|----------------------------------------------------------------------------------------------------|
| PGDF                                                                                                    |
| The PDGF (Parallel Data Generator Framework) is part of TPCx-BB kit used to generate Test Dataset.                                                                     |
| Q                                                                                                    |
| Query/ies                                                                                                    |
| A Query is an implementation of one or more <b>Use Cases</b> comprised in the TPCx-BB.                                                                                 |
|                                                                                                    |
| R                                                                                                    |
| Repeatability Run                                                                                                    |
| Of the two TPCx-BB test runs, the <b>Repeatability Run</b> is defined as the run with the higher TPCx-BB <b>Performance Metric.</b>                                    |
| Report                                                                                                    |
| The <b>Report</b> is an Adobe Acrobat PDF file in the <b>FDR</b> . The contents of the Report are defined in Clause 8.                                                 |
| Reported                                                                                                    |
| The term <b>Reported</b> an item that is part of the <b>FDR</b> .                                                                                                    |
| Result                                                                                                    |
| A performance test, documented by a <b>FDR</b> and <b>Executive Summary</b> submitted to the TPC, claiming to meet the requirements of the TPCx-BB Benchmark Standard. |
| S                                                                                                    |
| Software Version                                                                                                    |
|                                                                                                    |

A **Software Version** uniquely identifies a software product, its release level, update level, and/or patch level. It is typically a string of alphanumeric characters that allows the software manufacturer to uniquely identify the software.

| C . | 1  |     |      | on |
|-----|----|-----|------|----|
| 511 | ng | TIT | 11T1 | Λn |

**Substitution** is the use of components in the **Priced Configuration** which are different than those used in the measured configuration.

## **Supporting Files**

**Supporting Files** refers to the contents of the **Supporting Files** folder in the **FDR**. The contents of this folder, consisting of various source files, scripts, and listing files, are defined in Clause 8.

## **System Under Test (SUT)**

**System Under Test (SUT)** – is defined to be the sum of the components utilized in running a benchmark as specified in Clause 3.

T \_\_\_\_\_

## **Test Sponsor**

The **Test Sponsor** is the company officially submitting the **Result** with the **FDR** and will be charged the filing fee. Although multiple companies may sponsor a **Result** together, for the purposes of the TPC's processes the **Test Sponsor** must be a single company. A **Test Sponsor** need not be a TPC member. The **Test Sponsor** is responsible for maintaining the **FDR** with any necessary updates or corrections. The **Test Sponsor** is also the name used to identify the **Result**.

#### **Test Dataset**

The **Test Dataset** is the data generated by **PDGF** for the defined scale factor used in the test.

#### **Test Database**

The **Test Database** is the database used to execute the database Load test, Power test and Throughput test.

### **TPC-Certified Auditor (Auditor)**

The term **TPC-Certified Auditor** is used to indicate that the TPC has reviewed the qualification of the **Auditor** and has certified his/her ability to verify that benchmark **Results** are in compliance with a specification. (Additional details regarding the **Auditor** certification process and the audit process can be found in Section 9 of the TPC Policies document.)

| U |  |  |  |
|---|--|--|--|
|   |  |  |  |

#### Use Case

A **Use Case** defines a single problem solved by the Big Data Analytics System. It is **Framework** and syntax agnostic and can be implemented in many ways. In the TPCx-BB kit all **Use Cases** are implemented in the form of **Queries**.

| V     |  |  |  |
|-------|--|--|--|
| W     |  |  |  |
| X     |  |  |  |
| Y     |  |  |  |
| <br>Z |  |  |  |

## Clause 1 -- Overview

## 1.1 Overview of Data Model

TPCx-BB is an application benchmark for Big Data based on paper "BigBench: Towards an Industry Standard Benchmark for Big Data Analytics"\*. This choice highly sped up the development of TPCx-BB and made it possible to start from a solid and proven foundation. A high-level overview of the data model is presented in Figure 1.

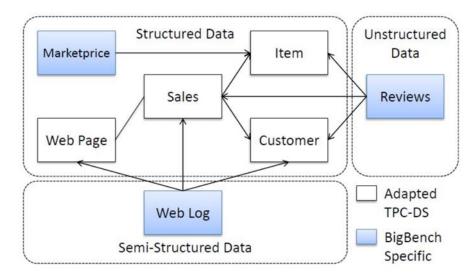

Figure 1 TPCx-BB Data Model

#### 1.1.1 Structured Data

TPCx-BB is designed with a multiple-snowflake schema inspired by TPC-DS using a retail model consisting of five fact tables, representing three sales channels, store sales, catalog sales, and online sales, each with a sales and a returns fact table. As shown in Figure 1, big data specific dimensions were added. The Marketprice is a traditional relational table storing competitors' prices.

**Comment:** Figure 1 only shows a subset of the TPCx-BB Data Model. For example, Figure 1 does not include all fact tables

#### 1.1.2 Semi-structured and Unstructured Data

Structured, semi-structured and unstructured data are very different. Structured data accounts for only 20% of the data available. It is clean, analytical and usually stored in databases. Semi structured data is a form of structured data that does not conform to formal structure of data models. The idea of utilizing unstructured data for analysis has in the past been far too expensive for most companies to consider. Thanks to technologies such as Hadoop, unstructured data analysis is becoming more common in the business world. Business owners may be wondering if the use of unstructured data could give them valuable insights as well. Unstructured data is not useful when fit into a schema/table, unless there are specialized techniques that analyze some of the data and then store it in a column format.

Using the right tools, unstructured data can add a depth to data analysis that couldn't be achieved otherwise. Structured data when enhanced from its unstructured data counterpart can provide a deeper insight.

<sup>\*</sup> http://msrg.org/papers/Ghazal13

TPCx-BB includes **Use Cases** based on the TPC-DS benchmark dealing with structured data, and adds Use Cases to address semi-structured and unstructured data in store and web sales channels. The semi-structured data is generated to represent the user clicks from a retailer's website to enable analysis of the user's behavior. This semi-structured data represent different user actions from a weblog and therefore varies in format.

The clickstream log contains data from URLs which are extracted from a Web server log. Typically, database and Big Data systems convert the webserver log to a table with the following five columns (DateID, TimeID, SalesID, WebPageID, UserID). To ease testing, such a table is generated in advance eliminating the need to extract and convert the webserver log information.

The unstructured part of the schema is generated in the form of product reviews, which are, for example, used for sentiment analysis. Figure 1 shows product reviews in the right part and their relationship to Date, Time, Item, Users and Sales tables in the structured part. The implementation of the product reviews is a single table with a structure like (DateID, TimeID, SalesID, ItemID, ReviewRating, ReviewText).

#### 1.1.3 Queries

TPCx-BB features thirty complex **Queries**, ten of which are based on the TPC-DS benchmark, the others were developed for TPCx-BB. The **Queries** cover areas of Big Data Analytics **Use Cases** such as Merchandising Pricing Optimization, Product Return Analysis, Inventory Management, Customers and Product Reporting.

# Clause 2 -- WORKLOAD AND EXECUTION

.

## 2.1 Benchmark Kit

This clause defines TPCx-BB Kit contents, its workload execution process, allowed modification by the test sponsor, and contents of the run report.

#### 2.1.1 Kit Contents

The TPCx-BB kit contains the following:

- TPCx-BB Specification document.
- TPCx-BB Users Guide documentation.
- Configuration files to adapt important parameters to the SUT.
- Bash scripts which control the benchmarking execution.
- A driver written in Java and Bash which implements the high-level run logic, time measurement and result computation
- A set of bash scripts which are called by the driver to perform benchmark and Query operations.
- Reference result set from SF 1GB.
- Set of scripts to automate result verification, checks on result cardinality and report generation.

## 2.1.2 Kit Usage

To submit a compliant TPCx-BB **Result**, the **Test Sponsor** is required to use the TPCx-BB kit as outlined in the TPCx-BB Users Guide with the following two exceptions:

- The setting of Kit Parameters files specified in Clause 2.1.4.
- Test Sponsor Kit Modifications explicitly allowed by Clause 2.1.5.
- 2.1.2.1 If there is a conflict between the TPCx-BB Specification and the TPCx-BB kit, the TPCx-BB kit implementation prevails.

#### 2.1.3 Kit Run report

The output of the TPCx-BB kit is called the run report which includes the following:

- Version number of TPCx-BB kit
- The start, end and total elapsed times for the 3 tests (Clause 2.4.1) of the Performance Run.
- The start, end and total elapsed times for the 3 tests (Clause 2.4.1) of the Repeatability Run.
- The output from the validation test to ensure the validation test was successful on the **SUT** (Clause 4.1.2.1)
- The computed TPCx-BB Secondary Metrics (Clause 5.6) for the Performance Run.

#### 2.1.4 Kit Parameter settings

- 2.1.4.1 The following files and parameters defined in Clauses 2.1.4.2 through 2.1.5.1 control the kit parameters that may be set by the **Test Sponsor**.
- 2.1.4.2 Generic Benchmark parameters defined in Appendix D

- 2.1.4.3 **Query** parameters defined in Appendix C have been tested to provide results for SF1 and are expected to produce results for larger scale factor test runs. Test sponsor can make syntactic changes but no values can be changed.
- 2.1.4.4 Global parameters are engine specific. The **Test Sponsor** can set their own parameters and must disclose as part of **FDR**. For example, please see below.
  - a) The Hive Global parameter file is located under \$Big-Data-Benchmark-for-Big-Bench/engines/hive/conf/engineSettings.% files% E.g. (Appendix E) shows an example of Hive engine parameters; however the list is not exhaustive.
  - b) Global **Framework** parameters for those **Frameworks** which do not use HIVE can place their engine specific Global parameter file under be \$Big-Data-Benchmark-for-Big-Bench/engines/%engine%/conf/enginesettings.%files%.

## 2.1.5 Test Sponsor Kit Modifications

- 2.1.5.1 Test Sponsor modifications to the provided scripts and configuration files in the TPCx-BB kit to facilitate system, platform and **Framework** differences are allowed without TPC approval. The allowed Test Sponsor Modifications are as follows:
  - Script changes necessary for the kit scripts to execute on a particular Operating System as long as the changes do not alter the execution logic of the script.
  - Query specific optimization Framework parameters can be specified either by using Global parameters as defined in Clause 2.1.4.4, or in local settings files under \$Big-Data-Benchmark-for-Big-Bench/engines/%Engine%/Queries/q%%/enginelocalsettings.%files%. Appendix F provides an example of how these parameters can be defined.
  - Custom metastore population scripts which can be passed using "-v" or placed under Big-Data-Benchmark-for-Big-Bench/engines/%enginename%/population/ and disclosed in the **FDR**.
  - For non-hive Frameworks, custom engine settings can be passed using "-z", or place it under Big-Data-Benchmark-for-Big-Bench/engines/%enginename%/conf/enginesettings.conf and disclosed in the FDR.
- 2.1.5.2 No modifications are allowed to the Java code provided in the TPCx-BB kit.
- 2.1.5.3 No JAR file optimizers are allowed to be used.
- 2.1.5.4 Any kit modifications not specified in Clause 2.1.5.1 must be brought forward to the Subcommittee as specified in Clause 2.2.

## 2.2 Benchmark Kit Modifications

For kit changes or modifications other than those allowed by Clause 2.1.4 and Clause 2.1.5 any TPC Member, company or individual may bring forward proposed kit changes to the TPCx-BB Benchmark Subcommittee. There are two methods of bringing forward these proposed kit changes.

Direct Method – A TPC Member, company, or individual may propose kit changes directly to the TPCx-BB Subcommittee.

Indirect Method – If the TPC Member, company, or individual wishes to remain anonymous then a **TPC Certified Auditor** can be used as an intermediary to interact with the TPCx-BB Subcommittee.

Regardless of which method is used the individual that will be interacting with the TPCx-BB Subcommittee becomes the Change Sponsor.

## 2.2.1 Simple Review of Kit Modifications

For Third Tier (Clause 2.2.4.4) or Minor kit (Clause 2.2.4.2) modifications, the Change Sponsor shall present the proposed changes to the Subcommittee. The Subcommittee through its normal course of business will review the proposed changes, make the appropriate kit changes and bring forward the changes to the Council as a new revision of the TPCx-BB Benchmark.

If the proposed changes are significant, the Subcommittee may require that the Change Sponsor follow the Formal Review Process defined in Clause 2.2.2.

#### 2.2.2 Formal Review of Kit Modifications

For Major (Clause 2.2.4.1) kit Modifications, at the request to the Subcommittee or if the Change Spsonsor so desires, the Change Sponsor shall adhere to the following Formal Review Process.

#### 2.2.2.1 Formal Proposal of Kit Modifications

Step 1: The Change Sponsor must submit to the chair of the TPCx-BB Subcommittee the following information:

- The proposed code changes or new **Framework** code
- The reason for proposing the changes
- Result set from the proposed changes
- Complete source code access if the proposed change prototype is available

**Comment:** To facilitate decision making process change sponsor may provide hardware and software required to validate and review the proposed changes.

- Step 2: The chair of the TPCx-BB Subcommittee will add a discussion of the proposed changes to the agenda of the next Subcommittee meeting that can be attended by the Change Sponsor.
- Step 3: The Change Sponsor will present the proposed changes to the TPCx-BB Subcommittee.
- Step 4: The TPCx-BB Subcommittee will vote on one of three courses of action for the proposed changes.
  - I. Reject the proposed changes.
  - II. Review the proposed changes as a Minor Kit Modification.
- III. Review the proposed changes as a Major Kit Modification.

If the proposed changes are rejected, no further action is necessary. Otherwise, the proposed changes immediately enter a Proposed Change Review period.

# 2.2.2.2 Formal Review of Proposed Major Kit Modifications - Approximately six to twelve Week review period.

If the proposed changes were voted to be a Major Kit Modification, then the Subcommittee chair will select at least three members of the Subcommittee to act as primary reviewers of the proposed changes. The Subcommittee chair will also determine the length of the review period and communicate the due date to the primary reviewers and to the Subcommittee. The primary reviewers' job is to examine and test the proposed changes. The primary reviewers are to give their recommendation to the Subcommittee no later than the due date set by the Subcommitte chair which is approximately six to twelve weeks.

#### 2.2.2.3 Formal Review of Proposed Minor Kit Modification – Six-week review period

If the proposed changes were voted to be a Minor Kit Modification, then the Subcommittee chair will select at least two members of the committee to act as primary reviewers of the proposed changes. The primary reviewers job is to examine and test the proposed changes. The primary reviewers are to give their recommendation to the committee no more than six weeks later.

## 2.2.2.4 Formal Rewiew by Subcomittee

Once the review period ends and the primary reviewers have given their recommendations, the subcommittee will vote on whether to accept the proposed changes into the TPCx-BB benchmark kit.

If the changes are accepted, then the changes will be added to the kit.

#### 2.2.3 Kit Validation

Before any kit can be submitted for approval as a new revision of the TPCx-BB Benchmark Standard, all changes must pass the self-validation tests in the kit.

## 2.2.4 Classification of Major, Minor and Third Tier Kit Modifications

It is necessary to ensure that the kit remains in sync with fast changing industry and technology land scape. The guidelines below illustrate the current structure of the Kit and help the Subcommittee to make a decision in a timely manner when evaluating a change proposal. These guidelines will help the Subcommittee do its due diligence and use its discretion to classify and process the change proposals. Modifications to the kit are divided into three types that follow the Revision classifications defined in the TPC Policies.

#### 2.2.4.1 **Major Kit Modifications:**

Major Kit Modifications result in a significant change to the **Use Cases** or intent of the TPCx-BB Benchmark as to make **Results** from the new version non-comparable with the **Results** of the current TPCx-BB version.

These are a few examples of Major Kit Modifications:

- additions, deletions, and modifications to a Use Case
- changes to the Primary Benchmark Metric
- changes which may alter the reference result set
- changes made to run rules and Benchmark execution process

## 2.2.4.2 Minor Kit Modifications:

Minor Kit Modifications do not significantly alter the reference result set, the primary benchmark metrics, or the **Use Case**. Results are still comparable to the prior version. A few examples of Minor Kit changes:

- addition of a new Framework support
- bug fixes throughout the entire kit
- optimizations to the Framework specific code
- feature additions to Benchmark Driver
- modifications to tuning parameter files
- reference result set changes due to bug fixes
- Framework feature support
- updates to independent library files
- changes to the Data generator to support features and bugfixes

#### 2.2.4.3 Queries that use machine learning techniques

Queries that use machine learning techniques (clustering or classification) don't have a known correct answer set and so some other criteria must be applied to determine whether modifications are yielding **Results** that should be considered comparable. There are two general categories of changes that could impact the machine learning **Queries**:

- 1) Changes to the version/implementation of the SUT's machine learning library (for example a new version of the Spark MLLib library) without any changes to kit itself. The concern in this case is that a new version of the machine learning library could make a different tradeoff in accuracy vs performance compared to earlier versions. The following criteria will be applied to evaluate whether results using a new library version should be comparable to previous **Results**:
  - Results using the new library version must be generated without any changes to code or
    parameters in the kit (in particular there can be no changes to the input data, the parameters to
    the algorithm (e.g. number of iterations, number of clusters for KMeans, algorithm
    initialization parameters including seeds for any random initialization, regularization
    parameters for classification algorithms, etc).
  - Results should only be considered comparable if the accuracy/evaluation metrics reported by
    the Queries are comparable. For example, the clustering Queries report the sum of squared
    distances from cluster centers as an accuracy metric, and the classification Queries report
    precision and AUC metrics. These metrics must demonstrate a level of accuracy for the new
    library implementation that is at least as good (within margin of error) as the accuracy of the
    earlier library version used in the comparison.
- 2) Introduction of new machine learning **Frameworks** (not just new versions of the previously supported framework) that may require actual changes in the kit code or parameters. This case is more subjective, but the general guidelines for considering results from a new ML **Framework** to be comparable are:
  - The same input data must be used
  - To the extent that the new framework accepts similar parameters to existing frameworks (number of iterations, number of clusters, regularization parameters), the values for these parameters should be similar to those used for existing frameworks. If there is a need for the parameters to be different there must be sufficient technical justification provided.
  - The new **Framework** should be initialized using techniques that are comparable to the existing **Framework** (e.g. for clustering the new **Framework** should use the same random initialization approach).
  - The new Framework should be capable of reporting the same accuracy/evaluation metrics (sum of squared distance, precision, AUC, etc) as existing ML Frameworks and these metrics must demonstrate a level of accuracy for the new framework that is at least as good (within margin of error) as the accuracy of the earlier Framework used in the comparison.

#### 2.2.4.4 Third Tier Kit Modifications:

Third Tier Kit Modifications are those changes that clarify some confusing or ambiguous area of the kit, but do not alter the kit code or the **Use Cases**. Results are still comparable to the prior version. These are a few example of Third Tier changes:

changes in documentation

## 2.3 **Benchmark Run**

A valid run consists of 3 separate tests run sequentially. These tests may not overlap in their execution times. For example, the start of Test 2 may not begin until Test 1 is complete, the start of Test 3 may not begin until Test 2 is complete, etc. All tests are initiated by the TPCx-BB master scripts which can be executed from any of the nodes in the **SUT**. The tests are listed below:

- Load Test
- Power Test
- Throughput Test

- 2.3.1.2 The elapsed time for each test in Clause 2.3 must be reported.
- 2.3.1.3 Parameters *BENCHMARK\_START* and *BENCHMARK\_STOP* in TPCxBB\_Benchmarkrun.sh determine the overall elapsed time for the benchmark run.
- 2.3.1.4 **Test Database** is the database used to execute the database load test, Power test and Throughput test.
- 2.3.1.5 Database Location is the location of loaded data that is directly accessible (read/write) by the **Test Database** to perform the Load Test, Power Test and Throughput test.
- 2.3.1.6 Benchmark run should successfully pass Output data validation test as defined in Clause 4.1.2.9

#### 2.3.2 Load Test

The process of building the Test database is known as the Load Test. Database load consists of the following phases:

- 2.3.2.1 **Data Generation**: The process of using **PDGF** to create the data in a format suitable for presentation to the load facility. **PDGF** generates the data in a text-based flat file format and the flat files may be generated either:
  - a. to some location external to the SUT.
  - b. directly to some location on the **SUT** other than the final Database Location.
  - c. directly to the final Database Location.

If **PDGF** generates data directly into the final **Test Database** Location on the **SUT** (Clause 2.3.2.1 c) and the queries are subsequently run directly against the data in this location, then the generation and loading occur concurrently and both contribute to the database load time. If **PDGF** generates data to some location other than the final **Test Database** location (Clause 2.3.2.1 (a) or (b)), then the generation time is not included in the load time.

- 2.3.2.2 Relocation: Copy to final Database Location. If the location of the PDGF output is different from the final Database Location, the data must be copied into the final Database Location. This phase is timed and contributes to the load time. Note that this copy may be done as part of the optional format conversion in the Data Preparation phase, in which case the time is captured as part of the Data Preparation timing. If multiple data copies occur between the PDGF generation and the placement of the data in the final Database Location, only the final copy into the Database location is included in the load time. For example, if PDGF generates data initially to a location external to the SUT, the flat files are subsequently copied to a staging area on the SUT, and then the data is copied again from the staging area into the Database Location as part of the Data Preparation format conversion, only the final copy is included in the load time.
- 2.3.2.3 Data preparation: The data preparation phase includes all additional work, beyond the Generation and Relocation steps, required to prepare the data for query execution. This includes the following steps:
  - Creation of **Metadata** and population of the **Metastore**.
  - Computing statistics for the database.
  - Conversion of the data into an alternative or optimized format. An example would be conversion from the row-oriented format in the flat files to a compressed and/or columnar format. Note this is an optional step if the flat files have been placed in the final Database Location by earlier load steps, then it's permissible to run queries directly against the flat files in their original format in the Database Location.
- 2.3.2.4 Any format conversion or creation of auxiliary data structures must meet the following requirements:
  - it must not lose information from the original **Test Dataset**.
  - it cannot make use of any knowledge of the **Queries** in the benchmark.

**Comment:** For example, the conversion can't remove columns that aren't referenced by the benchmark **Queries**, and creation of materialized views that pre-compute some or all of the query results is not allowed.

2.3.2.5 All work done during Data Preparation is timed and included in the load time.

## 2.3.3 Power Test

Power test determines the maximum speed the **SUT** can process all 30 **Queries**. The **Queries** must run sequentially in ascending order.

## 2.3.4 Throughput Test

Throughput Test runs 30 **Queries** using concurrent streams. Each stream runs all 30 **Queries** in a **Query** placement order mentioned in Clause 2.3.4.1. The Default streams for throughput test is set to 2, the number of concurrent streams are configurable with no maximum limit.

#### 2.3.4.1 Query placement in throughput test

**Query** placement in the throughput test is perfomed using the automatic shuffling of the streams, Java code with the same seed is used in the driver to generate streams. **Query** placement for 100 streams are shown in Appendix J

## 2.4 Benchmark Execution

- 2.4.1 A Benchmark Execution is defined as a Validation test (Clause 4.1.2.1), Benchmark Run 1 followed by Benchmark Run 2.
- 2.4.1.1 Test sponsor runs the following scripts in the following order.
  - TPCxBB\_Validation.sh
  - TPCxBB Benchmarkrun.sh
  - TPCxBB\_Benchmarkrun.sh
- 2.4.1.2 No activities except file system cleanup are allowed between Bencmark Run 1 and Benchmark Run 2. The **Performance Run** is defined as the run with the lower TPCx-BB **Performance Metric**. The **Repeatability Run** is defined as the run with the higher TPCx-BB **Performance Metric**. The **Reported Performance Metric** is the TPCx-BB **Performance Metric** for the **Performance Run**. There must not be any interruption during the tests, and all tests should be run without intervention.
- 2.4.1.3 No part of the **SUT** may be restarted during the Benchmark Execution. If there is a non-recoverable error reported by any of the applications, operating system, or hardware in any of the three tests (Clause 2.3) or between Run 1 and Run 2, the run is considered invalid. If a recoverable error is detected in any of the tests, and is automatically dealt with or corrected by the applications, operating system, or hardware, then the run is considered valid provided the run meets all other requirements. However, manual intervention by the **Test Sponsor** is not allowed. If a recoverable error requires manual intervention to deal with or correct, then the run is considered invalid.

# 2.5 Configuration and Tuning

The **SUT** cannot be reconfigured, changed, or re-tuned by the **Test Sponsor** during or between any of the three tests described in Clause 2.3. Any manual tunings to the **SUT** must be performed before the beginning of the benchmark execution described in Clause 2.4, and must be fully disclosed. Automated changes and tuning performed on the **SUT** between any of the tests are allowed. Any changes to default tunings or parameters of the applications, **Operating Systems**, or hardware of the **SUT** must be disclosed. Any changes deemed with the chracteristics of Benchmark Special in Clause 0.3.1 and Clause 0.3.2 are not allowed.

# Clause 3 - System Under Test

# 3.1 Logical Breakdown of System Under Test

The tested and **reported** configuration is composed of the hardware and software components that are employed in the TPCx-BB benchmark test and whose cost and performance are described by the benchmark metrics.

#### 3.1.1 System Under Test

- SUT can consist of Licensed Compute Services..
- Hardware component can be bare-metal, virtual machine or virtual instance.
- big Data Benchmark and Driver Software: TPCx-BB kit provides fully integrated benchmark and driver software to run on SUT.
- compute Software: Distributed compute software runs on Compute Hardware providing required software capabilities to successfully execute the benchmark.
- data Storage Software: Data Storage software runs on Data Storage hardware providing required software to create, store, and access input, output, intermediate, and temp data during the benchmark execution.
- compute Hardware: compute hardware provides multi-device compute capable hardware to execute the benchmark.
- data Storage Hardware: Data Storage hardware provides data storage capability using various kinds of persistient storage mediums.
- network Hardware and Software: Network Hardware and software provides capability to connect hardware and software in the **SUT** to communicate and perform data transfer over the network.
- devices in addition to listed above used in the SUT, for example compute devices and/or data storage devices, for e.g FPGA, Accelerator appliance, Accelerator cards, compression add-on cards, encryption add-on cards etc and their supporting software stack, device driver software, plug-in software.
- any hardware and software devices of all networks required to connect and support the SUT systems
- device running benchmark driver hardware and software resides on a separate system facilitating the
  execution of the benchmark, without interfering and influencing the SUT. This device is not part of the
  SUT and contains necessary SW and configuration to interact with the SUT and can be in form of
  Desktop, Notebook, or a Server.
- Figure 2 below shows an example **SUT** setup.

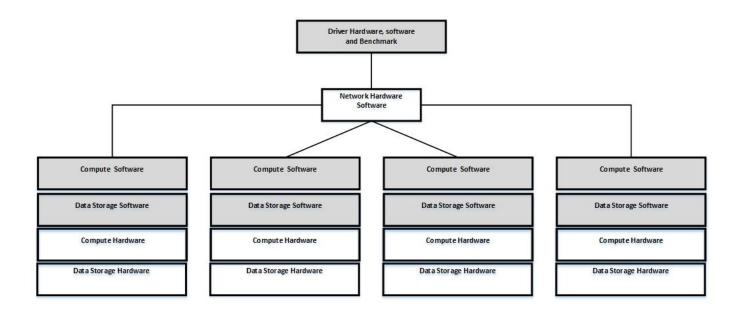

Figure 2 System under Test

#### 3.1.2 Commercially Available Products

Except for the TPCx-BB benchmark driver software, all **SUT** components must be **commercially available products**. The source code of any non-commercially available products used to implement the **SUT** (including but not limited to scripts used to install, configure and tune the **SUT**) must be disclosed.

#### 3.1.3 Data Redundancy Requirement

The following clauses describe required **Data Redundancy** characteristics of the **SUT**. The failures described are not induced during the benchmark Execution.

- 3.1.3.1 Durable Medium: A durable medium that is either:
  - a) An inherently non-volatile medium (e.g., magnetic disk, magnetic tape, optical disk, solid state disk, Phase Change Memory, or technology similar to Phase Change Memory, etc.) or;
  - b) A volatile medium with its own self-contained power supply that will retain and permit the transfer of data, before any data is lost, to an inherently non-volative medium after the failure of external power.
- 3.1.3.2 The System Under Test must be configured to satisfy the requirements for **Data Redundancy** described in this clause. **Data Redundancy**, is demonstrated by the **SUT** being able to maintain operations with full data access during and after the permanent irrecoverable failure of any single storage Medium containing tables, input, output, or metadata.

**Comment:** A configured and priced Uninterruptible Power Supply (UPS) is not considered external power.

**Comment:** DRAM can be considered a durable storage medium if it can preserve data long enough to satisfy the requirement (b) above. For example, if memory is accompanied by an Uninterruptible Power Supply, and the contents of memory can be transferred to an inherently non-volatile medium during the failure, then the memory is considered durable. Note that no distinction is made between main memory and memory performing similar permanent or temporary data storage in other parts of the system (e.g., disk controller caches).

## 3.1.3.3 Data Redundancy Reporting Requirements

The test sponsor must guarantee that the test system will not loose data due to a permanent irrecoverable failure of any single durable medium containing TPCx-BB data, e.g. tables, results, or metadata.

- a) For **HDFS** this can be done by running \$hadoop dfsadmin -report and \$hadoop fs -du -h %Benchmark Table Data path on **HDFS**% and %metastore% (Appendix H)
- b) For other storage systems not using HDFS redundancy has to be proved by the test sponsor needs to provide a description of the data redundancy approach describing both hardware and software used to achieve the data redundancy and explain why it is at least equivalent to the data redundancy provided by traditional local-JBOD storage and HDFS replication factor of 3.

**Comment:** Queries may fail due to a permanent irrecoverable failure of any single durable medium containing TPCx-BB data, e.g. tables, results, or metadata **Queries**. However failures are not allowed during benchmark runs to be considered valid.

**Comment: Test Dataset** Input Data, **Metastore** Data and Output Data must be set to replication factor minimum of three for **HDFS** on **JBOD** and other systems must demonstrate data redundancy equivalent to using replication factor three in **HDFS** as defined in Clause 3.1.3.3b)

# Clause 4 -- SCALE FACTORS and Result validation

## 4.1 Scale Factor

- 4.1.1.1 The TPCx-BB benchmark defines a set of discrete scaling points ("scale factors") based on the approximate size of the raw data produced by the datagenerator in Gigabytes.
- 4.1.1.2 Each defined scale factor has an associated value for SF, a unit-less quantity, roughly equivalent to the number of gigabytes of data present on the storage. The relationship between scale factors approximate size in Gigabytes is summarized in the Table 1 below.
- 4.1.1.3 Test sponsors may choose any scale factor from the defined series except SF1 which is used for **Result** validation only. No other scale factors may be used for a TPCx-BB **Result**.

| Scale<br>Factor (SF) | Approximate Size in GB |
|----------------------|------------------------|
| 1                    | 0.9                    |
| 1000                 | 923                    |
| 3000                 | 2794                   |
| 10000                | 9450                   |
| 30000                | 28740                  |
| 100000               | 96923                  |
| 300000               | 292792                 |
| 1000000              | 989482                 |

**Table 1- Scale Factors** 

- 4.1.1.4 (Table 2-1) provides **Test Dataset** table sizes for each permissible scale factor.
- 4.1.1.5 (Table 2-2) provides **Test Dataset** table row counts for for each permissible scale factor.
- 4.1.1.6 The **Test Dataset** size (Table 2-1) information provided is an estimate and may vary from one benchmark submission to another depending on the data storage compression methods used. The estimate is provided solely to assist benchmark sponsors in the sizing of benchmark configurations. The datagenerator uses linear, log 1.5, log5, and sqrt scaling, depending on individual tables. The ratio of scaling between nominal scaling and generated data for a given SF is approximately 1.0.

|                        | SF          |               |               |                |                |                 |                 |                   |
|------------------------|-------------|---------------|---------------|----------------|----------------|-----------------|-----------------|-------------------|
| Table                  | 1           | 1000          | 3000          | 10000          | 30000          | 100000          | 300000          | 1000000           |
| customer               | 13278712    | 430117660     | 747445365     | 1367378006     | 2377941518     | 4363809796      | 7582697935      | 13871582504       |
| customer_address       | 5387229     | 172752087     | 300060160     | 548756695      | 951300132      | 1743384578      | 3027719105      | 5536928616        |
| customer_demographic   | 77753083    | 77753083      | 77753083      | 77753083       | 77753083       | 77753083        | 77753083        | 77753083          |
| date_dim               | 15395800    | 15395800      | 15395800      | 15395800       | 15395800       | 15395800        | 15395800        | 15395800          |
| household_demograph    | 155100      | 155100        | 155100        | 155100         | 155100         | 155100          | 155100          | 155100            |
| income_band            | 327         | 327           | 327           | 327            | 327            | 327             | 327             | 327               |
| inventory              | 424943678   | 77664727242   | 156238037400  | 331739218142   | 633776875697   | 1293521273503   | 2415494531507   | 4925822989989     |
| item                   | 6790524     | 215463472     | 373234327     | 682287215      | 1182602573     | 2159997620      | 3742044474      | 6840618357        |
| item_marketprices      | 3711674     | 126239429     | 219873857     | 406723339      | 799689718      | 1473792473      | 2564881978      | 4735682637        |
| product_reviews        | 56355389    | 3021887410    | 6384172302    | 16859932281    | 44026790100    | 133125073965    | 377223465009    | 1218098621548     |
| promotion              | 46244       | 850113        | 978213        | 1121277        | 1252057        | 1394319         | 1523477         | 1670104           |
| reason                 | 3086        | 56556         | 65001         | 74215          | 82954          | 92271           | 101043          | 110695            |
| ship_mode              | 1220        | 1220          | 1220          | 1220           | 1220           | 1220            | 1220            | 1220              |
| store                  | 3380        | 105396        | 184834        | 338015         | 586004         | 1070158         | 1854140         | 3385951           |
| store_returns          | 4337400     | 8685981116    | 27127231309   | 93595021305    | 288053401659   | 981301766589    | 2984443417935   | 10106945551151    |
| store_sales            | 92764700    | 183354740939  | 571831621868  | 1969036493318  | 6047041807477  | 20553753727503  | 62391854918853  | 210851767590672   |
| time_dim               | 5107780     | 5107780       | 5107780       | 5107780        | 5107780        | 5107780         | 5107780         | 5107780           |
| warehouse              | 580         | 3092          | 3565          | 4051           | 4397           | 4846            | 5196            | 5696              |
| web_clickstreams       | 178722140   | 376294553420  | 1178035219723 | 4106502744827  | 12740495809700 | 43441045579753  | 132005626695048 | 450199467042795   |
| web_page               | 8040        | 148030        | 169870        | 193999         | 216895         | 241948          | 264069          | 288927            |
| web_returns            | 5383513     | 10651735211   | 33312613665   | 114760697723   | 352909055052   | 1203357418071   | 3662345334934   | 12380413321989    |
| web_sales              | 133791863   | 262743522378  | 819457678582  | 2815131490325  | 8628922472597  | 29308035558237  | 88938499519180  | 299769274971262   |
| web_site               | 8807        | 8806          | 8807          | 8807           | 8807           | 8807            | 8807            | 8807              |
| Total Generated        | 1023950270  | 923461306667  | 2794127012158 | 9450730896850  | 28740638310647 | 96923982607747  | 292792507396000 | 989482878785010   |
| Total in GB            | 1.02395027  | 923.4613067   | 2794.127012   | 9451           | 28740.63831    | 96923.98261     | 292792.5074     | 989482.8788       |
| Nominal                | 1000000000  | 1000000000000 | 3000000000000 | 10000000000000 | 30000000000000 | 100000000000000 | 300000000000000 | 10000000000000000 |
| Ratio Nominal to Gener | 0.976609929 | 1.082882404   | 1.073680612   | 1.058119219    | 1.043818153    | 1.031736391     | 1.024616383     | 1.010628907       |

Table 2-1 Dataset table sizes

|                        | Table 2-1 Dataset table sizes |               |               |                |                |                |                 |                 |
|------------------------|-------------------------------|---------------|---------------|----------------|----------------|----------------|-----------------|-----------------|
|                        | SF SF                         |               |               |                |                |                |                 |                 |
| Table                  | 1                             | 1000          | 3000          | 10000          | 30000          | 100000         | 300000          | 1000000         |
| customer               | 100,000                       | 3,162,278     | 5,477,226     | 10,000,000     | 17,320,508     | 31,622,777     | 54,772,256      | 100,000,000     |
| customer_address       | 50,000                        | 1,581,139     | 2,738,613     | 5,000,000      | 8,660,254      | 15,811,389     | 27,386,128      | 50,000,000      |
| customer_demographics  | 1,920,800                     | 1,920,800     | 1,920,800     | 1,920,800      | 1,920,800      | 1,920,800      | 1,920,800       | 1,920,800       |
| date_dim               | 109,573                       | 109,573       | 109,573       | 109,573        | 109,573        | 109,573        | 109,573         | 109,573         |
| household_demographics | 7,200                         | 7,200         | 7,200         | 7,200          | 7,200          | 7,200          | 7,200           | 7,200           |
| income_band            | 20                            | 20            | 20            | 20             | 20             | 20             | 20              | 20              |
| inventory              | 23,490,000                    | 3,862,659,060 | 7,719,604,830 | 15,973,200,000 | 30,107,541,987 | 60,911,162,100 | 113,220,824,904 | 225,504,000,000 |
| item                   | 18,000                        | 569,210       | 985,901       | 1,800,000      | 3,117,691      | 5,692,100      | 9,859,006       | 18,000,000      |
| item_marketprices      | 90,000                        | 2,846,050     | 4,929,505     | 9,000,000      | 15,588,455     | 28,460,500     | 49,295,030      | 90,000,000      |
| product_reviews        | 90,900                        | 4,495,436     | 10,034,985    | 26,394,956     | 68,434,081     | 206,140,007    | 584,939,327     | 1,881,374,347   |
| promotion              | 300                           | 5,411         | 6,224         | 7,115          | 7,928          | 8,818          | 9,631           | 10,522          |
| reason                 | 35                            | 631           | 726           | 830            | 925            | 1,029          | 1,124           | 1,228           |
| ship_mode              | 20                            | 20            | 20            | 20             | 20             | 20             | 20              | 20              |
| store                  | 12                            | 379           | 657           | 1,200          | 2,078          | 3,795          | 6,573           | 12,000          |
| store_returns          | 9,000                         | 16,493,862    | 51,054,801    | 173,949,564    | 528,456,260    | 1,776,795,066  | 5,356,442,966   | 17,913,743,466  |
| store_sales            | 90,000                        | 164,938,620   | 510,548,014   | 1,739,495,644  | 5,284,562,604  | 17,767,950,658 | 53,564,429,656  | 179,137,434,659 |
| time_dim               | 86,400                        | 86,400        | 86,400        | 86,400         | 86,400         | 86,400         | 86,400          | 86,400          |
| warehouse              | 5                             | 26            | 30            | 34             | 37             | 41             | 44              | 48              |
| web_clickstreams       | 450,000                       | 824,693,100   | 2,552,740,070 | 8,697,478,220  | 26,422,813,020 | 88,839,753,290 | 267,822,148,280 | 895,687,173,295 |
| web_page               | 60                            | 1,082         | 1,245         | 1,423          | 1,586          | 1,764          | 1,926           | 2,104           |
| web_returns            | 9,000                         | 16,493,862    | 51,054,801    | 173,949,564    | 528,456,260    | 1,776,795,066  | 5,356,442,966   | 17,913,743,466  |
| web_sales              | 90,000                        | 164,938,620   | 510,548,014   | 1,739,495,644  | 5,284,562,604  | 17,767,950,658 | 53,564,429,656  | 179,137,434,659 |
| web_site               | 30                            | 30            | 30            | 30             | 30             | 30             | 30              | 30              |

**Table 2-2 Dataset Row count** 

## 4.1.2 Result Validation

Result validation in TPCx-BB is performed as part of Validation Test in Clause 4.1.2.1 for **SUT** validation and Output validation for Run 1 and Run 2 in Benchmark Execution (Clause 2.4.1).

- 4.1.2.1 The validation test
  - The Validation performs data generation, load, power and validation run with scale factor 1 to perform an exact result validation against the reference result set in the kit . Validation test ensures that the engine used by the Test Sponsor to produce the publication can match the reference result set generated.
- 4.1.2.2 The validation result set for SF1 is the reference result used to validate the **SUT** for result correctness.
- 4.1.2.3 The intent of result validation is to validate **Queries** against SF1 and compare it against the reference result set packaged with the benchmark kit. This is the exercised against the **SUT** before the Benchmark Run 1 as part of **SUT** Validation Test.
- 4.1.2.4 Populate the **SUT** with SF1 dataset and schema information.
- 4.1.2.5 Execute the **Queries** using standard **Query** parameters as defined in the Queryparameters.sql (Appendix C) Verify the report generated by the driver matching the output to the reference result set.
- 4.1.2.6 Result Validation Process is defined in TPCXBB\_Validation.sh script and the generated report shall state that the output matches the reference result set for all 30 **Queries** the steps are provided below.
  - ENGINE\_VALIDATION\_DATAGENERATION: This phase as defined in TPXBB\_Validation.sh generates a dataset at a fixed scale factor for 1 (SF1).
  - *ENGINE\_VALIDATION\_LOAD\_TEST*: During this phase, as defined in TPXBB\_Validation.sh the data generated (Clause 4.1.2.4) will be loaded into the metastore.
  - *ENGINE\_VALIDATION\_POWER\_TEST*: During this phase as defined in TPXBB\_Validation.sh, all 30 **Queries** will be run in sequence and the results are stored in the HDFS storage.
  - ENGINE\_VALIDATION\_RESULT\_VALIDATION: During this automated phase as defined in TPXBB\_Validation.sh, the benchmark driver compares the results from all 30 Queries against a known reference results packaged with the kit.
- 4.1.2.7 The elapsed time for Validation Test is not included as part of Benchmark Metric calculation.
- 4.1.2.8 The elapsed time for Validation Test is not counted as part of Benchmark Execution.
- 4.1.2.9 For all other scale factors, used in the Run 1 and Run 2 (Clause 2.4.1) the benchmark driver at the end of the benchmark performs output validation checking for the presence of output data from power test and throughput test in order to qualify successful benchmark execution.
- 4.1.3 Output data for Validation test.
- 4.1.3.1 After the execution of validation test, a **Query** returns one or more rows. The rows are called the output data.
- 4.1.3.2 Output data shall adhere to the following guidelines.
- 4.1.3.3 Output appears in the form specified by the **Query** description for **Queries** outputting data from SQL and procedural jobs.
- 4.1.3.4 Data will be formatted using the TPCx-BB result validation tool.
- 4.1.3.5 Non-integer numbers are expressed in decimal notation with two digits behind the decimal point.
- 4.1.3.6 Software library versions for Natural Language Processing are defined below and must be used in the result validation.

| Library       | Distro      | Version |  |
|---------------|-------------|---------|--|
| OpenNLP Tools | Apache      | 1.6.0   |  |
| OpenNLP-      |             |         |  |
| Maxent        | Sourceforge | 3.0.3   |  |

- 4.1.3.7 Strings are case-sensitive and must be displayed as such. Leading or trailing blanks are acceptable.
- 4.1.3.8 The amount of white space between columns is not specified.
- 4.1.3.9 The order of a **Query** output data must match the order of the validation output data, except for **Queries** that do not specify an order for their output data.
- 4.1.3.10 TPCx-BB automates result validation by strictly matching the outputed results for SF1 with reference resultset provided with the kit, the driver looks for exact result match. However, to accommodate situations where the validation results fails to match the reference result set, output data from a SF1 validation test shall adhere to the following rules to still qualify as valid test run.
  - All tuples are part of the result and have the same values as reference result.
  - An external post processing sorting with a bash script to bring the tuples into total global order for validation against the reference result set is acceptable.
  - Use of the orderby feature, if supported to post process the data, is acceptable.
  - For singleton column values and results from COUNT aggregates, the values must exactly match the corresponding values in the expected answer sets.
  - For other numeric expressions including aggregates, the resulting values must be within 1% of the corresponding values in the expected answer sets.

**Comment:** Hadoop SQL **Frameworks** do not yet fully support the complete SQL standard. So does Machine learning libraries which are still evolving Clause 4.1.3.10 provide **Frameworks** to run a successful test where results are present but can not match strict reference result set due to missing feature and ordering.(E.g. Kit uses hive.optimize.sampling.orderby which is available in HIVE 0.14 but not in other versions).

# Clause 5 Metrics

# 5.1 TPCx-BB Primary Metrics

TPCx-BB defines the following primary metrics:

- BBQpm@SF, the Performance Metric, reflecting the TPCx-BB Queries per minute throughput; where SF is the Scale Factor (Clause 4.1)
- \$/BBQpm@SF, the Price/**Performance Metric**
- **System Availability** Date as defined by the TPC Pricing Specification
- When the TPC-Energy option is chosen for reporting, the TPCx-BB energy metric reports the power per performance and is expressed as Watts/BBpm@SF. TPC Energy specification is located at www.tpc.org. TPC-Energy metric is not mandatory.

# 5.2 **Performance Metric (BBQpm@SF)**

The **Performance Metric** of the TPCx-BB benchmark, BBQpm@SF, is computed by combining metric components representing the load, power, and throughput tests.

- SF is the scale factor (4.1).
- T<sub>LD</sub> is the load factor computed as:

$$T_{LD} = 0.1 * T_{Load}$$

Where  $T_{Load}$  is the elapsed time of the Load Test (Clause 2.3.2) in seconds and 0.1 is a multiplication factor to adjust the contribution of Load test in the performance metric.

*TpT* is the geometric mean of the elapsed time Q in seconds of each of the 30 **Queries** as measured during the Power Test (2.3.3), multiplied by the number of **Queries** in the benchmark:

$$T_{PT} = M * \sqrt[M]{\prod_{i=1}^{i=M} Q(i)}$$

Where Q(i) is the elapsed time in seconds of **Query** i during the Power Test and M is the number of **Queries** in the Benchmark.

T<sub>TT</sub> is the throughput test metric computed as the total elapsed time of the throughput test divided by the number of streams as measured during the Throughput Test (Clause 2.3.4).

*T<sub>Tput</sub>* is the elapsed time of all streams from the Throughput Test.

• *n* is the number of streams in the Throughput Test (Clause 2.3.4).

$$T_{TT} = \frac{1}{n} T_{Tput}$$

Given the above definitions the overall **Performance Metric** BBQpm@SF is defined as:

BBQpm@SF = 
$$\frac{SF * 60 * M}{T_{LD} + \sqrt[2]{T_{PT} * T_{TT}}}$$

Where *M* is the number of **Queries** in the Benchmark, SF is the Scale Factor and the factor of 60 in minutes in an hour.

# 5.3 Price Performance Metric (\$/BBQpm@SF)

The **Price/Performance Metric** for the benchmark is defined as:

$$$ / BBQpm@ SF = \frac{C}{BBQpm@SF}$$

Where *C* is the total cost of ownership of the **SUT**.

If a benchmark configuration is priced in a currency other than US dollars, the units of the **Price/Performance Metrics** must be adjusted to employ the appropriate currency.

# 5.4 **System Availability Date**

The System **Availability Date** is defined in the TPC Pricing Specification.

# 5.5 Fair Metric Comparison

A TPCx-BB **Result** is only comparable with other TPCx-BB **Result**s of the same **Scale Factor** (Clause 4.1).

**Comment: Results** at different Scale Factors are not comparable, due to the substantially different computational challenges found at different data volumes. Similarly, the system **Price/Performance Metric** may not scale down linearly with a decrease in dataset size due to configuration changes required by changes in dataset size.

# 5.6 **Secondary Metrics**

Secondary metrics are additional metrics defined below are provided as part of the Report

- ullet Computed Load Metric  $T_{LD}$
- $\bullet \quad \text{Computed Power Test Metric $T_{PT}$} \\$
- $\bullet \quad \text{Computed Throughput Test Metric $T_{TT}$} \\$
- Elapsed time for each **Query** in Power test and Throughput test.

# Clause 6 **Pricing**

### 6.1 Introduction

This section defines the components, functional requirements of what is priced, and what **Substitutions** are allowed. How **Substitutions** are performed is defined in TPC Pricing Specification. Rules for pricing the **Priced Configuration** and associated software and maintenance are included in the TPC Pricing Specification located at <a href="https://www.tpc.org">www.tpc.org</a>.

#### 6.1.1 **Pricing Methodology**

- 6.1.1.1 The Default 3-Year Pricing Methodology (as defined in the TPC Pricing Specification) must be used to calculate the price and the price/performance result of the TPCx-BB benchmark.
- 6.1.1.2 The Pricing Model 1 Default Pricing Model (as defined in the TPC Pricing Specification) is the only pricing model allowed in a TPCx-BB result.

### 6.2 **Priced Configuration**

The system to be priced must include the hardware and software components present in the **System Under Test** (**SUT**), a communication interface that can support user interface devices, additional operational components configured on the test system, and maintenance on all of the above

Calculation of the priced configuration consists of:

- price of the SUT as tested and defined in Clause 3.1
- price of all software licenses for software used in the SUT
- price of a communication interface capable of supporting the required number of user interface devices defined in Clause 6.3
- price of additional products (software or hardware) required for customary operation, administration and maintenance of the **SUT** for a period of 3 years
- price of all products required to create, execute, administer, and maintain the executables or necessary to create and populate the test environment

Specifically excluded from the priced configuration calculation are:

- end-user communication devices and related cables, connectors, and switches.
  - **Comment:** end-user communication device here means driver node used to start, stop and orchestrate the benchmark, however devices used to connect to the end-user device with its cable is part of pricing.
- equipment and tools used exclusively in the production of the Full Disclosure Report

# 6.3 Additional Operational Components

Additional products included on a customer installed configuration are also to be included in the priced configuration if explicitly required for the operation, administration, or maintenance of the priced configuration. Examples of such products are:

- operator console
- user interface terminal

- CD drive
- software, if required for initial load or maintenance updates
- all cables used to connect components of the SUT except as noted in Clause 6.2

### 6.4 Allowable Substitutions

6.4.1 **Substitution** is defined as a deliberate act to replace components of the **Priced Configuration** by the **Test Sponsor** as a result of failing the availability requirements of the TPC Pricing Specification or when the part number for a component changes. This also requires compliance with the TPC Pricing Specification.

**Comment:** Corrections or "fixes" to components of the **Priced Configuration** are often required during the life of products. These changes are not considered **Substitutions** so long as the part number of the priced component does not change. Suppliers of hardware and software may update the components of the **Priced Configuration**, but these updates must not negatively impact the reported **Performance Metric** or numerical quantities more than two percent.

The following are not considered **Substitutions**:

- Software patches to resolve a security vulnerability
- Silicon revision to correct errors
- New supplier of functionally equivalent components (for example memory chips, disk drives, etc).
- 6.4.1.1 Some hardware components of the **Priced Configuration** may be substituted after the **Test Sponsor** has demonstrated to the **Auditor's** satisfaction that the substituting components do not negatively impact the reported **Performance Metric** or numerical quantities. All **Substitutions** must be **Reported** in the **FDR** and noted by the **Auditor**. The following hardware components may be substituted:
  - durable medium (for example disk drives) and cables
  - durable medium enclosure
  - network interface card
  - router
  - bridge
  - repeater

**Comment:** If any hardware component is substituted, then the result must be audited by an Auditor (Clause 9.3.1).

# Clause 7 - ENERGY

| Clause / Elvelta                                                                                         |
|----------------------------------------------------------------------------------------------------|
| Energy metric in TPCx-BB is optional. For reporting requirements please refer to Energy Specification on |
| http://www.tpc.org                                                                                       |
|                                                                                                    |
|                                                                                                    |
|                                                                                                    |
|                                                                                                    |
|                                                                                                    |
|                                                                                                    |
|                                                                                                    |
|                                                                                                    |
|                                                                                                    |
|                                                                                                    |
|                                                                                                    |
|                                                                                                    |
|                                                                                                    |
|                                                                                                    |
|                                                                                                    |
|                                                                                                    |
|                                                                                                    |
|                                                                                                    |
|                                                                                                    |
|                                                                                                    |
|                                                                                                    |
|                                                                                                    |
|                                                                                                    |
|                                                                                                    |
|                                                                                                    |
|                                                                                                    |
|                                                                                                    |

# Clause 8 -- Full Disclosure Report

# 8.1 Full Disclosure Report Requirements

8.1.1 A **Full Disclosure Report (FDR)** is required. This section specifies the requirements of the **FDR**.

The **FDR** is a zip file of a directory structure containing the following:

- a **Report** in Adobe Acrobat PDF format
- an Executive Summary Statement in Adobe Acrobat PDF format
- The Supporting Files consisting of any source files or scripts modified by the Test Sponsor and the
  output files generated by the TPCx-BB kit. Requirements for the FDR file directory structure are
  described below.
- 8.1.1.1 The **FDR** should be sufficient to allow an interested reader to evaluate and, if necessary, recreate an implementation of TPCx-BB **Result** given the appropriate hardware and software products. If any sections in the **FDR** refer to another section of the **FDR**, the names of the referenced scripts/programs must be clearly labeled in each section. Unless explicitly stated otherwise, "disclosed" or "reported" refers to disclosing or reporting in the **FDR**.

**Comment:** Since the test environment may consist of a set of scripts and corresponding input files, it is important to disclose and clearly identify, by name, scripts and input files in the **FDR**.

### 8.2 Format Guidelines

- 8.2.1 While established practice or practical limitations may cause a particular benchmark disclosure to differ from the examples provided in various small ways, every effort should be made to conform to the format guidelines. The intent is to make it as easy as possible for a reviewer to read, compare, and evaluate material in different benchmark disclosures.
- 8.2.1.1 All sections of the report, including appendices, must be printed using font sizes of a minimum of 8 points.
- 8.2.1.2 The Executive Summary must be included near the beginning of the Report.
- 8.2.1.3 The order and titles of sections in the **Report** and **Supporting Files** must correspond with the order and titles of sections from the TPCx-BB Specification (i.e., this document). The intent is to make it as easy as possible for readers to compare and contrast material in different Reports.
- 8.2.1.4 The directory structure of the **FDR** has three parts:
  - ExecutiveSummaryStatement contains Executive Summary statement
  - Report contains Report
  - Supporting Files contains Supporting Files

### 8.3 **General Items**

8.3.1.1 The **FDR** must follow all reporting rules of the TPC Pricing Specification, located at <a href="www.tpc.org">www.tpc.org</a>. For clarity and readability, the TPC Pricing Specification requirements may be repeated in the TPCx-BB Specification.

- 8.3.1.2 A statement identifying the benchmark **Test Sponsor(s)** and other participating companies must be provided.
- 8.3.1.3 Settings must be provided for all customer-tunable parameters and options that have been changed from the defaults found in actual products, including but not limited to:
  - Configuration parameters and options for server, storage, network and other hardware components used by the **SUT**.
  - Configuration parameters and options for the Operating System and file system components used by the SUT.
  - Configuration parameters and options for any other software components (e.g. compiler optimization options) used by the SUT.

**Comment:** In the event that some parameters and options are set multiple times, it must be easily discernible by an interested reader when the parameter or option was modified and what new value it received each time.

**Comment:** This requirement can be satisfied by providing a full list of all parameters and options, as long as all those that have been modified from their default values have been clearly identified and these parameters and options are only set once.

- 8.3.1.4 Explicit response to individual disclosure requirements specified in the body of earlier sections of this document must be provided.
- 8.3.1.5 Diagrams of both measured and priced configurations must be provided, accompanied by a description of the differences. This includes, but is not limited to:
  - total number and type of nodes used
  - total number and type of processors used/total number of cores used/total number of threads used (including sizes of L2 and L3 caches)
  - size of allocated memory, and any specific mapping/partitioning of memory unique to the test;
  - number and type of data storage units disk units, controllers, and if applicable, LCS volumes
  - number of channels or bus connections to disk units, including their protocol type
  - number of LAN (for example, Ethernet) connections and speed for switches and if applicable, other hardware components used in the test or are incorporated into the pricing structure
  - type and the run-time execution location of software components

The following Figure 3 Sample Configuration Diagram illustrates a measured benchmark configuration where each server using Ethernet, an external driver, and two processors each with sixteen cores and two threads per core in the **SUT**. Note that this diagram does not depict or imply any optimal configuration for the TPCx-BB benchmark measurement.

Depending on the implementation of the **SUT**, the Name Node, Secondary Name Node, Data Node, Job/Task Tracker, Resource Manager/Node Manager, etc. or the functional equivalents must be specified in the diagram.

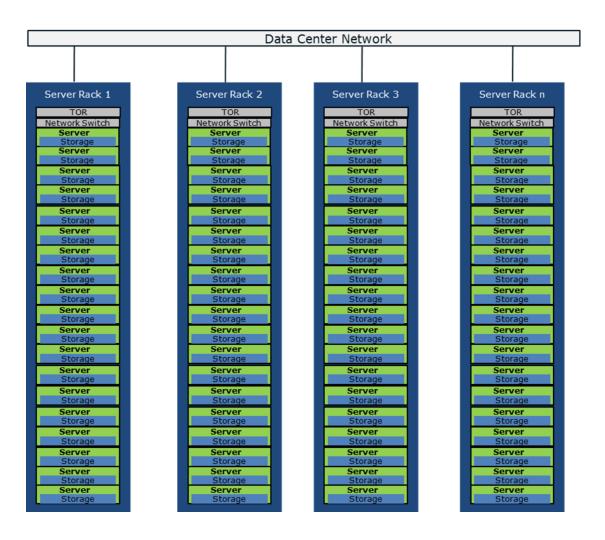

Figure 3 Sample Configuration Diagram

- n x Server Rack in scale out configuration.
- n x My Server Model B, 4/32/64 My CPU Model Z (2.7 GHz, 20MB cache, 130W), 128GB, My RAID Controller with 1GB BBWC
- n x My Storage Array Model A with 8 X 1TB 10K SAS HDD
- nx My Switch Model X 10GbE
- Nx Top of the Rack switch.
- LCS results can show LCS instance configuration instead of physical hardware equipment.

**Comment:** Detailed diagrams for system configurations and architectures can vary widely, and it is impossible to provide exact guidelines suitable for all implementations. The intent here is to describe the system components and connections in sufficient detail to allow independent reconstruction of the measurement environment. This example diagram shows homogeneous nodes. This does not preclude **Test Sponsors** from using heterogeneous nodes as long as the system diagram reflects the correct system configuration.

# 8.4 **Software Components and Dataset Distribution**

The distribution of software components, roles and dataset across all media must be explicitly described using a format similar to that shown in the following example for the tested and priced configuration.

**Table 3 Example Layout Description** 

| Server                            | Role(s)                                | Coun<br>t | Virtua<br>1 | Host<br>Name(<br>s)           | HW/SWConfigurati                                                                                                    | Storage Setup                                                                                                    |
|-----------------------------------|----------------------------------------|-----------|-------------|-------------------------------|----------------------------------------------------------------------------------------------------|----------------------------------------------------------------------------------------------------|
| Worker                            | Yarn NM/Hive<br>Server/Spark<br>Worker | 50        | N           | TPCx-<br>BB[100] -<br>[BB150] | <ul> <li>Vendor Server Model Name.</li> <li>HW/SW Config (Processor Model, socket count, Frequency, Core count).</li> <li>DRAM capacity.</li> <li>Storage x HDD Model.</li> <li>Network and BW link speed.</li> <li>OS Model and version.</li> <li>Framework SW Model and version.</li> <li>Details of Additional HW/SW if any.</li> </ul> | OS: Model x GB SSD,<br>Intermediate/Shuffle/Te<br>mp Data: x Model x GB<br>SSD,Distributed FS: x<br>Model 12x SAS/SATA<br>Harddrive/ |
| Distro<br>Manger                  | Hadoop Manager                         | 1         | N           | TPCx-BB-<br>CDH               | Vendor Server Model Name.  HW/SW Config (Processor Model, socket count, Frequency, Core count).  DRAM capacity.  Storage x HDD Model.  Network and BW link speed.  OS Model and version.  Framework SW Model and version.  Details of Additional HW/SW if any.                                                                             | OS: Model x GB SSD.                                                                                                    |
| Gateway<br>SUT Driver             | YARN/SPARK,HIV<br>E Gateway            | 1         | N           | TPCxBB-<br>Driver 1           | Vendor Server Model Name. HW/SW Config (Processor Model, socket count, Frequency, Core count). DRAM capacity. Storage x HDD Model. Network and BW link speed. OS Model and version. Framework SW Model and version. Details of Additional HW/SW if any.                                                                                    |                                                                                                    |
| Name<br>Node/Resour<br>ce Manager | YARN/NN/ZooKee<br>per                  | 1         | N           | TPCx-<br>BB_PNN1              | Vendor Server Model Name. HW/SW Config (Processor Model, socket count, Frequency, Core count). DRAM capacity.                                                                                                    |                                                                                                    |

|  |  | <ul> <li>Storage x HDD Model.</li> <li>Network and BW link speed.</li> <li>OS Model and version.</li> <li>Framework SW Model and version.</li> <li>Details of Additional HW/SW if any.</li> </ul> |  |
|--|--|----------------------------------------------------------------------------------------------------|--|
|  |  |                                                                                                    |  |

8.4.1.1 The distribution of various software components across the system must be explicitly described using a format similar to that shown in Table-3 in Clause 8.4 for both the tested and priced configuration.

**Comment:** Software components might vary from across different implementations.

- 8.4.1.2 The distributed file system implementation (for example Apache HDFS, Red Hat Storage, IBM GPFS, EMC Isilon OneFS) and corresponding Hadoop File System API version must be disclosed.
- 8.4.1.3 The Engine implementation (for example, Apache Map/Reduce, Spark, Flink, IBM Platform Symphony) and corresponding version must be disclosed.
- 8.4.1.4 **Frameworks** and Engine used in the benchmark should be disclosed in the report.
- 8.4.1.5 If there were any additional vendor supported patches applied to the **SUT**, details of such patches should be disclosed.

### 8.5 Workload Related Items

- 8.5.1.1 Script or text used to set for all hardware and software tunable parameters must be Included in the Report.
- 8.5.1.2 Version number of TPCx-BB kit must be Included in the **Report**.
- 8.5.1.3 The run report generated by TPCx-BB benchmark kit must be included in the **Report**.
- 8.5.1.4 Elapsed times of all power and throughput **Queries** needs to be reported from the **Performance Run**, grouped respectively as Structured, semi-structured and unstructured buckets. Must be included in the **Report** for groupings please see clause B.3 in Appendix B.
- 8.5.1.5 **Query** completion times for individual **Queries** run as part of **Performance Run** should be included in the **Report**.
- 8.5.1.6 Output report from successful **SUT** Validation test must be included in the **Report** (Clause 4.1.2.1)
- 8.5.1.7 Global Framework parameter settings files (Clause 2.1.4.4) must be included in the Report.
- 8.5.1.8 Test Sponsor Kit modification files (Clause 2.1.5) must be included in the **Report**.

#### 8.6 **SUT Related Items**

- 8.6.1.1 Specialized Hardware/Software used in the **SUT** must be included.
- 8.6.1.2 All **Framework** configuration files from **SUT**, for the performance run E.g Yarn-Site.xml, Hdfs-site.xml etc.
- 8.6.1.3 **SUT** environment info in form of envinfo.log from a representative worker node from every role in the server. See (Appendix G)

8.6.1.4 The data storage ratio must be disclosed. It is computed by dividing the total physical data storage present in the **Priced Configuration** (expressed in TB) by the chosen Scale Factor as defined in Clause 4.1. Let r be the ratio. The **Reported** value for r must be rounded to the nearest 0.01. That is, reported value=round(r, 2). For example, a **SUT** configured with 96 disks of 1TB capacity for a 1TB Scale Factor has a data storage ratio of 96.

**Comment:** For the reporting of configured data storage capacity, terabyte (TB) is defined to be 10^12 bytes.

**Comment:** For consumption based storage provisioning in **LCS**, the maximum storage provisioned during the entire benchmark test is considered to be the total physical data storage present.

8.6.1.5 The Scale Factor to memory ratio must be disclosed. It is computed by dividing the Scale Factor by the total physical memory present in the **Priced Configuration**. Let r be this ratio. The **Reported** ratio must be rounded to the nearest 0.01. That is, reported value=round(r,2). For example, a system configured with 1TB of physical memory for a 10TB Scale Factor has a memory ratio of 10.00.

**Comment:** For LCS, the maximum provisioned memory during the entire benchmark test is consided to be the total physical memory present.

### 8.7 Metrics and Scale Factors

- 8.7.1.1 The **Reported Performance Metric** (BBQpm@SF for the **Performance Run**) must be disclosed in the **Report**.
- 8.7.1.2 The **Performance Metric** (BBQpm@SF) for the **Repeatability Run** must be disclosed in the **Report**.
- 8.7.1.3 The Price/Performance Metric (\$/BBQpm@SF) for the Performance Run must be disclosed in the Report.
- 8.7.1.4 The Scale Factor used for the **Result** must be disclosed in the **Report**.
- 8.7.1.5 The number of streams in the throughput run used for the **Result** must be disclosed in the **Report.**
- 8.7.1.6 The total elapsed time for the execution of the **Performance Run** and **Repeatability Run** must be disclosed in the **Report.**
- 8.7.1.7 The time for each of the three tests (Clause 2.4.1) must be disclosed for the **Performance Run** and **Repeatability Run.**

#### 8.8 Audit Related Items

If the benchmark is audited by an independent **Auditor**, the **Auditor**'s agency name, address, phone number, and **Attestation Letter** with a brief audit summary report indicating compliance must be included in the **Report**. A statement should be included specifying whom to contact in order to obtain further information regarding the audit process.

8.8.1.1 Executive Summary Statement

The **Executive Summary** is a high level overview of a TPCx-BB implementation. It should provide the salient characteristics of a benchmark execution (metrics, configuration, pricing, etc.) without the exhaustive detail found in the **FDR**. When the TPC-Energy optional reporting is selected by the **Test Sponsor**, the additional requirements and format of TPC-Energy related items in the **Executive Summary** are included in the TPC Energy Specification, located at <a href="https://www.tpc.org">www.tpc.org</a>.

- 8.8.1.2 The **Executive Summary** has three components:
  - Implementation Overview

- Pricing Spreadsheet
- Numerical Quantities

#### 8.8.1.3 Page Layout

Each component of the **Executive Summary** should appear on a page by itself. Each page should use a standard header and format, including:

- 1/2 inch margins, top and bottom
- 3/4 inch left margin, 1/2 inch right margin
- 2 pt. frame around the body of the page. All interior lines should be 1 pt.

#### 8.8.2 Implementation Overview

The implementation overview page contains five sets of data, each laid out across the page as a sequence of boxes using 1 pt. rule, with a title above the required quantity. Both titles and quantities should use a 9-12 pt. Times font unless otherwise noted.

8.8.2.1 The first section contains information about the sponsor and system identification.

**Table 4 Sponsor and System Identification** 

| Title                                                                 | Font                      |
|-----------------------------------------------------------------------|---------------------------|
| Sponsor Name or Logo                                                  | 16-20 pt. Bold (for Name) |
| System Identification                                                 | 16-20 pt. Bold            |
| Version Numbers for TPCx-BB, TPC-Pricing and TPC-Energy (if reported) | 16-20 pt. Bold            |
| Report Date                                                           | 16-20 pt. Bold            |

**Comment:** It is permissible to use or include company logos when identifying the sponsor.

**Comment:** The report date must be disclosed with a precision of 1 day. The precise format is left to the **Test Sponsor**.

8.8.2.2 The second section contains the Total System Cost, the TPCx-BB **Reported Performance Metric** and the **Price/Performance Metric**.

**Table 5 Benchmark Results** 

| Title                          | Quantity                             | Precision | Font           |
|--------------------------------|--------------------------------------|-----------|----------------|
| Total System Cost              | 3 yr. Cost of ownership (Clause 6.2) | 1         | 16-20 pt. Bold |
| Reported Performance<br>Metric | BBQpm (Clause 5.2)                   | 0.01      | 16-20 pt. Bold |
| Price/Performance              | \$/BBQpm (Clause 5.3)                | 0.01      | 16-20 pt. Bold |

Depending on the currency used for publication this \$ sign mustbe changed to ISO currency symbol.

8.8.2.3 The third section contains detailed diagrams of the measured configuration (Clause 8.3.1.5) and the Software components distribution table (Clause 8.4)

**Table 6 System Configuration Information** 

| Title                             | Quantity                                                                                        | Font           |
|-----------------------------------|-------------------------------------------------------------------------------------------------|----------------|
| <b>Framework</b> /Engine Software | Product name and Product Version                                                                | 9-12 pt. Times |
| Operating System                  | Product name, <b>Software Version</b> of OS, File System Type and Version                       | 9-12 pt. Times |
| Other Software                    | Product name and <b>Software Version</b> of other software components (example Java)            | 9-12 pt. Times |
| System <b>Availability Date</b>   | The <b>Availability Date</b> of the system, defined in the TPC Pricing Specification (Clause 6) | 9-12 pt. Times |
| SF (Scale Factor)                 | SF in as defined in Clause 4.1                                                                  | 16-20pt. Bold  |
| Streams                           | Concurrent Streams used in Clause 2.3.4                                                         | 16-20pt. Bold  |

**Comment:** The **Software Version** must uniquely identify the orderable software product referenced in the **Priced Configuration** (for example, RALF/2000 4.2.1).

8.8.2.4 The fourth section contains the storage and memory ratios, see (Clause 8.6.)

**Table 7 Storage and Memory Ratios** 

| Title                         | Precision | Font           |
|-------------------------------|-----------|----------------|
| Physical Storage/Scale Factor | 0.01      | 9-12 pt. Times |
| Scale Factor/Physical Memory  | 0.01      | 9-12 pt. Times |

- 8.8.2.5 The fifth section contains the components, including:
  - total number and type of nodes used/total number of processors used with their types and speeds in GHz/ total number of cores used/total number of threads used, see (Clause 8.3.1.5)
  - main and cache memory sizes
  - network speed and topology (e.g Top of the Rack switch, in-rack switch)
  - storage type, quantity and configuration.

#### 8.8.3 **Pricing Spreadsheet**

- 8.8.3.1 The major categories in the Price Spreadsheet, as appropriate, are as follows:
  - network(s)
  - server(s) /node(s)
  - storage

- software
- 8.8.3.2 Discounts (may optionally be included with above major category subtotal calculations).
- 8.8.4 Numerical Quantities Summary
- 8.8.4.1 The Numerical Quantities Summary page contains three sets of data, presented in tabular form, detailing the Load Phase, Power Phase, and throughput phase execution timings for the **Performance Run** and **Repeatability Run**. Each set of data should be headed by its given title and clearly separated from the other tables.
- 8.8.4.2 The first section contains the Scale Factor, Number of streams, and **SUT** Validation test status for the reported benchmark execution **Result**.
- 8.8.4.3 The second section contains measurement results and metric from the **Performance Run**.

**Table 8 Measurement Results for Performance Run** 

| Performance Run                |                         |  |  |  |  |  |
|--------------------------------|-------------------------|--|--|--|--|--|
| Item Title                     | Precision               |  |  |  |  |  |
| Overall Run Start Time         | yyyy-mm-dd hh:mm:ss.sss |  |  |  |  |  |
| Overall Run End Time           | yyyy-mm-dd hh:mm:ss.sss |  |  |  |  |  |
| Overall Run Total Elapsed Time | SS.SSS                  |  |  |  |  |  |
| Start of Load Test             | yyyy-mm-dd hh:mm:ss.sss |  |  |  |  |  |
| End of Load Test               | yyyy-mm-dd hh:mm:ss.sss |  |  |  |  |  |
| Load Test Elapsed Time         | SS.SSS                  |  |  |  |  |  |
| Start of Power Test            | yyyy-mm-dd hh:mm:ss.sss |  |  |  |  |  |
| End of Power Test              | yyyy-mm-dd hh:mm:ss.sss |  |  |  |  |  |
| Power Test Elapsed Time        | SS.SSS                  |  |  |  |  |  |
| Throughput Test                | yyyy-mm-dd hh:mm:ss.sss |  |  |  |  |  |
| Throughput Test                | yyyy-mm-dd hh:mm:ss.sss |  |  |  |  |  |
| Throughput Test Elapsed Time   | ss.sss                  |  |  |  |  |  |
| Performance Metric (BBQpm@SF)  | x,xxx.xx                |  |  |  |  |  |

8.8.4.4 The third section contains the measurement results for the **Repeatability Run**. See Table 8 for contents and precision.

#### 8.8.5 TPCx-BB Run Report

The Run Report per Clause 2.1.3 from TPCx-BB must be included in the **Report** immediately after the **Executive Summary**.

### 8.9 Availability of the Full Disclosure Report

The **Full Disclosure Report** must be readily available to the public. The **Report** and Supporting Files must be made available when the **Result** is made public. In order to use the phrase "TPCx-BB Benchmark", the **Full Disclosure Report** must have been previously submitted electronically to the TPC using the procedure described in the TPC Policies and Guidelines document.

8.9.1.1 The official **Full Disclosure Report** must be available in English but may be translated to additional languages.

### 8.10 Revisions to the Full Disclosure Report

The requirements for a revision to an **FDR** are specified in the TPC Pricing Specification.

# Clause 9 - Auditing

### 9.1 **TPC Pricing**

All audited requirements specified in the TPC Pricing Specification located at <a href="www.tpc.org">www.tpc.org</a> must be followed. The TPCx-BB pricing information included in the **Report** must be audited by a TPC certified Auditor. Test Sponsor should submit the Pricing data specified in the version of TPC Pricing Specification located at <a href="www.tpc.org">www.tpc.org</a>.

### 9.2 **Optional TPC-Energy Results**

When the TPC-Energy optional reporting is selected by the **Test Sponsor**, the rules for auditing of TPC-Energy related items are included in the TPC Energy Specification located at <a href="www.tpc.org">www.tpc.org</a>. If TPC-Energy metrics are **Reported**, the TPCx-BB Energy results must be audited by a TPC-Energy certified **Auditor**.

### 9.3 **General Rules**

Before publication, a TPCx-BB **Result** must be certified to be compliant with the spirit and letter of the TPCx-BB Benchmark Standard by an Independent Certified TPC Auditor or a TPCx-BB Pre-Publication Board. The **Test Sponsor** can choose the certification be performed by either by a Certified TPC Auditor or a Pre-Publication Board.

#### 9.3.1 Independent Audit

- 9.3.1.1 The term independent is defined as "the outcome of the benchmark carries no financial benefit to the auditing agency other than fees earned directly related to the audit." The independent audit of the benchmark is described in TPC Policies on <a href="www.tpc.org">www.tpc.org</a>
- 9.3.1.2 The **Auditor**'s opinion regarding the compliance of a **Result** must be consigned in an **Attestation Letter** delivered directly to the **Test Sponsor**. To document that a **Result** has been audited, the **Attestation Letter** must be included in the **Report** and made readily available to the public. Upon request, and after approval from the **Test Sponsor**, a detailed audit report may be produced by the **Auditor**.

#### 9.3.2 **Pre-Publication Board**

The term Pre-Publication Board as defined by the TPC Policies consists of one or more individuals that have been chosen by the TPCx-BB Benchmark Subcommittee to certify **Results** for publication. For TPCx-BB **Results** the Pre-Publication Board consists of 3 members from the TPCx-BB Benchmark Subcommittee. Each member serves a period of three months. The membership will be rotated through the TPCx-BB Benchmark Subcommittee membership. The submission is confidential to the Pre-Publication Board until the **Result** is published. The Pre-Publication Board must complete the review within 10 business days. If no issues are raised within the 10 business day period, the **Result** is considered certified for publication.

#### 9.3.3 Results Based on Existing TPCx-BB Results

A **Test Sponsor** can demonstrate compliance of a new **Result** produced without running any performance test by referring to the certification of a **Result**, if the following conditions are all met:

- The referenced Result has already been published by the same or by another Test Sponsor.
- The new **Result** must have the same hardware and software architecture and configuration as the referenced **Result**. The only exceptions allowed are for elements not involved in the processing logic of the **SUT** (e.g., number of peripheral slots, power supply, cabinetry, fans, etc.)

- The **Test Sponsor** of the already published **Result** gives written approval for its use as referenced by the **Test Sponsor** of the new **Result**.
- The **Auditor** verifies that there are no significant functional differences between the priced components used for both **Results** (i.e., differences are limited to labeling, packaging and pricing.)
- The **Auditor** or Pre-Publication Board reviews the **FDR** of the new **Result** for compliance.
- If certification is performed by an independent **Auditor**, a new **Attestation Letter** must be included in the **Report** of the new **Result**.

**Comment:** The intent of this clause is to allow publication of benchmarks for systems with different packaging and model numbers that are considered to be identical using the same benchmark run. For example, a rack mountable system and a freestanding system with identical electronics can use the same benchmark run for publication, with, appropriate changes in pricing.

**Comment:** Although it should be apparent to a careful reader that the **FDR** for the two **Results** are based on the same set of performance tests, the **FDR** for the new **Result** is not required to explicitly state that it is based on the performance tests of another published **Result**.

**Comment:** When more than one **Result** is published based on the same set of performance tests, only one of the **Results** from this group can occupy a numbered slot in each of the benchmark **Result** "Top Ten" lists published by the TPC. The **Test Sponsors** of this group of **Results** must all agree on which **Result** from the group will occupy the single slot. In case of disagreement among the **Test Sponsors**, the decision will default to the **Test Sponsor** of the earliest publication from the group.

### 9.4 Audit Checklist

A generic audit checklist is provided as part of this specification. The generic audit checklist specifies the requirements that must be checked to ensure a **Result** is compliant with the TPCx-BB Specification. Not only should the TPCx-BB requirements be checked for accuracy but the **Auditor** or Pre-Publication Board must ensure that the **FDR** accurately reflects the **Result**.

**Comment:** An independent **Auditor** must be used for those audit checklist items that refer to pricing or energy.

- 9.4.1.1 Verify that the TPCx-BB provided kit is used and its version.
- 9.4.1.2 Verify that all 3 tests (Load, Power, Throughput) (Clause 2.3) of the **Performance Run** and **Repeatability Run** completed with no error reported.
- 9.4.1.3 Verify Validation tests (Clause 4.1.2.1) of **Performance Run** and completed with no error reported.
- 9.4.1.4 Verify Benchmark Execution has been executed according to Clause 2.4.
- 9.4.1.5 Verify the Validation test results reported for SF1 matches with reference result set provided with the TPCx-BB kit (Clause 4.1.2.6) If the Validation test results do not match with the reference result set use manually verify validation test results as defined in Clause 4.1.3.10.
- 9.4.1.6 Verify that all scripts and source code to implement the benchmark has been included in the **Report**.
- 9.4.1.7 Verify Kit run-report contains all information mentioned in Clause 2.1.3.
- 9.4.1.8 Verify Clause 2.1.4 has been followed to ensure the parameter settings was performed as defined in the specification and required reports, files are provided as part of the FDR.
- 9.4.1.9 Verify Clause 2.1.5 is followed and according the defined Test Sponsor Kit modification.
- 9.4.1.10 Verify Clause 2.1.5.2 and 2.1.5.3 is followed and no Java code files were modified and no JAR file optimizers were used.

- 9.4.1.11 Verify the test execution has produced the required output by checking the logfiles to see if all the **Queries** have created an output.
- 9.4.1.12 Verify that all components of the **SUT** are commercially available as per the TPC Pricing Specification.
- 9.4.1.13 Verify that all components of the **SUT** are included in the pricing.
- 9.4.1.14 Verify no aspect of **SUT**, including the dataset size, tuning parameters were changed between the **Performance Run** and **Repeatability Run**.
- 9.4.1.15 Verify that the SF used for publication is valid according to Clause 4.1.
- 9.4.1.16 Verify that the metrics are **Reported** as per the requirements in Clause 5
- 9.4.1.17 Verify that the **SUT** Pricing **Report** is in compliance with the TPC Pricing specification.
- 9.4.1.18 Verify that the Energy report is in compliance with the TPC Energy specification (if reported).
- 9.4.1.19 Verify that Full Disclosure Report and Executive Summary Reports are accurately reported and comply with the reporting requirements. This includes but not limited to.
  - metric calculation
  - system availability
  - the diagrams of both measured and priced configuration
  - system pricing
  - the numerical quantity summary
  - Parameter files required as part of FDR are provided.

# Appendix A. Sample Executive Summary

The following page provides a template of the TPCx-BB **Executive Summary**.

| My Company Logo     |                                             | My Server/LCS Model B                                                                                   |          | TPCx-BB Rev. 1<br>TPC-Pricing Rev | 7. 2.0.1          |                      |
|---------------------|---------------------------------------------|----------------------------------------------------------------------------------------------------|----------|-----------------------------------|-------------------|----------------------|
|                     |                                             |                                                                                                    |          |                                   | Report Date: Dec  | cember 15, 2014      |
| Total S             | Total System Cost I                         |                                                                                                    |          | nce Metric                        | Price / Performan | nce                  |
| \$99,99             | 6.13 US                                     | D                                                                                                    | 390.99 B | BQpm@3000                         | \$255.76 USD \$ / | BBQpm @3000          |
| Scale<br>Facto<br>r | Strea<br>ms                                 | Apache Hadoo<br>Compatible sof                                                                          |          | Operating System                  | Other Software    | Availability<br>Date |
| 3000                | 4                                           | My HDFS Soft                                                                                            | ware 1.0 | My OS V2.0                        | None              | December 15,<br>2014 |
|                     | Servi<br>Netw<br>Se<br>Se<br>Se<br>Se<br>Se | er Rack 1  TOR ork Switch erver torage erver torage erver torage erver torage erver torage erver torage |          |                                   |                   |                      |

| C                                     | D-1-(-)                             | <b>C</b> 1 | Host                                                                              | TIMESNO - CC                                                                                                    | Ct. C. t.                                                                                                    |
|---------------------------------------|-------------------------------------|------------|-----------------------------------------------------------------------------------|----------------------------------------------------------------------------------------------------|----------------------------------------------------------------------------------------------------|
| Server                                | Role(s)                             | Count      | Name(s)                                                                           | HW/SWConfiguration                                                                                                    | Storage Setup                                                                                                    |
| Worker                                | Yarn NM/Hive<br>Server/Spark Worker | 3          | TPCx-BB[100] -<br>[BB150]                                                         | Vendor Server Model Name HW/SW Config<br>(Processor Model, socket count, Frequency,<br>Core count, DRAM capacity, Storage x HDD<br>Model, Network and BW link speed) OS Model<br>version, Framework SW Model and version.<br>Details of Additional HW/SW if any. | OS: Model x GB SSD, Intermediate/Shuffle/Temp Data: x Model x GB SSD,Distributed FS: x Model 12x SAS/SATA Harddrive/ |
| Distro Manger                         | Hadoop Manager                      | 1          | TPCx-BB-CDH                                                                       | Vendor Server Model Name HW/SW Config<br>(Processor Model, socket count, Frequency,<br>Core count, DRAM capacity, Storage x HDD<br>Model, Network and BW link speed) OS Model<br>version, Framework SW Model and version.<br>Details of Additional HW/SW if any. | OS: Model x GB SSD.                                                                                                  |
| Benchmark SUT<br>Driver               | YARN/SPARK,HIVE<br>Gateway          | 1          | TPCxBB-Driver1                                                                    | Vendor Server Model Name HW/SW Config<br>(Processor Model, socket count, Frequency,<br>Core count, DRAM capacity, Storage x HDD<br>Model, Network and BW link speed) OS Model<br>version, Framework SW Model and version.<br>Details of Additional HW/SW if any. |                                                                                                    |
| IName<br>INode/Resource<br>IManager   | YARN/NN/ZooKeeper                   | 1          | TPCx-BB_PNN1                                                                      | Vendor Server Model Name HW/SW Config<br>(Processor Model, socket count, Frequency,<br>Core count, DRAM capacity, Storage x HDD<br>Model, Network and BW link speed) OS Model<br>version, Framework SW Model and version.<br>Details of Additional HW/SW if any. |                                                                                                    |
| Physical Stora                        | ge /Scale Factor:2                  | 50         |                                                                                   | Scale Factor/Physic                                                                                                    | al Memory: 5.8                                                                                                    |
| Servers/LCS                           | .6                                  |            |                                                                                   | 4 x My Server Mod                                                                                                    | •                                                                                                    |
| Processors/Cores/Threads/Model Memory |                                     |            |                                                                                   | •                                                                                                    | odel Z (2.7 GHz, 20MB                                                                                                |
| Storage<br>Network:                   |                                     |            | 2 x 600GB 10K SFI<br>1 x My Storage Arra<br>1TB 7.2K SAS LFF<br>2x My Switch Mode | ay Model A with 8 X HDD                                                                                                    |                                                                                                    |

| My Company Logo                                                                | My Server                                                                                                    | r/LCS M | odel B       |               | TPCx-BI      | B Rev. 1.1.0           |                           |
|--------------------------------------------------------------------------------|----------------------------------------------------------------------------------------------------|---------|--------------|---------------|--------------|------------------------|---------------------------|
|                                                                                |                                                                                                    |         |              |               | TPC-Pri      | TPC-Pricing Rev. 2.0.1 |                           |
|                                                                                |                                                                                                    |         |              |               | Report D     | ate:                   | 5-Dec-2014                |
| Description                                                                    | Part<br>Number                                                                                                    |         | Sourc<br>e   | Unit<br>Price | Qty          | Extended<br>Price      | 3 Year<br>Maint.<br>Price |
| My Server/LCS<br>Model B, 4 My CPU<br>Model Z, 128GB, 2 x<br>600GB 10K SFF SAS | MY-S-<br>001                                                                                                    |         | 1            | 12,100.7<br>7 | 4            | \$48,403               | \$100                     |
| My Storage Array<br>Model A                                                    | MY-SE-<br>002                                                                                                    |         | 1            | 1,988.00      | 4            | \$7,952                | \$200                     |
| My HDD Model xyz<br>1TB SATA 7.2K LFF                                          | MY-<br>HDD-011                                                                                                    |         | 1            | 800.47        | 40           | \$32,019               |                           |
| My OS                                                                          | MY-OS                                                                                                    |         | 1            | 485.24        | 4            | \$1,941                |                           |
| My HDFS<br>SoftwareSoftware                                                    | MY-<br>Hadoop                                                                                                    |         | 1            | 2,700.00      | 4            | \$10,800               |                           |
| My Switch Model X                                                              | My-<br>Switch                                                                                                    |         | 1            | 1,922.12      | 2            | \$3,844                |                           |
|                                                                                |                                                                                                    |         |              |               | Subtota<br>1 | \$104,959              | \$300                     |
| Large Purchase<br>Discount                                                     | 5.0%                                                                                                    |         | 1            |               |              | -\$5,248               | -\$15                     |
| Pricing: 1=My Compar                                                           |                                                                                                    |         |              | Three-Y       | ear Cost of  | Ownership:             | \$99,996.1                |
| Audited by My Auditor                                                          |                                                                                                    |         |              |               |              | i .                    |                           |
| All discounts are based similar quantities and co                              |                                                                                                    |         | BBQpm@S<br>F | 1,100.1       |              |                        |                           |
| are based on the overall pricing from respective                               |                                                                                                    |         | \$/BBQpm:    | \$90.9        |              |                        |                           |
| quotation. Discounts for configurations will be s                              | pricing from respective vendors in this single quotation. Discounts for similarly sized configurations will be similar to those quoted here, but may vary based on the components in the configuration |         |              |               |              |                        | ψ,0.,7                    |

Prices used in TPC benchmarks reflect the actual prices a customer would pay for a one-time purchase of the stated components. Individually negotiated discounts are not permitted. Special prices based on assumptions about past or future purchases are not permitted. All discounts reflect standard pricing policies for the listed components. For complete details, see the pricing sections of the TPC benchmark specifications. If you find that the stated prices are not available according to these terms, please inform at pricing@tpc.org. Thank you.

My Company Logo
My Server/LCS Model B
TPCx-BB Rev. 1.1.0
TPC-Pricing Rev. 2.0.1
December 15, 2014

Measurement Results

Scale Factor 3000 Number of Streams 4

**Performance Run** 

 Start of Validation Test
 10/02/2014 01:02:09.123

 End of Validation Test
 10/02/2014 01:15:56.676

Validation Test Result Success

 Start of Run
 10/02/2014 02:01:09.342

 End of Run
 10/02/2014 08:11:31.765

Run Elapsed Time 6:10:22.342

 Start of Load Test
 10/02/2014 02.01:09.376

 End of Load Test
 10/02/2014 02:01:16.326

Load Test Elapsed Time 3:10:22.654

 Start of Power Test
 10/02/2014 03:08:26.328

 End of Power Test
 10/02/2014 03:08:27

Power Test Elapsed Time 3:10:22.373

 Start of Throughput Test
 10/02/2014 03:08:26.273

 End of Throughput Test
 10/02/2014 03.08:27.235

Throughput Test Elapsed Time 3:10:22.234

Performance Metric (BBQpm@SF) 398.99 @ BBQpm SF

Repeatability Run

 Start of Validation Test
 10/02/2014 01:02:09.123

 End of Validation Test
 10/02/2014 01:15:56.676

Validation Test Result Success

Start of Run 10/02/2014 02:01:09.342 End of Run 10/02/2014 08:11:31.765

Run Elapsed Time 6:10:22.342

 Start of Load Test
 10/02/2014 02.01:09.376

 End of Load Test
 10/02/2014 02:01:16.326

Load Test Elapsed Time 3:10:22.654

 Start of Power Test
 10/02/2014 03:08:26.328

 End of Power Test
 10/02/2014 03:08:27

Power Test Elapsed Time 3:10:22.373

 Start of Throughput Test
 10/02/2014 03:08:26.273

 End of Throughput Test
 10/02/2014 03.08:27.235

Throughput Test Elapsed Time 3:10:22.234

Performance Metric (BBQpm@SF) 398.99 @ BBQpm SF

# Appendix B. Logical Database Design

The following Appendix provides an overview of the data model and all table columns implemented by the TPCx-BB kit. If there is a conflict between the descriptions provided in this TPCx-BB Specification and the TPCx-BB kit implementation, the TPCx-BB kit prevails.

# **B.1** Table Columns Used by Queries

Minimal data description (contains only columns used by Queries) (~122 columns).

#### $date\_dim$

| date_dim    | Туре    | NULL?       | Table is used by <b>Queries</b> :       |
|-------------|---------|-------------|-----------------------------------------|
| d_date_sk   | BIGINT  | NOT<br>NULL | Q4 Q6 Q7 Q9 Q13 Q16 Q17 Q19 Q21 Q22 Q23 |
| d_date      | DATE    |             | Q4 Q16 Q19 Q22                          |
| d_month_seq | INTEGER |             | Q7                                      |
| d_week_seq  | INTEGER |             | Q19                                     |
| d_year      | INTEGER |             | Q6 Q7 Q9 Q13 Q17 Q21 Q23                |
| d_moy       | INTEGER |             | Q7 Q17 Q21 Q23                          |

#### time\_dim

| time_dim  | Type    | NULL?       | Table is used by <b>Queries</b> : |
|-----------|---------|-------------|-----------------------------------|
| t_time_sk | BIGINT  | NOT<br>NULL | Q4 Q14                            |
| t_time    | INTEGER |             | Q4                                |
| t_hour    | INTEGER |             | Q14                               |

#### customer

| Customer              | Type         | NULL?       | Table is used by <b>Queries</b> : |
|-----------------------|--------------|-------------|-----------------------------------|
| c_customer_sk         | BIGINT       | NOT<br>NULL | Q5 Q6 Q7 Q13 Q17                  |
| c_customer_id         | CHAR (16)    | NOT<br>NULL | Q6 Q13                            |
| c_current_cdemo_sk    | BIGINT       |             | Q5                                |
| c_current_addr_sk     | BIGINT       |             | Q7 Q17                            |
| c_first_name          | CHAR (20)    |             | Q6 Q13                            |
| c_last_name           | CHAR (30)    |             | Q6 Q13                            |
| c_preferred_cust_flag | CHAR (1)     |             | Q6                                |
| c_birth_country       | VARCHAR (20) |             | Q6                                |
| c_login               | CHAR (13)    |             | Q6                                |
| c_email_address       | CHAR (50)    |             | Q6                                |

#### customer\_address

| customer_address | Туре     | NULL?       | Table is used by <b>Queries</b> : |
|------------------|----------|-------------|-----------------------------------|
| ca_address_sk    | BIGINT   | NOT<br>NULL | Q7 Q9 Q17                         |
| ca_state         | CHAR (2) |             | Q7 Q9                             |

| ca_country    | VARCHAR (20)  | Q9  |
|---------------|---------------|-----|
| ca_gmt_offset | DECIMAL (5,2) | Q17 |

### $customer\_demographics$

| customer_<br>demographics | Туре      | NULL?       | Table is used by <b>Queries</b> : |
|---------------------------|-----------|-------------|-----------------------------------|
| cd_demo_sk                | BIGINT    | NOT<br>NULL | Q5 Q8 Q9                          |
| cd_gender                 | CHAR (1)  |             | Q5                                |
| cd_marital_status         | CHAR (1)  |             | Q9                                |
| cd_education_status       | CHAR (20) |             | Q5 Q9                             |

# household\_demographics

| household_de<br>mographics | Туре    | NULL?       | Table is used by <b>Queries</b> : |
|----------------------------|---------|-------------|-----------------------------------|
| hd_demo_sk                 | BIGINT  | NOT<br>NULL | Q14                               |
| hd_dep_count               | INTEGER |             | Q14                               |

### item

| item            | Туре          | NULL?       | Table is used by <b>Queries</b> :                     |
|-----------------|---------------|-------------|-------------------------------------------------------|
| i_item_sk       | BIGINT        | NOT<br>NULL | Q5 Q7 Q12 Q15 Q16 Q17 Q19 Q21 Q22 Q23 Q24 Q26 Q29 Q30 |
| i_item_id       | CHAR (16)     | NOT<br>NULL | Q16 Q21 Q22                                           |
| i_item_desc     | VARCHAR (200) |             | Q21                                                   |
| i_current_price | DECIMAL (7,2) |             | Q7 Q22 Q24                                            |
| i_class_id      | INTEGER       |             | Q26                                                   |
| i_category_id   | INTEGER       |             | Q1 Q15 Q29 Q30                                        |
| i_category      | CHAR (50)     |             | Q5 Q7 Q12 Q17 Q26                                     |

### item\_marketprices

| item_marketprices     | Type          | NULL?       | Table is used by <b>Queries</b> : |
|-----------------------|---------------|-------------|-----------------------------------|
| imp_item_sk           | BIGINT        | NOT<br>NULL | Q24                               |
| imp_competitor_ price | DECIMAL (7,2) |             | Q24                               |
| imp_start_date        | BIGINT        |             | Q24                               |
| imp_end_date          | BIGINT        |             | Q24                               |

### inventory

| inventory            | Type    | NULL?       | Table is used by <b>Queries</b> : |
|----------------------|---------|-------------|-----------------------------------|
| inv_date_sk          | BIGINT  | NOT<br>NULL | Q22 Q23                           |
| inv_item_sk          | BIGINT  | NOT<br>NULL | Q22 Q23                           |
| inv_warehouse_sk     | BIGINT  | NOT<br>NULL | Q22 Q23                           |
| inv_quantity_on_hand | INTEGER |             | Q22 Q23                           |

### promotion

| promotion       | Туре     | NULL? | Table is used by <b>Queries</b> : |
|-----------------|----------|-------|-----------------------------------|
| p_channel_dmail | CHAR (1) |       | Q17                               |
| p_channel_email | CHAR (1) |       | Q17                               |
| p_channel_tv,   | CHAR (1) |       | Q17                               |

### product\_reviews

| product_reviews   | Type   | NULL?       | Table is used by <b>Queries</b> : |
|-------------------|--------|-------------|-----------------------------------|
| pr_review_sk      | BIGINT | NOT<br>NULL | Q27 Q28                           |
| pr_review_date    | DATE   |             | Q18                               |
| pr_review_rating  | INT    | NOT<br>NULL | Q11 Q28                           |
| pr_item_sk        | BIGINT | NOT<br>NULL | Q10 Q11 Q19 Q27 Q28               |
| pr_review_content | TEXT   | NOT<br>NULL | Q10 Q18 Q19 Q27 Q28               |

### store

| store        | Type          | NULL?       | Table is used by <b>Queries</b> : |
|--------------|---------------|-------------|-----------------------------------|
| s_store_sk   | BIGINT        | NOT<br>NULL | Q9 Q17 Q18 Q21                    |
| s_store_id   | CHAR (16)     | NOT<br>NULL | Q21                               |
| s_store_name | VARCHAR (50)  |             | Q18 Q21                           |
| s_gmt_offset | DECIMAL (5,2) |             | Q17                               |

### $store\_sales$

|                       | T                        |             | V                                            |
|-----------------------|--------------------------|-------------|----------------------------------------------|
| store_sales           | Туре                     | NULL?       | Table is used by <b>Queries</b> :            |
| ss_sold_date_sk       | BIGINT default 99999999, |             | Q6 Q7 Q9 Q12 Q13 Q15 Q17 Q18 Q20 Q21 Q24 Q25 |
| ss_sold_time_sk       | BIGINT                   |             | Q12                                          |
| ss_item_sk,           | BIGINT                   | NOT<br>NULL | Q1 Q7 Q12 Q15 Q17 Q20 Q21 Q24 Q26            |
| ss_customer_sk        | BIGINT                   |             | Q6 Q7 Q12 Q13 Q17 Q20 Q21 Q25 Q26            |
| ss_cdemo_sk           | BIGINT                   |             | Q9                                           |
| ss_addr_sk            | BIGINT                   |             | Q9                                           |
| ss_store_sk           | BIGINT                   |             | Q1 Q9 Q15 Q17 Q18 Q21                        |
| ss_promo_sk           | BIGINT                   |             | Q17                                          |
| ss_ticket_number      | BIGINT                   | NOT<br>NULL | Q1 Q20 Q21 Q25                               |
| ss_quantity           | INTEGER                  |             | Q21 Q24                                      |
| ss_sales_price        | DECIMAL (7,2)            |             | Q9                                           |
| ss_ext_discount_amt   | DECIMAL (7,2)            |             | Q6                                           |
| ss_ext_sales_price    | DECIMAL (7,2)            |             | Q6 Q17                                       |
| ss_ext_wholesale_cost | DECIMAL (7,2)            |             | Q6                                           |
| ss_ext_list_price     | DECIMAL (7,2)            |             | Q6                                           |
| ss_net_paid           | DECIMAL (7,2)            |             | Q13 Q15 Q17 Q20 Q25                          |
| ss_net_profit         | DECIMAL (7,2)            |             | Q9                                           |

### $store\_returns$

| store_returns       | Type                      | NULL?       | Table is used by <b>Queries</b> : |
|---------------------|---------------------------|-------------|-----------------------------------|
| sr_returned_date_sk | BIGINT default<br>9999999 |             | Q19 Q20 Q21                       |
| sr_item_sk,         | BIGINT                    | NOT<br>NULL | Q19 Q20 Q21                       |
| sr_customer_sk,     | BIGINT                    |             | Q20 Q21                           |
| sr_ticket_number    | BIGINT                    | NOT<br>NULL | Q20 Q21                           |
| sr_return_quantity, | INTEGER                   |             | Q19 Q21                           |
| sr_return_amt       | DECIMAL (7,2)             |             | Q20                               |

### $web\_sales$

| web_sales             | Туре                     | NULL?       | Table is used by <b>Queries</b> : |
|-----------------------|--------------------------|-------------|-----------------------------------|
| ws_sk                 | BIGINT                   | NOT<br>NULL | Q8                                |
| ws_sold_date_sk       | BIGINT default 99999999, |             | Q6 Q8 Q11 Q13 Q16 Q21 Q24 Q25     |
| ws_sold_time_sk       | BIGINT                   |             | Q14                               |
| ws_item_sk            | BIGINT                   | NOT<br>NULL | Q11 Q16 Q21 Q24 Q29               |
| ws_bill_customer_sk   | BIGINT                   |             | Q6 Q13 Q21 Q25 Q29                |
| ws_ship_hdemo_sk      | BIGINT                   |             | Q14                               |
| ws_web_page_sk        | BIGINT                   |             | Q14                               |
| ws_warehouse_sk       | BIGINT                   |             | Q16 Q22                           |
| ws_order_number       | BIGINT                   | NOT<br>NULL | Q16 Q25                           |
| ws_quantit            | INTEGER                  |             | Q21 Q24                           |
| ws_sales_price        | DECIMAL (7,2)            |             | Q16                               |
| ws_ext_discount_amt   | DECIMAL (7,2)            |             | Q6                                |
| ws_ext_sales_price    | DECIMAL (7,2)            |             | Q6                                |
| ws_ext_wholesale_cost | DECIMAL (7,2)            |             | Q6                                |
| ws_ext_list_price     | DECIMAL (7,2)            |             | Q6                                |
| ws_net_paid           | DECIMAL (7,2)            |             | Q8 Q11 Q13 Q25                    |

### web\_returns

| web_returns         | Туре                      | NULL?       | Table is used by <b>Queries</b> : |
|---------------------|---------------------------|-------------|-----------------------------------|
| wr_returned_date_sk | BIGINT default<br>9999999 |             | Q19                               |
| wr_item_sk          | BIGINT                    | NOT<br>NULL | Q16 Q19                           |
| wr_order_number     | BIGINT                    |             | Q16                               |
| wr_return_quantity  | INTEGER                   |             | Q19                               |
| wr_refunded_cash    | DECIMAL (7,2)             |             | Q16                               |

### $web\_clickstreams$

| web_clickstreams  | Туре   | NULL?       | Table is used by <b>Queries</b> : |
|-------------------|--------|-------------|-----------------------------------|
| wcs_click_sk      | BIGINT | NOT<br>NULL |                                   |
| wcs_click_date_sk | BIGINT |             | Q3 Q4 Q8 Q12                      |

| wcs_click_time_sk | BIGINT |             | Q3 Q4 Q8 Q12           |
|-------------------|--------|-------------|------------------------|
| wcs_sales_sk      | BIGINT |             | Q3 Q8                  |
| wcs_item_sk       | BIGINT | can be null | Q2 Q3 Q4 Q5 Q8 Q12 Q30 |
| wcs_web_page_sk   | BIGINT |             | Q8                     |
| wcs_user_sk       | BIGINT | can be null | Q2 Q3 Q4 Q5 Q8 Q12 Q30 |

### warehouse

| warehouse        | Туре         | NULL?       | Table is used by <b>Queries</b> : |
|------------------|--------------|-------------|-----------------------------------|
| w_warehouse_sk   | BIGINT       | NOT<br>NULL | Q16 Q23                           |
| w_warehouse_name | VARCHAR (20) |             | Q22 Q23                           |
| w_state          | CHAR (2)     |             | Q16                               |

### web\_page

| web_page       | Туре      | NULL?       | Table is used by <b>Queries</b> : |
|----------------|-----------|-------------|-----------------------------------|
| wp_web_page_sk | BIGINT    | NOT<br>NULL | Q4 Q8 Q14                         |
| wp_type        | CHAR (50) |             | Q4 Q8                             |
| wp_char_count  | INTEGER   |             | Q14                               |

### web\_site

(UNUSED/UNREFERENCED) only ref: web\_sales

| The state of the state of the s |      |       |                                   |
|----------------------------------------------------------------------------------------------------|------|-------|-----------------------------------|
| web site                                                                                                    | Туре | NULL? | Table is used by <b>Queries</b> : |

#### reason

only referenced by sr\_reason\_sk and wr\_reason\_sk (both not used in Queries)

| reason |  | Type | NULL? | Table is used by <b>Queries</b> : |
|--------|--|------|-------|-----------------------------------|
|--------|--|------|-------|-----------------------------------|

### ship\_mode

(UNUSED/UNREFERENCED)

| ship mode | Type | NULL? | Table is used by <b>Queries</b> : |
|-----------|------|-------|-----------------------------------|
|           |      |       |                                   |

### income\_band

( NOT USED)

| income_band | Type | NULL? | Table is used by <b>Queries</b> : |
|-------------|------|-------|-----------------------------------|
|-------------|------|-------|-----------------------------------|

# **B.1.1** Variables

| Global parameters (affect multiple tables)                     |                             |                                                                                            |
|----------------------------------------------------------------|-----------------------------|--------------------------------------------------------------------------------------------|
| NULL_CHANCE                                                    | 0.00025                     | If a column is not "NOT NULL" some of the values may be null with the specified percentage |
| serial keys like customer_sk date_sk etc start at 0 or at 1 or |                             |                                                                                            |
| \${SK_ID_OFFSET}                                               | 0                           | Serial key id offset. Determines where serial keys of tables start                         |
| datetime format: yyyy-MM-dd HH:mm:ss                           |                             |                                                                                            |
| \${date_begin_date}                                            | 01.01.1900 00:00            |                                                                                            |
| \${date_end_date}                                              | 01.01.2200 00:00            |                                                                                            |
| \${CURRENT_DAY}                                                | 03.08.2005 00:00            | TODAY                                                                                      |
| \${one_day_in_milliseconds}                                    | 24.0 * 60.0 * 60.0 * 1000.0 | one day                                                                                    |
| \${avg_competitors_per_item}                                   | 5                           |                                                                                            |
| \${anonymous_reviews_per_item}                                 | 5                           |                                                                                            |
| \${reviews_per_user}                                           | 0.2                         |                                                                                            |
| \${reviews_per_sale}                                           | 0.01                        |                                                                                            |
| \${pages_per_item}                                             | 4                           |                                                                                            |
| \${pages_to_buy}                                               | 4                           |                                                                                            |
| \${items_per_cart}                                             | 12                          |                                                                                            |
| \${buy_ratio}                                                  | 4                           |                                                                                            |
| address                                                        |                             | Used in many tables like store_sales, web_sales, warehouse, etc                            |
| \${address_street_number_min}                                  | 1.0                         |                                                                                            |
| \${address_street_number_max}                                  | 1000.0                      |                                                                                            |
| \${address_suite_number_min}                                   | 1.0                         |                                                                                            |
| \${address_suite_number_max}                                   | 10.0                        |                                                                                            |
| \${address_zip_min}                                            | 10000.0                     |                                                                                            |
| \${address_zip_max}                                            | 99999.0                     |                                                                                            |

| Table scaling types |                                                             |                                          |
|---------------------|-------------------------------------------------------------|------------------------------------------|
| \${SF}              | 1                                                           | root" scalefactor. SF 1 ~1GB SF 10 ~10GB |
| \${SF_log_1.5}      | Math.log(\${SF}) /<br>Math.log(1.5d) + 1.0d                 |                                          |
| \${SF_log_5}        | (Math.log(\${SF}) /<br>Math.log(5.0d) + 1.0d)               |                                          |
| \${SF_sqrt}         | Math.sqrt(\${SF})                                           |                                          |
| \${SF_linear}       | \${SF} * (2.0d - (\${SF_log_5})<br>* \${SF_sqrt} / \${SF})) |                                          |
|                     |                                                             |                                          |
|                     |                                                             |                                          |

| Table specific properties                |                                                                                       |  |
|------------------------------------------|---------------------------------------------------------------------------------------|--|
|                                          |                                                                                       |  |
| customer                                 |                                                                                       |  |
| \${preferred_cust_likelihood}            | 0.5                                                                                   |  |
|                                          |                                                                                       |  |
| customer_demographics                    |                                                                                       |  |
| \${gender_likelihood}                    | 0.5                                                                                   |  |
| \${married_likelihood}                   | 0.3                                                                                   |  |
| \${divorced_likelihood}                  | 0.2                                                                                   |  |
| \${single_likelihood}                    | 0.2                                                                                   |  |
| \${widowed_likelihood}                   | 0.2                                                                                   |  |
|                                          |                                                                                       |  |
| income_band                              |                                                                                       |  |
| \${income_band_stepsize}                 | 10000                                                                                 |  |
|                                          |                                                                                       |  |
| inventory                                |                                                                                       |  |
| \${inventory_begin_date}                 | 01.01.2001 00:00                                                                      |  |
| \${inventory_end_date}                   | 02.01.2006 00:00                                                                      |  |
| \${inventory_weeks}                      | (\${inventory_end_date} - \${inventory_begin_date}) / \${one_day_in_milliseconds} / 7 |  |
| \${inventory_days_since_date_begin_date} | (\${inventory_begin_date} - \${date_begin_date}) / \${one_day_in_milliseconds}        |  |
| item                                     |                                                                                       |  |
| \${item_begin_date}                      | 03.01.2000 00:00                                                                      |  |
| \${item_end_date}                        | 05.01.2004 00:00                                                                      |  |
| s(nem_end_date)                          | 03.01.2004 00.00                                                                      |  |
| promotion                                |                                                                                       |  |
| \${dmail_likelihood}                     | 0.5                                                                                   |  |
| \${email_likelihood}                     | 0.1                                                                                   |  |
| \${catalog_likelihood}                   | 0.1                                                                                   |  |
| \${tv_likelihood}                        | 0.1                                                                                   |  |
| \${radio_likelihood}                     | 0.1                                                                                   |  |
| \${press_likelihood}                     | 0.1                                                                                   |  |
| \${event_likelihood}                     | 0.1                                                                                   |  |
| \${demo_likelihood}                      | 0.1                                                                                   |  |
| \${discount_active_likelihood}           | 0.1                                                                                   |  |
|                                          |                                                                                       |  |
| store                                    |                                                                                       |  |
| \${store_begin_date}                     | 03.01.2000 00:00                                                                      |  |
| \${store_end_date}                       | 05.01.2004 00:00                                                                      |  |
| \${STORE_MIN_TAX_PERCENTAGE}             | 0.00                                                                                  |  |

| \${STORE_MAX_TAX_PERCENTAGE}               | 0.11                                                                                        |   |
|--------------------------------------------|---------------------------------------------------------------------------------------------|---|
|                                            |                                                                                             |   |
| store_returns                              |                                                                                             |   |
| \${return_store_sale_likelihood}           | 0.1                                                                                         |   |
|                                            |                                                                                             |   |
| \${SR_SAME_CUSTOMER}                       | 0.8                                                                                         |   |
| (o.c.s.m.z_eee1emzk)                       |                                                                                             |   |
| atowo golog                                |                                                                                             |   |
| store_sales  \${SS_QUANTITY_MAX}           | 100                                                                                         | 1 |
| \${SS_WHOLESALE_MAX}                       | 100.00                                                                                      |   |
|                                            |                                                                                             |   |
| \${SS_MARKUP_MAX}                          | 1.00                                                                                        |   |
| \${SS_DISCOUNT_MAX}                        | 1.00                                                                                        |   |
| \${store_sales_begin_date}                 | 01.01.2001 00:00                                                                            |   |
| \${store_sales_end_date}                   | 02.01.2006 00:00                                                                            |   |
| \${store_sales_days_since_date_begin_date} | (\${store_sales_begin_date} -<br>\${date_begin_date}) /<br>\${one_day_in_milliseconds}      |   |
| \${store_sales_days_within}                | (\${store_sales_end_date} -<br>\${store_sales_begin_date}) /<br>\${one_day_in_milliseconds} |   |
| \${SS_ITEMS_PER_ORDER_MIN}                 | 1                                                                                           |   |
| \${SS_ITEMS_PER_ORDER_MAX}                 | 14                                                                                          |   |
|                                            |                                                                                             |   |
| web_clickstreams                           |                                                                                             |   |
| \${visitor_likelihood}                     | 0.8                                                                                         |   |
| \${visitor_known_likelihood}               | 0.5                                                                                         |   |
| \${mean_clicks_per_visitor}                | 16                                                                                          |   |
| \${mean_clicks_per_buyer}                  | 4                                                                                           |   |
| \${clickstreams_chunksize}                 | 5                                                                                           |   |
|                                            |                                                                                             |   |
| web_page                                   |                                                                                             |   |
| \${web_page_begin_date}                    | 03.01.2000 00:00                                                                            |   |
| \${web_page_end_date}                      | 05.01.2004 00:00                                                                            |   |
| \${WP_AUTOGEN_PCT}                         | 0.30                                                                                        |   |
| \${WP_LINK_MIN}                            | 2                                                                                           |   |
| \${WP_LINK_MAX}                            | 25                                                                                          |   |
| \${WP_IMAGE_MIN}                           | 1                                                                                           |   |
| \${WP_IMAGE_MAX}                           | 7                                                                                           |   |
| \${WP_AD_MIN}                              | 0                                                                                           |   |
| \${WP_AD_MAX}                              | 4                                                                                           |   |
|                                            |                                                                                             |   |
| warehouse                                  |                                                                                             |   |
|                                            | 50000                                                                                       |   |
| \${W_SQFT_MIN}                             | 50000                                                                                       |   |

| web_returns                                                              |                                                                                      |  |
|--------------------------------------------------------------------------|--------------------------------------------------------------------------------------|--|
| \${return_web_sale_likelihood}                                           | 0.1                                                                                  |  |
|                                                                          |                                                                                      |  |
| web_sales                                                                |                                                                                      |  |
| \${WS_QUANTITY_MAX}                                                      | 100                                                                                  |  |
| \${WS_WHOLESALE_MAX}                                                     | 100.00                                                                               |  |
| \${WS_MARKUP_MAX}                                                        | 2.00                                                                                 |  |
| \${WS_DISCOUNT_MAX}                                                      | 1.00                                                                                 |  |
| \${WS_MIN_SHIP_DELAY}                                                    | 1                                                                                    |  |
| \${WS_MAX_SHIP_DELAY}                                                    | 120                                                                                  |  |
| \${WS_ITEMS_PER_ORDER_MIN}                                               | 1                                                                                    |  |
| \${WS_ITEMS_PER_ORDER_MAX}                                               | 14                                                                                   |  |
| \${WS_GIFT_PCT}                                                          | 0.07                                                                                 |  |
| \${web_sales_begin_date}                                                 | 01.01.2001 00:00                                                                     |  |
| \${web_sales_end_date}                                                   | 02.01.2006 00:00                                                                     |  |
| \${web_sales_days_since_date_begin_date}                                 | (\${web_sales_begin_date} -<br>\${date_begin_date}) /<br>\${one_day_in_milliseconds} |  |
| \${web_sales_days_within}                                                | (\${web_sales_end_date} - \${web_sales_begin_date}) / \${one_day_in_milliseconds}    |  |
|                                                                          |                                                                                      |  |
| table sizes formulas (Scaling of tables with increasing scale factor SF) |                                                                                      |  |
| Not used tables:                                                         |                                                                                      |  |
| \${income_band_size}                                                     | 20                                                                                   |  |
| \${reason_size}                                                          | 35 * \${SF_log_1.5}                                                                  |  |
| \${ship_mode_size}                                                       | 20                                                                                   |  |
| \${web_site_size}                                                        | 30                                                                                   |  |
| static (fixed size) tables                                               |                                                                                      |  |
| \${date_dim_size}                                                        | (\${date_end_date} -                                                                 |  |
|                                                                          | \${date_begin_date}) / \${one_day_in_milliseconds}                                   |  |
| \${time_dim_size}                                                        | \${one_day_in_milliseconds} / 1000                                                   |  |
| \${customer_demographics_size}                                           | 1920800                                                                              |  |
| \${household_demographics_size}                                          | 7200                                                                                 |  |
| normal not refreshed tables                                              |                                                                                      |  |
| \${store_size}                                                           | 12 * \${SF_sqrt}                                                                     |  |
| \${promotion_size}                                                       | 300 * \${\$F_log_1.5}                                                                |  |
| \${warehouse_size}                                                       | 5.0d * \${SF_log_5}                                                                  |  |
|                                                                          | 5.0d * \${SF_log_5}<br>60 * \${SF_log_1.5}                                           |  |
| \${web_page_size}                                                        | υυ * \${3F_10g_1.3}                                                                  |  |

# **B.2** Table Data Generation Rules

### $date\_dim$

\${date\_dim\_size} = 73049 (fixed, does not scale) one row per day in range: (\${date\_end\_date} - \${date\_begin\_date}) / \${one\_day\_in\_milliseconds})

| data dim            | Truns     | Milito      | Table is not 1 to                                | Description                                                                                         |
|---------------------|-----------|-------------|--------------------------------------------------|----------------------------------------------------------------------------------------------------|
| date_dim            | Туре      | NULL?       | Table is used by <b>Queries</b> :                | Description From: \${date_begin_date to: \${date_end_date}                                          |
| d_date_sk           | BIGINT    | NOT<br>NULL | Q4 Q6 Q7 Q9<br>Q13 Q16 Q17<br>Q19 Q21 Q22<br>Q23 | Key starting at 1                                                                                   |
| d_date_id           | CHAR (16) | NOT<br>NULL |                                                  | Unique String, len: 16<br>charset:<br>"ABCDEFGHIJKLMNOPQRSTUV<br>WXYZ"<br>Example: AAAAAAAAOKJNECAA |
| d_date              | DATE      |             | Q4 Q16 Q19<br>Q22                                | From: \${date_begin_date to:<br>\${date_end_date}<br>Format: yyyy-MM-dd                             |
| d_month_seq         | INTEGER   |             | Q7                                               | Starts at 0<br>Counts every month from start- to end-<br>date                                       |
| d_week_seq          | INTEGER   |             | Q19                                              | Dense unique sequence. Starts at \${SK_ID_OFFSET} Counts every week from start- to end-date         |
| d_quarter_seq       | INTEGER   |             |                                                  | Starts at \${SK_ID_OFFSET}<br>Counts every quater from start- to end-<br>date                       |
| d_year              | INTEGER   |             | Q6 Q7 Q9 Q13<br>Q17 Q21 Q23                      | Year Part of d_date: yyyy                                                                           |
| d_dow               | INTEGER   |             |                                                  | Day of week: 1-7, 1==Monday                                                                         |
| d_moy               | INTEGER   |             | Q7 Q17 Q21<br>Q23                                | Month of year: 1-12, 1==Januar                                                                      |
| d_dom               | INTEGER   |             | <u></u>                                          | Day of Month 1-31                                                                                   |
| d_qoy               | INTEGER   |             |                                                  | Quarter of Year 1-4                                                                                 |
| d_fy_year           | INTEGER   |             |                                                  | Financial: d_year + ½ year                                                                          |
| d_fy_quarter_seq    | INTEGER   |             |                                                  | Financial: d_quarter + ½ year                                                                       |
| d_fy_week_seq       | INTEGER   |             |                                                  | Financial: d_week + ½ year                                                                          |
| d_day_name          | CHAR (9)  |             |                                                  | Day of week d_dow as string<br>{Monday,,Sunday}                                                     |
| d_quarter_name      | CHAR (6)  |             |                                                  | Quarter of year d_qoy as string<br>yyyyQ{14}: example: 1990Q2                                       |
| d_holiday           | CHAR (1)  |             |                                                  | N/Y (true/false)                                                                                    |
| d_weekend           | CHAR (1)  |             |                                                  | N/Y (true/false)                                                                                    |
| d_following_holiday | CHAR (1)  |             |                                                  | N/Y (true/false)                                                                                    |
| d_first_dom         | INTEGER   |             |                                                  | First day of month in Julian calendar (Julian day number e.g: 2415021)                              |
| d_last_dom          | INTEGER   |             |                                                  | Last day of month in Julian calendar<br>(Julian day number e.g: 2415021)                            |
| d_same_day_ly       | INTEGER   |             |                                                  | Same day in Julian calendar (Julian day number e.g: 2415021)                                        |
| d_same_day_lq       | INTEGER   |             |                                                  | Same day in Julian calendar (Julian day number e.g: 2415021)                                        |
| d_current_day       | CHAR (1)  |             |                                                  | N/Y (true/false)<br>d_date_sk==CURRENT_DAY ? Y:N;                                                   |
| d_current_week      | CHAR (1)  |             |                                                  | N/Y (true/false) d_week_seq==CURRENT_WEEK ? Y:N;                                                    |
| d_current_month     | CHAR (1)  |             |                                                  | N/Y (true/false)<br>d_moy==CURRENT_MONTH ? Y:N;                                                     |

| d_current_quarter          | CHAR (1) |  | N/Y (true/false)<br>d_qoy==CURRENT_QUATER?Y:N; |
|----------------------------|----------|--|------------------------------------------------|
| d_current_year             | CHAR (1) |  | N/Y (true/false) d_year==CURRENT_YEAR ? Y:N;   |
| Notes:                     |          |  |                                                |
| DISTRIBUTE BY REPLICATION; |          |  |                                                |

### time\_dim

\${time\_dim\_size} = 86400 (fixed, does not scale) one row for every second in one day

|                            |              |             |                                   | -                                                                                            |
|----------------------------|--------------|-------------|-----------------------------------|----------------------------------------------------------------------------------------------|
| time_dim                   | Туре         | NULL?       | Table is used by <b>Queries</b> : | Description Example: 0 AAAAAAAABAAAAAA 0 0 0 0 AM third night                                |
| t_time_sk                  | BIGINT       | NOT<br>NULL | Q4 Q14                            | Dense unique sequence. Starts at \${SK_ID_OFFSET}                                            |
| t_time_id                  | CHAR<br>(16) | NOT<br>NULL |                                   | Unique String, len: 16<br>charset: "ABCDEFGHIJKLMNOPQRSTUVWXYZ"<br>Example: AAAAAAAAOKJNECAA |
| t_time                     | INTEGER      |             | Q4                                | Starts at 0<br>time_id == t_time_sk                                                          |
| t_hour                     | INTEGER      |             | Q14                               | time_id/60/60 modulo 24                                                                      |
| t_minute                   | INTEGER      |             |                                   | time_id/60 modulo 60                                                                         |
| t_second                   | INTEGER      |             |                                   | time_id modulo 60                                                                            |
| t_am_pm                    | CHAR (2)     |             |                                   | See Weighted list "purchase_band" value col:1 weightColumn: 0                                |
| t_shift                    | CHAR<br>(20) |             |                                   | See Weighted list "purchase_band" value col:2 weightColumn: 0                                |
| t_sub_shift                | CHAR<br>(20) |             |                                   | See Weighted list "purchase_band" value col:3 weightColumn: 0                                |
| t_meal_time                | CHAR<br>(20) |             |                                   | See Weighted list "purchase_band" value col:4 weightColumn: 0                                |
| Notes:                     |              |             |                                   |                                                                                              |
| DISTRIBUTE BY REPLICATION; |              |             |                                   |                                                                                              |

#### customer

\${customer\_size} = 100000 \* \${SF\_sqrt}

| customer               | Туре      | NULL?       | Table is used by <b>Queries</b> : | Description                                                                                                    |
|------------------------|-----------|-------------|-----------------------------------|----------------------------------------------------------------------------------------------------|
| c_customer_sk          | BIGINT    | NOT<br>NULL | Q5 Q6<br>Q7 Q13<br>Q17            | Dense unique sequence. Starts at \${SK_ID_OFFSET}                                                                                  |
| c_customer_id          | CHAR (16) | NOT<br>NULL | Q6 Q13                            | Unique String, len: 16<br>charset: "ABCDEFGHIJKLMNOPQRSTUVWXYZ"<br>Example: AAAAAAAAOKJNECAA                                       |
| c_current_cdemo_sk     | BIGINT    |             | Q5                                | Random reference to table: customer_demographics cd_demo_sk                                                                        |
| c_current_hdemo_sk     | BIGINT    |             |                                   | Random reference to table: household_demographics hd_demo_sk                                                                       |
| c_current_addr_sk      | BIGINT    |             | Q7 Q17                            | Random reference to table: customer_address ca_address_sk                                                                          |
| c_first_shipto_date_sk | BIGINT    |             |                                   | Random reference to table: date_dim d_date_sk                                                                                      |
| c_first_sales_date_sk  | BIGINT    |             |                                   | Random reference to table: date_dim d_date_sk                                                                                      |
| c_salutation           | CHAR (10) |             |                                   | See Weighted list "salutations" value col:0 weightColumn: 0 or 1 Salution must match gender as implicitly choosen by: c_first_name |
| c_first_name           | CHAR (20) |             | Q6 Q13                            | See Weighted list "first_names" value col:0 weightColumn: 0                                                                        |
| c_last_name            | CHAR (30) |             | Q6 Q13                            | See Weighted list "last_names" value col:0 weightColumn: 0                                                                         |
| c_preferred_cust_flag  | CHAR (1)  |             | Q6                                | Propability: value<br>\${preferred_cust_likelihood}: Y                                                                             |

|                                       |                 |    | 1-\${preferred_cust_likelihood}: N                        |
|---------------------------------------|-----------------|----|-----------------------------------------------------------|
| c_birth_day                           | INTEGER         |    | Random number [1, 31]                                     |
| c_birth_month                         | INTEGER         |    | Random number [1, 12]                                     |
| c_birth_year                          | INTEGER         |    | Random number: [1924, 1992]                               |
| c_birth_country                       | VARCHAR<br>(20) | Q6 | See Weighted list "countries" value col:0 weightColumn: 0 |
| c_login                               | CHAR (13)       | Q6 | Random string len: [1-13]                                 |
| c_email_address                       | CHAR (50)       | Q6 | Pattern: C_first_name.c_last_name@randomProvider.tld      |
| c_last_review_date                    | CHAR (10)       |    | Min: \${CURRENT_DAY} - 1 Year Max: \${CURRENT_DAY}        |
| Note:                                 |                 |    |                                                           |
| DISTRIBUTE BY HASH ( c_customer_sk ); |                 |    |                                                           |

### customer\_address

\${customer\_address\_size} = \${customer\_size} / 2

| customer_address                     | Туре             | NULL?       | Table is used by <b>Queries</b> : | Description                                                                                                    |
|--------------------------------------|------------------|-------------|-----------------------------------|----------------------------------------------------------------------------------------------------|
| ca_address_sk                        | BIGINT           | NOT<br>NULL | Q7 Q9<br>Q17                      | Dense unique sequence. Starts at \${SK_ID_OFFSET}                                                                           |
| ca_address_id                        | CHAR (16)        | NOT<br>NULL |                                   | Unique String, len: 16<br>charset: "ABCDEFGHIJKLMNOPQRSTUVWXYZ"<br>Example: AAAAAAAAOKJNECAA                                |
| ca_street_number                     | CHAR (10)        |             |                                   | Random number: [ 1, 1000]                                                                                                   |
| ca_street_name                       | VARCHAR<br>(60)  |             |                                   | Probability: 50% 1 word "%s" 50% 2 Words "%s %s" From Weighted list "street_names", valueCol:0 weightCoL 0                  |
| ca_street_type                       | CHAR (15)        |             |                                   | See Weighted list "street_type" value col:0 weightColumn: 0                                                                 |
| ca_suite_number                      | CHAR (10)        |             |                                   | Random String len: [1, 10]                                                                                                  |
| ca_city                              | VARCHAR<br>(60)  |             |                                   | See Weighted list "cities" value col:0 weightColumn: 0                                                                      |
| ca_county                            | VARCHAR<br>(30)  |             |                                   | See Weighted list "fips_county" value col:county: weightColumn: uniform                                                     |
| ca_state                             | CHAR (2)         |             | Q7 Q9                             | See Weighted list "fips_county" value col: st<br>weightColumn: uniform<br>Same entry as ca_county (state must match county) |
| ca_zip                               | CHAR (10)        |             |                                   | Random number [10000, 99999]                                                                                                |
| ca_country                           | VARCHAR<br>(20)  |             | Q9                                | 'United States'                                                                                                    |
| ca_gmt_offset                        | DECIMAL<br>(5,2) |             | Q17                               | See Weighted list "fips_county" value col:gmt<br>weightColumn: uniform<br>Same entry as ca_county (state must match county) |
| ca_location_type                     | CHAR (20)        |             |                                   | See Weighted list "location_type" value col:0 weightColumn: 0                                                               |
| Note:                                |                  |             |                                   |                                                                                                    |
| DISTRIBUTE BY HASH ( ca_address_sk); |                  |             |                                   |                                                                                                    |

### customer\_demographics

\${customer\_demographics\_size} = 1920800 (fixed, does not scale)

| customer_<br>demographics | Туре     | NULL?       | Table is used by <b>Queries</b> : | Description                                                    |
|---------------------------|----------|-------------|-----------------------------------|----------------------------------------------------------------|
| cd_demo_sk                | BIGINT   | NOT<br>NULL | Q5 Q8<br>Q9                       | Dense unique sequence. Starts at \${SK_ID_OFFSET}              |
| cd_gender                 | CHAR (1) |             | Q5                                | See Weighted list "gender" value col:0 weightColumn: 0         |
| cd_marital_status         | CHAR (1) |             | Q9                                | See Weighted list "marital_status" value col:0 weightColumn: 0 |

| cd_education_status        | CHAR (20) | Q5 Q9 | See Weighted list " education" value col:0 weightColumn: 0      |
|----------------------------|-----------|-------|-----------------------------------------------------------------|
| cd_purchase_estimate       | INTEGER   |       | See Weighted list "purchase_band" value col:0 weightColumn: 0   |
| cd_credit_rating           | CHAR (10) |       | See Weighted list "credit_rating" value col:0 weightColumn: 0   |
| cd_dep_count               | INTEGER   |       | See Weighted list "dependent_count" value col:0 weightColumn: 0 |
| cd_dep_employed_count      | INTEGER   |       | See Weighted list "dependent_count" value col:0 weightColumn: 0 |
| cd_dep_college_count       | INTEGER   |       | See Weighted list "dependent_count" value col:0 weightColumn: 0 |
| Note:                      |           |       |                                                                 |
| DISTRIBUTE BY REPLICATION; |           |       |                                                                 |

### $household\_demographics$

\${household\_demographics\_size} = 7200 (fixed, does not scale)

| household_de<br>mographics | Туре      | NULL?       | Table is used<br>by <b>Queries</b> : | Description                                                                                                    |
|----------------------------|-----------|-------------|--------------------------------------|----------------------------------------------------------------------------------------------------|
| hd_demo_sk                 | BIGINT    | NOT<br>NULL | Q14                                  | Dense unique sequence. Starts at \${SK_ID_OFFSET} referenced by:  • ws_ship_hdemo_sk  • c_current_hdemo_sk  • ss_hdemo_sk  • sr_hdemo_sk  • ws_bill_hdemo_sk  • ws_ship_hdemo_sk  • wr_refunded_hdemo_sk  • wr_refunded_hdemo_sk |
| hd_income_band_sk          | BIGINT    |             |                                      | Random reference to table: "income_band" ib_income_band_sk                                                                                                    |
| hd_buy_potential           | CHAR (15) |             |                                      | See Weighted list "buy_potentialt" value col:0 weightColumn: 0                                                                                                    |
| hd_dep_count               | INTEGER   |             | Q14                                  | See Weighted list "dependent_count" value col:0 weightColumn: 0                                                                                                    |
| hd_vehicle_count           | INTEGER   |             |                                      | See Weighted list "vehicle_count" value col:0 weightColumn: 0                                                                                                    |
| Notes:                     |           |             |                                      |                                                                                                    |
| DISTRIBUTE BY REPLICATION; |           |             |                                      |                                                                                                    |

### item

 $\{\text{item\_size}\} = 18000.0 * \{\text{SF\_sqrt}\}$ 

| item             | Type          | NULL?       | Table is used by <b>Queries</b> :                                 | Description                                                                                                    |
|------------------|---------------|-------------|-------------------------------------------------------------------|----------------------------------------------------------------------------------------------------|
| i_item_sk        | BIGINT        | NOT<br>NULL | Q5 Q7 Q12<br>Q15 Q16 Q17<br>Q19 Q21 Q22<br>Q23 Q24 Q26<br>Q29 Q30 | Dense unique sequence. Starts at \${SK_ID_OFFSET}                                                                                                    |
| i_item_id        | CHAR (16)     | NOT<br>NULL | Q16 Q21 Q22                                                       | Unique String, len: 16 charset: "ABCDEFGHIJKLMNOPQRSTUVWXYZ" Example: AAAAAAAAOKJNECAA                                                                                                    |
| i_rec_start_date | DATE          |             |                                                                   | Date from: \${item_begin_date} to: \${inventory_begin_date} Format: yyyy-MM-dd With: i_rec_start_date{n} < i_rec_start_date{n+1} where n= i_item_sk                                                                                                    |
| i_rec_end_date,  | DATE          |             |                                                                   | No end date for the moment. Value: "" Elese: 50% Empty 50%: i_rec_start_date + rand[2years, 4years]                                                                                                    |
| i_item_desc      | VARCHAR (200) |             | Q21                                                               | Sentences following pseudo englisch gramatic<br>Example:<br>Clear circumstances know then further white companies. Typical budgets<br>take both required children. Appeals must not make civil, financial<br>representatives. Emotional areas shall wear only. |
| i_current_price  | DECIMAL (7,2) | _           | Q7 Q22 Q24                                                        | Random decimal [0.09, 99.99]                                                                                                    |

| i_wholesale_cost                     | DECIMAL (7,2) |                      | Random decimal [0.02, 87,36]                                                                                                    |
|--------------------------------------|---------------|----------------------|----------------------------------------------------------------------------------------------------|
| i_brand_id                           | INTEGER       |                      | Radnom integer [1001001, 10016017]                                                                                                    |
| i_brand                              | CHAR (50)     |                      | Random string len [1, 50]                                                                                                    |
| i_class_id                           | INTEGER       | Q26                  | Unique ID identifying i_class. starts at a                                                                                                    |
| i_class                              | CHAR (50)     |                      | Class must depend on selected i_category! See the following WeightedLists mathing the selected i_category: Women -> women_class Men -> men_class Children -> children_class Shoes -> shoe_class Music -> music_class Jewelry -> jewelry_class Home -> home_class Sports -> sport_class Books -> book_class Electronics -> electronic_class |
| i_category_id                        | INTEGER       | Q1 Q15 Q29<br>Q30    | Unique id identifying i_category. Starts at 1                                                                                                    |
| i_category                           | CHAR (50)     | Q5 Q7 Q12<br>Q17 Q26 | See Weighted list "categories" value col:0 weightColumn: 0                                                                                                    |
| i_manufact_id                        | CHAR (50)     |                      | Random integer [1, 1000]                                                                                                    |
| i_manufact                           | CHAR (50)     |                      | Random String len [1, 50]                                                                                                    |
| i_size                               | CHAR (20)     |                      | See Weighted list "sizes" value col:0 weightColumn: 0                                                                                                    |
| i_formulation,                       | CHAR (20)     |                      | Random String len [1, 20]                                                                                                    |
| i_color                              | CHAR (20)     |                      | See Weighted list "color" value col:0 weightColumn: 0                                                                                                    |
| i_units                              | CHAR (10)     |                      | See Weighted list "units" value col:0 weightColumn: 0                                                                                                    |
| i_container                          | CHAR (10)     |                      | See Weighted list "container" value col:0 weightColumn: 0                                                                                                    |
| i_manager_id                         | INTEGER       |                      | Random integer [1, 1000] distibuted like: Weighted list "i_manager_id"                                                                                                    |
| i_product_name                       | CHAR (50)     |                      | Random String len [1, 50]                                                                                                    |
| Notes:                               |               |                      |                                                                                                    |
| DISTRIBUTE B'<br>HASH ( i_item_sk ); | Y             |                      |                                                                                                    |

### $item\_mark et prices$

 $\{item\_marketprices\_size\} = \{item\_size\} * \{avg\_competitors\_per\_item\}$ 

| item_marketprices             | Туре          | NULL?       | Table is used by <b>Queries</b> : | Description                                                |
|-------------------------------|---------------|-------------|-----------------------------------|------------------------------------------------------------|
| imp_sk                        | BIGINT        | NOT<br>NULL |                                   | Dense unique sequence. Starts at \${SK_ID_OFFSET}          |
| imp_item_sk                   | BIGINT        | NOT<br>NULL | Q24                               | Random reference to table:: item i_item_sk                 |
| imp_competitor                | VARCHAR (20)  |             |                                   | Random String len [1, 20]                                  |
| imp_competitor_ price         | DECIMAL (7,2) |             | Q24                               | Random decimal [0.09, 99.99]                               |
| imp_start_date                | BIGINT        |             | Q24                               | Random reference to table: date d_date_sk                  |
| imp_end_date                  | BIGINT        |             | Q24                               | Random reference to table: date d_date_sk > imp_start_date |
| Notes:                        |               | ·           |                                   |                                                            |
| DISTRIBUTE BY HASH ( imp_sk); |               |             |                                   |                                                            |

### inventory

\${inventory\_size} = \${inventory\_weeks} \* \${item\_size} \* \${warehouse\_size}

| inventory                           | Type    | NULL?       | Table is used by <b>Queries</b> : | Description                                                                                      |
|-------------------------------------|---------|-------------|-----------------------------------|--------------------------------------------------------------------------------------------------|
| inv_date_sk                         | BIGINT  | NOT<br>NULL | Q22 Q23                           | (id or row) / \${item_size} / \${warehouse_size}) * 7 + \${inventory_days_since_date_begin_date} |
| inv_item_sk                         | BIGINT  | NOT<br>NULL | Q22 Q23                           | (id or row) modulo \${item_size}                                                                 |
| inv_warehouse_sk                    | BIGINT  | NOT<br>NULL | Q22 Q23                           | (id or row) / \${item_size} modlulo \${warehouse_size}                                           |
| inv_quantity_on_hand                | INTEGER |             | Q22 Q23                           | Random integer between [0, 1000]                                                                 |
| Notes:                              |         |             |                                   |                                                                                                  |
| DISTRIBUTE BY HASH ( inv_item_sk ); |         |             |                                   |                                                                                                  |

# promotion

\${promotion\_size} = 300 \* \${SF\_log\_1.5}

| promotion         | Type           | NULL?       | Table is used by <b>Queries</b> : | Description                                                                                                    |
|-------------------|----------------|-------------|-----------------------------------|----------------------------------------------------------------------------------------------------|
| p_promo_sk        | BIGINT         | NOT<br>NULL | Q17                               | Dense unique sequence. Starts at \${SK_ID_OFFSET}                                                                                                    |
| p_promo_id        | CHAR (16)      | NOT<br>NULL |                                   | Unique String, len: 16<br>charset: "ABCDEFGHIJKLMNOPQRSTUVWXYZ"<br>Example: AAAAAAAAOKJNECAA                                                                                                    |
| p_start_date_sk   | BIGINT         |             |                                   | Random reference to table: date d_date_sk                                                                                                    |
| p_end_date_sk     | BIGINT         |             |                                   | Random reference to table: date d_date_sk > p_start_date_sk                                                                                                    |
| p_item_sk         | BIGINT         |             |                                   | Random reference to table: item i_item_sk                                                                                                    |
| p_cost            | DECIMAL (15,2) |             |                                   | Random decimal [10.00, 1000.00]                                                                                                    |
| p_response_target | INTEGER        |             |                                   | 1                                                                                                    |
| p_promo_name      | CHAR (50)      |             |                                   | See Weighted list "syllables" value col:0 weightColumn: 0                                                                                                    |
| p_channel_dmail   | CHAR (1)       |             | Q17                               | Propability : value<br>\${dmail_likelihood}: Y<br>1-\${dmail_likelihood}: N                                                                                                    |
| p_channel_email   | CHAR (1)       |             | Q17                               | Propability : value<br>\${email_likelihood}: Y<br>1-\${email_likelihood}: N                                                                                                    |
| p_channel_catalog | CHAR (1)       |             |                                   | Propability : value<br>\${catalog_likelihood}: Y<br>1-\${catalog_likelihood}: N                                                                                                    |
| p_channel_tv,     | CHAR (1)       |             | Q17                               | Propability: value<br>\${tv_likelihood}: Y<br>1-\${tv_likelihood}: N                                                                                                    |
| p_channel_radio   | CHAR (1)       |             |                                   | Propability: value<br>\${radio_likelihood}: Y<br>1-\${radio_likelihood}: N                                                                                                    |
| p_channel_press   | CHAR (1)       |             |                                   | Propability: value<br>\${press_likelihood}: Y<br>1-\${press_likelihood}: N                                                                                                    |
| p_channel_event   | CHAR (1)       |             |                                   | Propability: value<br>\${event_likelihood}: Y<br>1-\${event_likelihood}: N                                                                                                    |
| p_channel_demo    | CHAR (1)       |             |                                   | Propability : value<br>\${channel_likelihood}: Y<br>1-\${channel_likelihood}: N                                                                                                    |
| p_channel_details | VARCHAR (100)  |             |                                   | Sentences following pseudo englisch gramatic Example: Clear circumstances know then further white companies. Typical budgets take both required children. Appeals must not make civil, financial representatives. Emotional areas shall wear only. |
| p_purpose,        | CHAR (15)      |             |                                   | create promo_purpose; set types = (varchar); set weights = 1; add ("Unknown": 4);                                                                                                    |
| p_discount_active | CHAR (1)       |             |                                   | Propability : value<br>\${discount_active_likelihood}: Y<br>1-\${discount_active_likelihood}: N                                                                                                    |
| Note:             |                |             |                                   |                                                                                                    |

| ) DISTRIBUTE BY |  |  |
|-----------------|--|--|
| REPLICATION;    |  |  |

## product\_reviews

\${product\_reviews\_size} = (\${item\_size} \* \${anonymous\_reviews\_per\_item}) + (\${web\_sales\_size} \*
\${reviews\_per\_sale})

pr\_review\_content must contain sentences which match the refrenced item type and rating.

The benchmark contains many semantic analysis **Queries**, trying to classify the reviews based on the user written text. Therfore, pr\_review\_content must resemble a human written review text as close as possible!

If the referenced item is a DVD-Player with rating 5, a human reader should be able to recognize that the computer generated review is indeed talking about such a DVD-Player product and that the writer was satisfied. A rating of 1 should reflect a negative review.

| product rovious                      | Type    | NULL?       | Table is used by       | Description                                                                                                    |
|--------------------------------------|---------|-------------|------------------------|----------------------------------------------------------------------------------------------------|
| product_reviews                      |         |             | Queries:               |                                                                                                    |
| pr_review_sk                         | BIGINT  | NOT<br>NULL | Q27 Q28                | Dense unique sequence. Starts at \${SK_ID_OFFSET}                                                                                              |
| pr_review_date                       | DATE    |             | Q18                    | Date from: \${date_begin_date} to: \${date_begin_date} Format: yyyy-MM-dd With: i_rec_start_date{n} < i_rec_start_date{n+1} where n= i_item_sk |
| pr_review_time                       | CHAR(6) |             |                        | Random reference to table: time_dim t_time_sk                                                                                                  |
| pr_review_rating                     | INT     | NOT<br>NULL | Q11 Q28                | 1-5, See Weighted list "ratingWeights" value col:0 weightColumn: 0                                                                             |
| pr_item_sk                           | BIGINT  | NOT<br>NULL | Q10 Q11 Q19<br>Q27 Q28 | Random reference to a ws_item_sk of referenced order_sk in pr_order_sk                                                                         |
| pr_user_sk                           | BIGINT  |             |                        | Random reference to ws_user_sk of referenced order_sk in pr_order_sk                                                                           |
| pr_order_sk                          | BIGINT  |             |                        | Random reference to web_sales order_id                                                                                                    |
| pr_review_content                    | TEXT    | NOT<br>NULL | Q10 Q18 Q19<br>Q27 Q28 | pr_review_content must contain sentences which match the refrenced item's type (i_category) and pr_review_rating.                              |
| Notes:                               |         |             |                        |                                                                                                    |
| DISTRIBUTE BY HASH ( pr_review_sk ); |         |             |                        |                                                                                                    |

#### store

\${store\_size} =12 \* \${SF\_sqrt}

| store            | Туре      | NULL?       | Table is used by <b>Queries</b> :    Description   Example:   1 AAAAAAAAAAAAA 1997-03-   13  2451189 ought 245 5250760 8AM-4PM William   Ward 2 Unknown Enough high areas stop expectations. Elaboris Charles Bartley 1 Unknown 1 Unknown 767 Spring   Wy Suit   250 Midway Williamson County TN 31904 United States -5 0.6 |                                                                                              |
|------------------|-----------|-------------|----------------------------------------------------------------------------------------------------|----------------------------------------------------------------------------------------------|
| s_store_sk       | BIGINT    | NOT<br>NULL | Q9 Q17 Q18<br>Q21                                                                                                    | Dense unique sequence. Starts at \${SK_ID_OFFSET}                                            |
| s_store_id       | CHAR (16) | NOT<br>NULL | Q21                                                                                                    | Unique String, len: 16<br>charset: "ABCDEFGHIJKLMNOPQRSTUVWXYZ"<br>Example: AAAAAAAAOKJNECAA |
| s_rec_start_date | DATE      |             |                                                                                                    | Date from: \${store_begin_date} to: \${store_begin_date} Format: yyyy-MM-dd                  |

|                            |               |         | With: s_rec_start_date{n} < s_rec_start_date{n+1} where n= s_store_sk                                                                                                    |
|----------------------------|---------------|---------|----------------------------------------------------------------------------------------------------|
| s_rec_end_date             | DATE          |         | No end date for the moment. Value: ""  Elese: 50% Empty 50%: wp_rec_start_date + rand[2years, 4years]                                                                                                    |
| s_closed_date_sk           | BIGINT        |         | With STORE_CLOSED_PCT probability a store is closed.  If closed: ref to table date d date sk                                                                                                    |
| s_store_name               | VARCHAR (50)  | Q18 Q21 | One random word from Weighted List 'syllables'                                                                                                    |
| s_number_employees         | INTEGER       |         | Random integer between: [200, 300]                                                                                                    |
| s_floor_space              | INTEGER       |         | Random integer between: [5000000, 100000000]                                                                                                    |
| s_hours                    | CHAR (20)     |         | Weighted List 'call_center_hours', value_col= 0; weight_col: 0                                                                                                    |
| s_manager                  | VARCHAR (40)  |         | Pattern: "%s %s" Weighted List 'first_names', value_col= 0; weight_col: 0 Weighted List 'last names'; value col= 0; weight col: 0                                                                                                    |
| s_market_id                | INTEGER       |         | Random integer between: [2, 10]                                                                                                    |
| s_geography_class          | VARCHAR (100) |         | Value: "Unknown"                                                                                                    |
| s_market_desc              | VARCHAR (100) |         | Sentences following pseudo englisch gramatic Example: Clear circumstances know then further white companies. Typical budgets take both required children. Appeals must not make civil, financial representatives. Emotional areas shall wear only. |
| s_market_manager           | VARCHAR (40)  |         | Pattern: "%s %s"  Weighted List 'first_names', value_col= 0; weight_col: 0  Weighted List 'last names'; , value col= 0; weight col: 0                                                                                                    |
| s_division_id              | INTEGER       |         | Value: 1                                                                                                    |
| s_division_name            | VARCHAR (50)  |         | Value: "Unknown"                                                                                                    |
| s_company_id               | INTEGER       |         | Value: 1                                                                                                    |
| s_company_name             | VARCHAR (50)  |         | Value: "Unknown"                                                                                                    |
| s_street_number            | VARCHAR (10)  |         | Address like in warehouse                                                                                                    |
| s_street_name              | VARCHAR (60)  |         | Address like in warehouse                                                                                                    |
| s_street_type              | CHAR (15)     |         | Address like in warehouse                                                                                                    |
| s_suite_number             | CHAR (10)     |         | Address like in warehouse                                                                                                    |
| s_city                     | VARCHAR (60)  |         | Address like in warehouse                                                                                                    |
| s_county                   | VARCHAR (30)  |         | Address like in warehouse                                                                                                    |
| s_state                    | CHAR (2)      |         | Address like in warehouse                                                                                                    |
| s_zip                      | CHAR (10)     |         | Address like in warehouse                                                                                                    |
| s_country                  | VARCHAR (20)  |         | Address like in warehouse                                                                                                    |
| s_gmt_offset               | DECIMAL (5,2) | Q17     | Address like in warehouse                                                                                                    |
| s_tax_precentage           | DECIMAL (5,2) |         | UNIFORM RAND DECIMAL between [\${STORE_MIN_TAX_PERCENTAGE}, \${STORE_MAX_TAX_PERCENTAGE}]                                                                                                    |
| Note:                      |               |         |                                                                                                    |
| DISTRIBUTE BY REPLICATION; | 7             |         |                                                                                                    |

## $store\_sales$

\${store\_sales\_size} = 90000.0d \* \${SF\_linear}

One logical sale consists of random [ $SS_ITEMS_PER_ORDER_MIN$ ],  $SS_ITEMS_PER_ORDER_MAX$  itmes.

| Logical sale | N = random[\${SS_ITEMS_PER_ORDER_MIN}, |
|--------------|----------------------------------------|
|              | \${SS_ITEMS_PER_ORDER_MAX}             |
|              | 1=same for every N                     |

|                       | Write N lines for a logical Sale into store_sales table |
|-----------------------|---------------------------------------------------------|
| ss_sold_date_sk       | 1                                                       |
| ss_sold_time_sk       | 1                                                       |
| ss_item_sk            | N                                                       |
| ss_customer_sk        | 1                                                       |
| ss_cdemo_sk           | 1                                                       |
| ss_hdemo_sk           | 1                                                       |
| ss_addr_sk            | 1                                                       |
| ss_store_sk           | 1                                                       |
| ss_promo_sk           | 1                                                       |
| ss_ticket_number      | 1                                                       |
| ss_quantity           | N                                                       |
| ss_wholesale_cost     | N                                                       |
| ss_list_price         | N                                                       |
| ss_sales_price        | N                                                       |
| ss_ext_discount_amt   | N                                                       |
| ss_ext_sales_price    | N                                                       |
| ss_ext_wholesale_cost | N                                                       |
| ss_ext_list_price     | N                                                       |
| ss_ext_tax            | N                                                       |
| ss_coupon_amt         | N                                                       |
| ss_net_paid           | N                                                       |
| ss_net_paid_inc_tax   | N                                                       |
| ss_net_profit         | N                                                       |

| store_sales     | Type                           | NULL?       | Table is used by                                                        | Description                                                                                                    |
|-----------------|--------------------------------|-------------|-------------------------------------------------------------------------|----------------------------------------------------------------------------------------------------|
|                 |                                |             | Queries:                                                                |                                                                                                    |
| ss_sold_date_sk | BIGINT<br>default<br>99999999, |             | Q6 Q7<br>Q9 Q12<br>Q13<br>Q15<br>Q17<br>Q18<br>Q20<br>Q21<br>Q24<br>Q25 | \${store_sales_days_since_date_begin_date} + Math.floor( (current row or id) * ((\${store_sales_days_within} - 1) / \${store_sales_size}))  Implicit references to date d_date_sk |
| ss_sold_time_sk | BIGINT                         |             | Q12                                                                     | Random reference to table: time_dim t_time_sk                                                                                                    |
| ss_item_sk,     | BIGINT                         | NOT<br>NULL | Q1 Q7<br>Q12<br>Q15<br>Q17<br>Q20<br>Q21<br>Q24<br>Q26                  | PrimaryKey; Random reference to item i_item_sk A logical sale (same ss_ticket_number) consist of random[\${SS_ITEMS_PER_ORDER_MIN}, \${SS_ITEMS_PER_ORDER_MAX}] itmes.            |
| ss_customer_sk  | BIGINT                         |             | Q6 Q7<br>Q12<br>Q13<br>Q17<br>Q20<br>Q21<br>Q25<br>Q26                  | Random reference to table: customer c_customer_sk                                                                                                    |

| ss_cdemo_sk                        | BIGINT           |             | Q9                                | same cdemo_sk as referenced customer selected in                                                  |
|------------------------------------|------------------|-------------|-----------------------------------|---------------------------------------------------------------------------------------------------|
| ss_hdemo_sk                        | BIGINT           |             |                                   | ss_customer_sk same hdemo sk as referenced customer selected in                                   |
| ss_idemo_sk                        | BIGHTI           |             |                                   | ss_customer_sk                                                                                    |
| ss_addr_sk                         | BIGINT           |             | Q9                                | same addr_sk as referenced customer selected in ss_customer_sk                                    |
| ss_store_sk                        | BIGINT           |             | Q1 Q9<br>Q15<br>Q17<br>Q18<br>Q21 | Random reference to s_store_sk                                                                    |
| ss_promo_sk                        | BIGINT           |             | Q17                               | Random reference to p_promo_sk                                                                    |
| ss_ticket_number                   | BIGINT           | NOT<br>NULL | Q1 Q20<br>Q21<br>Q25              | Dense unique sequence. Starts at \${SK_ID_OFFSET}                                                 |
| ss_quantity                        | INTEGER          |             | Q21<br>Q24                        | Purchased quantity of item Random integer from [1, \${SS_QUANTITY_MAX}]                           |
| ss_wholesale_cost                  | DECIMAL<br>(7,2) |             |                                   | Random decimal from [1, \${SS_WHOLESALE_MAX}]                                                     |
| ss_list_price                      | DECIMAL<br>(7,2) |             |                                   | List price of single item: ss_wholesale_cost * (1 + random[0.00, \${SS_MARKUP_MAX}])              |
| ss_sales_price                     | DECIMAL<br>(7,2) |             | Q9                                | Sales price of single item: ss_listPrice * (1 - random[0.00, \${SS_DISCONUT_MAX}])                |
| ss_ext_discount_amt                | DECIMAL<br>(7,2) |             | Q6                                | Discount of item times quantity:<br>ss_ext_list_price - ss_ext_sales_price                        |
| ss_ext_sales_price                 | DECIMAL<br>(7,2) |             | Q6 Q17                            | Sales price of item times quantity:<br>ss_sales_price * ss_quantity                               |
| ss_ext_wholesale_cost              | DECIMAL<br>(7,2) |             | Q6                                | Wholesale cost of item times quantity ss_wholesale_cost * ss_quantity                             |
| ss_ext_list_price                  | DECIMAL<br>(7,2) |             | Q6                                | List price of item times quantity<br>ss_list_price * ss_quantity                                  |
| ss_ext_tax                         | DECIMAL<br>(7,2) |             |                                   | Random[0.00, 0.09] * ss_net_paid                                                                  |
| ss_coupon_amt                      | DECIMAL (7,2)    |             |                                   | Coupon discount Probability: 0.8: value: 0.00 0.2: Value: ss_ext_sales_price * random[0.00, 1.00] |
| ss_net_paid                        | DECIMAL (7,2)    |             | Q13<br>Q15<br>Q17<br>Q20<br>Q25   | Net paid of item times quantity<br>ss_ext_sales_price * ss_coupon_amt                             |
| ss_net_paid_inc_tax                | DECIMAL<br>(7,2) |             |                                   | Net paid including tax of item times quantity ss_net_paid +ss_ext_tax                             |
| ss_net_profit                      | DECIMAL<br>(7,2) |             | Q9                                | Profit on that item purchase<br>ss_net_paid - ss_ext_wholesale_cost                               |
| Notes:                             |                  |             |                                   |                                                                                                   |
| DISTRIBUTE BY HASH ( ss_item_sk ); |                  |             |                                   |                                                                                                   |

#### $store\_returns$

\$\{\store\_\text{returns\_size}\} = \$\{\text{return\_store\_sale\_likelihood}\} \* \$\{\store\_\text{sales\_size}\}

Store\_returns contains returned items for store\_sales. A logical store\_sale is identified by ss\_ticket\_id. This table must not contain more the one logical return entry for the same ss\_ticket\_id.

If a store sale is returned, a customer may not return the complete order, but only some items from it. Additionally he may have purchased 10 units of a certain item, but only returns, e.g., 5 of them. Return not all but random 1-N items from a selected store\_sale. Like in store\_sales, one logical "store\_return" contains multiple items and produces a store\_sales table row per returned item.

| ss_sold_date_sk | ss_item_sk, | ss_customer_sk | ss_ticket_nu<br>mber | ss_quantity | ss_wholesale_co<br>st | ss_list_price | ss_sales_price | ss_ext_list_price |
|-----------------|-------------|----------------|----------------------|-------------|-----------------------|---------------|----------------|-------------------|
| 04.09.2004      | 23          | 2345           | 1                    | 5           | 45,40                 | 54,35         | 26,44          | 271,73            |
| 04.09.2004      | 76          | 2345           | 1                    | 1           | 23,23                 | 29,62         | 8,67           | 29,62             |
| 04.09.2004      | 365         | 2345           | 1                    | 7           | 25,52                 | 37,92         | 33,65          | 265,41            |
| 05.09.2004      | 637         | 734            | 2                    | 1           | 65,52                 | 92,03         | 26,69          | 276,08            |
| 05.09.2004      | 345         | 734            | 2                    | 3           | 24,48                 | 48,45         | 1,80           | 48,45             |

| sr_return_da<br>te_sk | sr_item_s<br>k, | sr_custome<br>r_sk | sr_ticket<br>_number | sr_quanti<br>ty | sr_wholesa<br>le_cost | sr_list_pric<br>e | sr_sales_pric<br>e | sr_ext_list_price |
|-----------------------|-----------------|--------------------|----------------------|-----------------|-----------------------|-------------------|--------------------|-------------------|
| 19.09.2004            | 23              | 2345               | 1                    | 5 (of 5)        | 45,40                 | 54,35             | 26,44              | 271,73            |
| 19.09.2004            | 365             | 2345               | 1                    | 1 (of 7)        | 25,52                 | 37,92             | 33,65              | 37,92             |
| 08.12.2008            | 637             | 734                | 2                    | 2 (of 3)        | 65,52                 | 92,03             | 26,69              | 184,06            |
| 05.09.2004            | 345             | 734                | 2                    | 3               | 24,48                 | 48,45             | 1,80               | 48,45             |

| Logical sale          | Pick a random unique store_sale ticket_number. The selected store_sale consists of N items. From these N items return random M items.  M=random[1, N]  1=same for every M  Write M lines for a logical return into store_returns table |
|-----------------------|----------------------------------------------------------------------------------------------------|
| sr_returned_date_sk   | 1                                                                                                    |
| sr_return_time_sk,    | 1                                                                                                    |
| sr_item_sk,           | М                                                                                                    |
| sr_customer_sk,       | 1                                                                                                    |
| sr_cdemo_sk,          | 1                                                                                                    |
| sr_hdemo_sk,          | 1                                                                                                    |
| sr_addr_sk,           | 1                                                                                                    |
| sr_store_sk,          | 1                                                                                                    |
| sr_reason_sk,         | N                                                                                                    |
| sr_ticket_number      | 1                                                                                                    |
| sr_return_quantity,   | N                                                                                                    |
| sr_return_amt         | М                                                                                                    |
| sr_return_tax         | М                                                                                                    |
| sr_return_amt_inc_tax | М                                                                                                    |
| sr_fee                | M                                                                                                    |
| sr_return_ship_cost   | М                                                                                                    |
| sr_refunded_cash      | М                                                                                                    |
| sr_reversed_charge    | М                                                                                                    |
| sr_store_credit       | M                                                                                                    |
| sr_net_loss,          | 1                                                                                                    |

|                                    | r_                           |             | II                                | I =                                                                                                    |
|------------------------------------|------------------------------|-------------|-----------------------------------|----------------------------------------------------------------------------------------------------|
| store_returns                      | Туре                         | NULL?       | Table is used by <b>Queries</b> : | Description                                                                                                    |
| sr_returned_date_sk                | BIGINT<br>default<br>9999999 |             | Q19<br>Q20<br>Q21                 | Random reference to date after! referenced store_sales ss_soled_date_sk with same ticket number                                                                  |
| sr_return_time_sk,                 | BIGINT                       |             |                                   | Random reference to time_dim t_time_sk                                                                                                    |
| sr_item_sk,                        | BIGINT                       | NOT<br>NULL | Q19<br>Q20<br>Q21                 | Random [1-N] item_sk's from ss_item_sk's in referenced store_sales ss_ticket_number (not necessary only one or all items from a store_sales ticket are returned) |
| sr_customer_sk,                    | BIGINT                       |             | Q20<br>Q21                        | Reference to customer_sk, same as in store_sales with same ticket number                                                                                         |
| sr_cdemo_sk,                       | BIGINT                       |             |                                   | Reference to cdemo_sk, same as in store_sales with same ticket number                                                                                            |
| sr_hdemo_sk,                       | BIGINT                       |             |                                   | Reference to hdemo_sk, same as in store_sales with same ticket number                                                                                            |
| sr_addr_sk,                        | BIGINT                       |             |                                   | Reference to addr_sk, same as in store_sales with same ticket number                                                                                             |
| sr_store_sk,                       | BIGINT                       |             |                                   | Reference to store_sk, same as in store_sales with same ticket number                                                                                            |
| sr_reason_sk,                      | BIGINT                       |             |                                   | random Reference to reason r_reason_sk for every returned item                                                                                                   |
| sr_ticket_number                   | BIGINT                       | NOT<br>NULL | Q20<br>Q21                        | Reference a unique existing ticket from store_sales ss_ticket_number                                                                                             |
| sr_return_quantity,                | INTEGER                      |             | Q19<br>Q21                        | M, Number of returned items in this logical return.                                                                                                    |
| sr_return_amt                      | DECIMAL (7,2)                |             | Q20                               | ss_sales_price * sr_return_quantity                                                                                                    |
| sr_return_tax                      | DECIMAL (7,2)                |             |                                   | sr_return_amt * tax_pct<br>with tax_pct = random decimal between [0.00, 0.09]                                                                                    |
| sr_return_amt_inc_tax              | DECIMAL (7,2)                |             |                                   | sr_return_amt + sr_return_tax                                                                                                    |
| sr_fee                             | DECIMAL (7,2)                |             |                                   | Random decimal between [0.50, 100.00]                                                                                                    |
| sr_return_ship_cost                | DECIMAL (7,2)                |             |                                   | ss_list_price * shipping(=randDecimal[0.00, 1.00] * sr_return_quantity                                                                                           |
| sr_refunded_cash                   | DECIMAL (7,2)                |             |                                   | rand[0.0,1.0] * sr_return_amt                                                                                                    |
| sr_reversed_charge                 | DECIMAL (7,2)                |             |                                   | rand[0.01, 1.00] * (sr_return_amt - sr_refunded_cash)                                                                                                    |
| sr_store_credit                    | DECIMAL (7,2)                |             |                                   | sr_return_amt - sr_reversed_charge - sr_refunded_cash                                                                                                    |
| sr_net_loss,                       | DECIMAL (7<br>,2)            |             |                                   | sr_net_loss = sr_return_amt + sr_return_ship_cost + sr_return_tax - sr_store_credit - sr_refunded_cash - sr_reversed_charge + sr_fee                             |
| Notes:                             |                              |             |                                   |                                                                                                    |
| DISTRIBUTE BY HASH ( sr_item_sk ); |                              |             |                                   |                                                                                                    |

## web\_sales

 $\{web\_sales\_size\} = 90000.0d * \{SF\_linear\}$ 

One logical sale consists of random [ ${WS\_ITEMS\_PER\_ORDER\_MIN}$ ,  ${WS\_ITEMS\_PER\_ORDER\_MAX}$  it mes.

| Logical sale     | N = random[\${WS_ITEMS_PER_ORDER_MIN}, \${WS_ITEMS_PER_ORDER_MAX}] 1=same for every N Write N lines for a logical Sale into web_sales table |
|------------------|----------------------------------------------------------------------------------------------------|
| ws_sk            | 1                                                                                                    |
| ws_sold_date_sk  | 1                                                                                                    |
| ws_sold_time_sk, | 1                                                                                                    |
| ws_ship_date_sk, | 1                                                                                                    |

| ws_bill_cdemo_sk,         1           ws_bill_ddemo_sk,         1           ws_bill_addr_sk,         1           ws_ship_customer_sk,         1           ws_ship_customer_sk,         1           ws_ship_ddemo_sk,         1           ws_ship_addr_sk,         1           ws_wb_page_sk,         1           ws_web_page_sk,         1           ws_web_site_sk,         1           ws_web_site_sk, <th>ws_item_sk,</th> <th>N</th>                                                                                                    | ws_item_sk,              | N |
|----------------------------------------------------------------------------------------------------|--------------------------|---|
| ws_bill_addr_sk,                                                                                                    | ws_bill_customer_sk,     | 1 |
| ws_bill_addr_sk,                                                                                                    | ws_bill_cdemo_sk,        | 1 |
| ws_ship_customer_sk,                                                                                                    | ws_bill_hdemo_sk,        | 1 |
| ws_ship_edemo_sk, 1 ws_ship_addr_sk, 1 ws_ship_addr_sk, 1 ws_web_page_sk, 1 ws_web_site_sk, 1 ws_wrehouse_sk, 1 ws_promo_sk, 1 ws_order_number, 1 ws_order_number, 1 ws_duantity, N ws_wholesale_cost N ws_list_price N ws_sales_price N ws_ext_discount_amt N ws_ext_discount_amt N ws_ext_sales_price N ws_ext_ist_price N ws_ext_ist_price N ws_ext_list_price N ws_ext_list_price N                                                                                                    | ws_bill_addr_sk,         | 1 |
| ws_ship_hdemo_sk,                                                                                                    | ws_ship_customer_sk,     | 1 |
| ws_ship_addr_sk, 1 ws_web_page_sk, 1 ws_web_site_sk, 1 ws_ship_mode_sk, 1 ws_marchouse_sk, 1 ws_promo_sk, 1 ws_order_number, 1 ws_order_number, 1 ws_quantity, N ws_wholesale_cost N ws_sit_price N ws_sales_price N ws_ext_discount_amt N ws_ext_discount_amt N ws_ext_sales_price N ws_ext_wholesale_cost N ws_ext_tax N ws_ext_tax N ws_coupon_amt N ws_ext_tax N ws_coupon_amt N ws_ext_ship_cost N ws_net_paid_inc_tax N ws_net_paid_inc_tship_tax N                                                                                                    | ws_ship_cdemo_sk,        | 1 |
| ws_web_page_sk, 1  ws_web_site_sk, 1  ws_ship_mode_sk, 1  ws_promo_sk, 1  ws_promo_sk, 1  ws_order_number, 1  ws_quantity, N  ws_wholesale_cost N  ws_sist_price N  ws_sales_price N  ws_ext_discount_amt N  ws_ext_discount_amt N  ws_ext_wholesale_cost N  ws_ext_list_price N  ws_ext_list_price N  ws_ext_list_price N  ws_ext_holesale_cost N  ws_ext_list_price N  ws_ext_list_price N  ws_ext_ship_cost N  ws_ext_ship_cost N  ws_net_paid_inc_tax N  ws_net_paid_inc_tax N  ws_net_paid_inc_ship_tax N                                                                                                    | ws_ship_hdemo_sk,        | 1 |
| ws_web_site_sk, 1  ws_ship_mode_sk, 1  ws_promo_sk, 1  ws_promo_sk, 1  ws_order_number, 1  ws_quantity, N  ws_wholesale_cost N  ws_slist_price N  ws_sales_price N  ws_ext_discount_amt N  ws_ext_sales_price N  ws_ext_wholesale_cost N  ws_ext_list_price N  ws_ext_list_price N                                                                                                    | ws_ship_addr_sk,         | 1 |
| ws_ship_mode_sk, 1  ws_warehouse_sk, 1  ws_promo_sk, 1  ws_order_number, 1  ws_quantity, N  ws_wholesale_cost N  ws_list_price N  ws_ext_discount_amt N  ws_ext_sales_price N  ws_ext_wholesale_cost N  ws_ext_slist_price N  ws_ext_tax N  ws_ext_list_price N  ws_ext_bholesale_cost N  ws_ext_list_price N  ws_ext_list_price N | ws_web_page_sk,          | 1 |
| ws_warehouse_sk, 1  ws_promo_sk, 1  ws_order_number, 1  ws_quantity, N  ws_wholesale_cost N  ws_sales_price N  ws_ext_discount_amt N  ws_ext_sales_price N  ws_ext_wholesale_cost N  ws_ext_wholesale_cost N  ws_ext_wholesale_cost N  ws_ext_wholesale_cost N  ws_ext_wholesale_cost N  ws_ext_list_price N  ws_ext_list_price N  ws_ext_tax N  ws_ext_tax N  ws_ext_tax N  ws_ext_tax N  ws_coupon_amt N  ws_ext_ship_cost N  ws_net_paid_inc_tax N  ws_net_paid_inc_tax N  ws_net_paid_inc_ship_tax N                                                                                                    | ws_web_site_sk,          | 1 |
| ws_promo_sk, 1  ws_order_number, 1  ws_quantity, N  ws_wholesale_cost N  ws_list_price N  ws_sales_price N  ws_ext_discount_amt N  ws_ext_discount_amt N  ws_ext_sales_price N  ws_ext_wholesale_cost N  ws_ext_wholesale_cost N  ws_ext_wholesale_cost N  ws_ext_list_price N  ws_ext_tax N  ws_coupon_amt N  ws_coupon_amt N  ws_coupon_amt N  ws_net_paid_inc_tax N  ws_net_paid_inc_ship_tax N  ws_net_paid_inc_ship_tax N                                                                                                    | ws_ship_mode_sk,         | 1 |
| ws_order_number, I  ws_quantity, N  ws_wholesale_cost N  ws_list_price N  ws_sales_price N  ws_ext_discount_amt N  ws_ext_sales_price N  ws_ext_wholesale_cost N  ws_ext_wholesale_cost N  ws_ext_wholesale_cost N  ws_ext_list_price N  ws_ext_tax N  ws_coupon_amt N  ws_coupon_amt N  ws_net_paid_inc_tax N  ws_net_paid_inc_ship_tax N                                                                                                    | ws_warehouse_sk,         | 1 |
| ws_quantity, N  ws_wholesale_cost N  ws_list_price N  ws_sales_price N  ws_ext_discount_amt N  ws_ext_sales_price N  ws_ext_wholesale_cost N  ws_ext_wholesale_cost N  ws_ext_list_price N  ws_ext_list_price N  ws_ext_tax N  ws_coupon_amt N  ws_coupon_amt N  ws_net_paid N  ws_net_paid_inc_tax N  ws_net_paid_inc_ship N  ws_net_paid_inc_ship_tax N                                                                                                    | ws_promo_sk,             | 1 |
| ws_wholesale_cost N  ws_list_price N  ws_sales_price N  ws_ext_discount_amt N  ws_ext_sales_price N  ws_ext_wholesale_cost N  ws_ext_wholesale_cost N  ws_ext_list_price N  ws_ext_tax N  ws_coupon_amt N  ws_ext_ship_cost N  ws_ext_ship_cost N  ws_net_paid N  ws_net_paid_inc_tax N  ws_net_paid_inc_ship N  ws_net_paid_inc_ship_tax N                                                                                                    | ws_order_number,         | 1 |
| ws_list_price N  ws_sales_price N  ws_ext_discount_amt N  ws_ext_sales_price N  ws_ext_sales_price N  ws_ext_sales_price N  ws_ext_list_price N  ws_ext_tax N  ws_coupon_amt N  ws_coupon_amt N  ws_ext_ship_cost N  ws_net_paid N  ws_net_paid_inc_tax N  ws_net_paid_inc_ship N  ws_net_paid_inc_ship_tax N                                                                                                    | ws_quantity,             | N |
| ws_sales_price N  ws_ext_discount_amt N  ws_ext_sales_price N  ws_ext_sales_price N  ws_ext_wholesale_cost N  ws_ext_list_price N  ws_ext_tax N  ws_coupon_amt N  ws_coupon_amt N  ws_ext_ship_cost N  ws_net_paid N  ws_net_paid_inc_tax N  ws_net_paid_inc_ship N  ws_net_paid_inc_ship_tax N                                                                                                    | ws_wholesale_cost        | N |
| ws_ext_discount_amt N   ws_ext_sales_price N   ws_ext_wholesale_cost N   ws_ext_list_price N   ws_ext_tax N   ws_coupon_amt N   ws_ext_ship_cost N   ws_net_paid N   ws_net_paid_inc_tax N   ws_net_paid_inc_ship N   ws_net_paid_inc_ship_tax N                                                                                                    | ws_list_price            | N |
| ws_ext_sales_price N  ws_ext_wholesale_cost N  ws_ext_list_price N  ws_ext_tax N  ws_coupon_amt N  ws_ext_ship_cost N  ws_net_paid N  ws_net_paid_inc_tax N  ws_net_paid_inc_ship N  ws_net_paid_inc_ship_tax N                                                                                                    | ws_sales_price           | N |
| ws_ext_wholesale_cost N  ws_ext_list_price N  ws_ext_tax N  ws_coupon_amt N  ws_ext_ship_cost N  ws_net_paid N  ws_net_paid_inc_tax N  ws_net_paid_inc_ship N  ws_net_paid_inc_ship_tax N                                                                                                    | ws_ext_discount_amt      | N |
| ws_ext_list_price N  ws_ext_tax N  ws_coupon_amt N  ws_ext_ship_cost N  ws_net_paid N  ws_net_paid_inc_tax N  ws_net_paid_inc_ship N  ws_net_paid_inc_ship_tax N                                                                                                    | ws_ext_sales_price       | N |
| ws_ext_tax N  ws_coupon_amt N  ws_ext_ship_cost N  ws_net_paid N  ws_net_paid_inc_tax N  ws_net_paid_inc_ship N  ws_net_paid_inc_ship_tax N                                                                                                    | ws_ext_wholesale_cost    | N |
| ws_coupon_amt N  ws_ext_ship_cost N  ws_net_paid N  ws_net_paid_inc_tax N  ws_net_paid_inc_ship N  ws_net_paid_inc_ship_tax N                                                                                                    | ws_ext_list_price        | N |
| ws_ext_ship_cost N  ws_net_paid N  ws_net_paid_inc_tax N  ws_net_paid_inc_ship N  ws_net_paid_inc_ship_tax N                                                                                                    | ws_ext_tax               | N |
| ws_net_paid N  ws_net_paid_inc_tax N  ws_net_paid_inc_ship N  ws_net_paid_inc_ship_tax N                                                                                                    | ws_coupon_amt            | N |
| ws_net_paid_inc_tax N  ws_net_paid_inc_ship N  ws_net_paid_inc_ship_tax N                                                                                                    | ws_ext_ship_cost         | N |
| ws_net_paid_inc_ship N ws_net_paid_inc_ship_tax N                                                                                                    | ws_net_paid              | N |
| ws_net_paid_inc_ship_tax N                                                                                                    | ws_net_paid_inc_tax      | N |
|                                                                                                    | ws_net_paid_inc_ship     | N |
| ws_net_profit N                                                                                                    | ws_net_paid_inc_ship_tax | N |
|                                                                                                    | ws_net_profit            | N |

| web_returns             | Туре                      | NULL?       | Table is used by <b>Queries</b> : | Description                                                                                                    |
|-------------------------|---------------------------|-------------|-----------------------------------|----------------------------------------------------------------------------------------------------|
| wr_returned_date_sk     | BIGINT default<br>9999999 |             | Q19                               | Random reference to date after! referenced web_sales ws_soled_date_sk with same order number                                                                  |
| wr_returned_time_sk     | BIGINT                    |             |                                   | Random reference to time_dim t_time_sk                                                                                                    |
| wr_item_sk              | BIGINT                    | NOT<br>NULL | Q16 Q19                           | Random [1-N] item sk's from ws_item_sk's in referenced web_sales ws_order_number (not necessary only one or all items from a store_sales ticket are returned) |
| wr_refunded_customer_sk | BIGINT                    |             |                                   | Probability choice \${WS_GIFT_PCT}: Random reference to table: customer c_customer_sk 1 - \${WS_GIFT_PCT}: same as ws_ship_customer_sk                        |

| wr_refunded_cdemo_sk               | BIGINT        |     | same cdemo_sk as referenced customer selected in wr_refundedl_customer_sk                                              |
|------------------------------------|---------------|-----|----------------------------------------------------------------------------------------------------|
| wr_refunded_hdemo_sk               | BIGINT        |     | same hdemo_sk as referenced customer selected in wr_refundedl_customer_sk                                              |
| wr_refunded_addr_sk                | BIGINT        |     | same addr_sk as referenced customer selected in wr_refundedl_customer_sk                                               |
| wr_returning_customer_sk           | BIGINT        |     | Same as wr_refundedl_customer_sk                                                                                       |
| wr_returning_cdemo_sk              | BIGINT        |     | Same as wr_refunded_cdemo_sk                                                                                           |
| wr_returning_hdemo_sk              | BIGINT        |     | Same as wr_refunded_hdemo_sk                                                                                           |
| wr_returning_addr_sk               | BIGINT        |     | Same as wr_refunded_addr_sk                                                                                            |
| wr_web_page_sk                     | BIGINT        |     | Reference to ws_web_page_sk, same as in web_sales with same order_number                                               |
| wr_reason_sk                       | BIGINT        |     | random Reference to reason r_reason_sk for every returned item                                                         |
| wr_order_number                    | BIGINT        | Q16 | Reference a uniqe existing order_number from web_sales ws_order_number                                                 |
| wr_return_quantity                 | INTEGER       | Q19 | Random number of returned pieces for every returned sr_item_sk:<br>Random[1, ss_quantity]                              |
| wr_return_amt                      | DECIMAL (7,2) |     | ws_sales_price * wr_return_quantity                                                                                    |
| wr_return_tax                      | DECIMAL (7,2) |     | wr_return_amt * tax_pct<br>with tax_pct = random decimal between [0.00, 0.09]                                          |
| wr_return_amt_inc_tax              | DECIMAL (7,2) |     | wr_return_amt + wr_return_tax                                                                                          |
| wr_fee                             | DECIMAL (7,2) |     | Random decimal between [0.50, 100.00]                                                                                  |
| wr_return_ship_cost                | DECIMAL (7,2) |     | ws_list_price * random[0.00, 1.00] * wr_return_quantity                                                                |
| wr_refunded_cash                   | DECIMAL (7,2) | Q16 | rand[0.0,1.0] * wr_return_amt                                                                                          |
| wr_reversed_charge                 | DECIMAL (7,2) |     | rand[0.01, 1.00] * (wr_return_amt -wr_refunded_cash)                                                                   |
| wr_account_credit                  | DECIMAL (7,2) |     | wr_return_amt -wr_reversed_charge - wr_refunded_cash                                                                   |
| wr_net_loss                        | DECIMAL (7,2) |     | wr_return_amt + wr_return_ship_cost + wr_return_tax - wr_store_credit - wr_refunded_cash - wr_reversed_charge + wr_fee |
| DISTRIBUTE BY HASH ( wr_item_sk ); |               |     |                                                                                                    |

#### web\_returns

\${web\_returns\_size} = \${return\_web\_sale\_likelihood} \* \${web\_sales\_size}

web\_returns contains returned items for web\_sales. A logical web\_sale is identified by ws\_ticket\_id. This table must not contain more the one logical return entry for the same ws\_order\_number.

Return not all but random 1-N items from a selected web\_sale. Like in web\_sales, one logical "web\_return" contains multiple items and produces a web\_sales table row per returned item.

| Logical sale             | Pick a random unique web_sale ws_order_number. The selected web_sale consists of N items. From these N items return random M items. M=random[1, N] 1=same for every M Write M lines for a logical return into web_returns table |
|--------------------------|----------------------------------------------------------------------------------------------------|
| wr_returned_date_sk,     | 1                                                                                                    |
| wr_returned_time_sk,     | 1                                                                                                    |
| wr_item_sk,              | М                                                                                                    |
| wr_refunded_customer_sk, | 1                                                                                                    |
| wr_refunded_cdemo_sk     | 1                                                                                                    |
| wr_refunded_hdemo_sk     | 1                                                                                                    |

| 6 1 1 11 1               |   |
|--------------------------|---|
| wr_refunded_addr_sk      | 1 |
| wr_returning_customer_sk | 1 |
| wr_returning_cdemo_sk    | 1 |
| wr_returning_hdemo_sk    | 1 |
| wr_returning_addr_sk     | 1 |
| wr_web_page_sk           | M |
| wr_reason_sk             | M |
| wr_order_number          | 1 |
| wr_return_quantity       | M |
| wr_return_amt,           | M |
| wr_return_tax            | M |
| wr_return_amt_inc_tax    | M |
| wr_fee                   | M |
| wr_return_ship_cost      | M |
| wr_refunded_cash         | M |
| wr_reversed_charge       | M |
| wr_account_credit        | M |
| wr_net_loss              | M |

\${clickstreams chunksize} \* \${web sales size}

Web-clickstream contains information about each click (e.g. clicking on a link on a webpage) during a visitor's session.

Every visitor generates a "chunk" of n-lines with the same wcs\_click\_sk in the web\_clickstreams table. The table lines of each "chunk" are not continuous but interleaved with lines from other "chunks" (as they would be in a real "clickstream" log file as seen by the webserver).

Every clickstream "chunk" consists of multiple clicks with a total between: random [mean\_clicks\_per\_visitor-1, mean\_clicks\_per\_visitor+5].

Depending on the user type (buyer/visitor), there are different associated paths and data fields.

20% of all clicks are "buyers". Buyers are registered users with a user\_sk and a buy has an associated sales\_sk. User\_sk and sales\_sk are linked to corresponding entries from the web\_sales table. Obviously, every item bought in web\_sales was "clicked" by a user. In addition to the items bought, a user may have clicked on additional rand[\${mean\_clicks\_per\_buyer}-1, \${mean\_clicks\_per\_buyer}+2] items he or she only viewed. It is important that the implicit referential integrity between web\_sales and web\_clickstreams is consistent.

80% of all clicks are "visitors". A visitor clickstream does not end in a purchase. Nevertheless, a "visitor" can still be a logged in user with an associated user\_sk. 50% of the visitors are logged in users and 50% are anonymous. Both, known and anonymous users, share the same behavior of doing rand[\${mean\_clicks\_per\_buyer}-5, \${mean\_clicks\_per\_buyer}+5] clicks during their session.

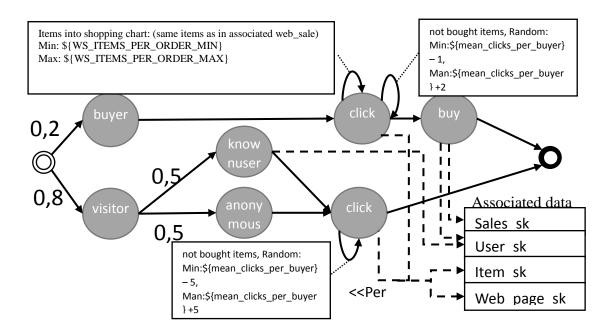

| web_clickstreams  | Type   | NULL?          | Table is used by <b>Queries</b> : | Description                                                                                                    |
|-------------------|--------|----------------|-----------------------------------|----------------------------------------------------------------------------------------------------|
| wcs_click_sk      | BIGINT | NOT<br>NULL    |                                   |                                                                                                    |
| wcs_click_date_sk | BIGINT |                | Q3 Q4<br>Q8 Q12                   | Probability choice: \${visitor_likelihood}: Visitor 1-\${visitor_likelihood}: Buyer  Case Visitor: \${web_sales_days_since_date_begin_date} +  Math.floor( (current ID or row) *  ((\${web_sales_days_within} - 1) /  \${web_clickstreams_size}))  Case Buyer: The clickstream must have the same reference to  web_sales_ws_sold_date_sk as the associate  web_sale (choosen by: wcs_user_sk) |
| wcs_click_time_sk | BIGINT |                | Q3 Q4<br>Q8 Q12                   | Probability choice: same choice as wcs_click_date_sk, \$ {visitor_likelihood} : Visitor   1-\${visitor_likelihood} : Buyer    Case Visitor: Random referece to time_dim t_time_sk    Case Buyer: Random referece to web_sales_ws_sold_time_sk                                                                                                    |
| wcs_sales_sk      | BIGINT |                | Q3 Q8                             | Probability choice: same choice as wcs_click_date_sk, \$ {visitor_likelihood} : Visitor   1- \$ {visitor_likelihood} : Buyer    Case Visitor: Value: ""  Case Buyer: (Current row or id) * 1 / \$ {clickstreams_chunksize}                                                                                                    |
| wcs_item_sk       | BIGINT | can be<br>null | Q2 Q3<br>Q4 Q5<br>Q8 Q12<br>Q30   | Probability choice: same choice as wcs_click_date_sk, \${visitor_likelihood}: Visitor   1- \${visitor_likelihood}: Buyer   Case Visitor: Random referece to item i_item_sk   Case Buyer:                                                                                                    |

|                                      |        |                |                                 | The clickstream must contain all ws_item_sk from the associated web_sale (choosen by wcs_user_sk) plus additional random[\${mean_clicks_per_buyer} - 1, \${mean_clicks_per_buyer} +2] clicked items (random references to item i_item_sk) which where not purchased.                                                                                                    |
|--------------------------------------|--------|----------------|---------------------------------|----------------------------------------------------------------------------------------------------|
| wcs_web_page_sk                      | BIGINT |                | Q8                              | Probability choice: same choice as wcs_click_date_sk,                                                                                                    |
| wcs_user_sk                          | BIGINT | can be<br>null | Q2 Q3<br>Q4 Q5<br>Q8 Q12<br>Q30 | Probability choice: same choice as wcs_click_date_sk, \${visitor_likelihood}: Visitor   1-\${visitor_likelihood}: Buyer    Case Visitor: Probability choice: \${visitor_known_likelihood}: known visitor   1-\${visitor_known_likelihood}: unknown visitor    Case Buyer: Choose a buying user from ws_user_sk   Note: wcs_click_date_sk, wcs_item_sk and   wcs_web_page_sk must reflect the values from the   associated web_sale (purchasing multiple items in   one "clickstream-session"): ws_user_sk,   ws_click_date_sk, ws_item_sk and ws_web_page_sk |
| Notes                                |        |                |                                 |                                                                                                    |
| DISTRIBUTE BY HASH ( wcs_click_sk ); |        |                |                                 |                                                                                                    |

## warehouse

 ${\rm sec} = 5.0d * {\rm sec} = 5.0d *$ 

| warehouse         | Туре            | NULL?       | Table is used by <b>Queries</b> : | Description                                                                                                |
|-------------------|-----------------|-------------|-----------------------------------|----------------------------------------------------------------------------------------------------|
| w_warehouse_sk    | BIGINT          | NOT<br>NULL | Q16<br>Q23                        | Dense unique sequence. Starts at \${SK_ID_OFFSET}                                                          |
| w_warehouse_id    | CHAR (16)       | NOT<br>NULL |                                   | Unique String, len: 16<br>charset: "ABCDEFGHIJKLMNOPQRSTUVWXYZ"<br>Example: AAAAAAAAOKJNECAA               |
| w_warehouse_name  | VARCHAR<br>(20) |             | Q22<br>Q23                        | Text (multiple words)<br>len(min/max): 5                                                                   |
| w_warehouse_sq_ft | INTEGER         |             |                                   | Unifrom between \${W_SQFT_MIN}, \${W_SQFT_MAX}                                                             |
| w_street_number   | CHAR (10)       |             |                                   | DIST_UNIFORM, 1, 1000,                                                                                     |
| w_street_name     | VARCHAR (60)    |             |                                   | Probability: 50% 1 word "%s" 50% 2 Words "%s %s" From Weighted list "street_names", valueCol:0 weightCoL 0 |
| w_street_type     | CHAR (15)       |             |                                   | Weighted list "street_type", valueCol:0 weightCoL 0,                                                       |
| w_suite_number    | CHAR (10)       |             |                                   | Fromat: "Suite %d" DIST_UNIFORM, 1, 100 suite number is alphabetic 50% of the time                         |

| w_city                     | VARCHAR<br>(60)  |   |     | ity is picked from a distribution which maps to large/medium/small Weighted list "cities". Value:0 weight:5                                      |
|----------------------------|------------------|---|-----|----------------------------------------------------------------------------------------------------|
| w_county                   | VARCHAR<br>(30)  |   |     | Weighted list "fips_county" value column "county",<br>choose a "region" use same region for all cols: county, state,<br>zip, country, gmt_offset |
| w_state                    | CHAR (2)         |   | Q16 | Weighted list "fips_county" value column "st" match region and country                                                                           |
| w_zip                      | CHAR (10)        |   |     | Random number [10000, 99999]                                                                                                    |
| w_country                  | VARCHAR<br>(20)  |   |     | Allways "United States"                                                                                                    |
| w_gmt_offset               | DECIMAL<br>(5,2) |   |     | Weighted list "fips_county" value column "gmt" match state and county                                                                            |
| Notes:                     |                  |   |     |                                                                                                    |
| DISTRIBUTE BY REPLICATION; |                  | · |     |                                                                                                    |

# web\_page

 $\{web\_page\_size\} = 60 * \{SF\_log\_1.5\}$ 

|                     |           |       | m 11 ·           |                                                              |
|---------------------|-----------|-------|------------------|--------------------------------------------------------------|
| web_page            | Type      | NULL? | Table is used by | Description                                                  |
|                     |           |       | Queries:         |                                                              |
| wp_web_page_sk      | BIGINT    | NOT   | Q4 08            | Dense unique sequence. Starts at \${SK ID OFFSET}            |
| wp_web_page_sk      | BIGHVI    | NULL  | Q14<br>Q14       | Dense unique sequence. Starts at \$\psi(SK_ID_OTTSET)\$      |
| wp_web_page_id      | CHAR (16) | NOT   |                  | Unique String, len: 16                                       |
|                     |           | NULL  |                  | charset: "ABCDEFGHIJKLMNOPQRSTUVWXYZ"                        |
|                     |           |       |                  | Example: AAAAAAAOKJNECAA                                     |
| wp_rec_start_date   | DATE      |       |                  | Date                                                         |
|                     |           |       |                  | from: \${web_page_begin_date}                                |
|                     |           |       |                  | to: \${web_sales_begin_date} Format: yyyy-MM-dd              |
|                     |           |       |                  | With: wp rec start date{n} < wp rec start date{n+1}          |
|                     |           |       |                  | where n= wp web page sk                                      |
|                     |           |       |                  | 11 0-                                                        |
| wp_rec_end_date     | DATE      |       |                  | No end date for the moment. Value: ""                        |
|                     |           |       |                  | Elese:                                                       |
|                     |           |       |                  | 50% Empty 50%: wp_rec_start_date + rand[2years, 4years]      |
| wp_creation_date_sk | BIGINT    |       |                  | Random reference to table: date d_date_sk                    |
| wp_access_date_sk   | BIGINT    |       |                  | Random reference to table: date d_date_sk                    |
|                     |           |       |                  | Else: wp_rec_access_date >= wp_rec_creation_date             |
| wp_autogen_flag     | CHAR (1)  |       |                  | Propability : value                                          |
|                     |           |       |                  | \${WP_AUTOGEN_PCT}: 1                                        |
|                     |           |       |                  | 1-\${WP_AUTOGEN_PCT}: 0                                      |
| wp_customer_sk      | BIGINT    |       |                  | Random reference to table: customer c_customer_sk            |
| wp_url              | VARCHAR   |       |                  | "http://www." + RANDOMSTRING_[4, 85] +".com"                 |
|                     | (100)     |       |                  |                                                              |
| wp_type             | CHAR (50) |       | Q4 Q8            | Weighted list " web_page_use" value column "0"               |
| wp_char_count       | INTEGER   |       | Q14              | Radom integer between:                                       |
|                     |           |       |                  | min =wp_link_count * 125 + wp_image_count * 50               |
|                     |           |       |                  | max =wp_link_count * 300 + wp_image_count * 150              |
| wp_link_count       | INTEGER   | l     | l                | Random integer between: [\${WP_LINK_MIN},                    |
| <u>.</u> – –        |           |       |                  | \${WP_LINK_MIN}]                                             |
| wp_image_count      | INTEGER   |       |                  | Random integer between: [\${WP_IMAGE_MIN}, \${WP_IMAGE_MIN}] |
| wp_max_ad_count     | INTEGER   |       |                  | Random integer between: [\${WP_AD_MIN}, \${WP_AD_MIN}]       |
| Note:               |           |       |                  |                                                              |
| DISTRIBUTE BY       |           |       |                  |                                                              |
| REPLICATION;        |           |       |                  |                                                              |

# $web\_site$

(UNUSED/UNREFERENCED) only ref: web\_sales

| web_site           | Туре             | NULL?       | Table is used by querys: | Description                                                                                                    |
|--------------------|------------------|-------------|--------------------------|----------------------------------------------------------------------------------------------------|
| web_site_sk        | BIGINT           | NOT<br>NULL |                          | Dense unique sequence. Starts at \${SK_ID_OFFSET} referenced by web_sales                                                                                                    |
| web_site_id        | CHAR (16)        | NOT<br>NULL |                          | Unique String, len: 16<br>charset:<br>"ABCDEFGHIJKLMNOPQRSTUVWXYZ"<br>Example: AAAAAAAAOKJNECAA                                                                                                    |
| web_rec_start_date | DATE             |             |                          | Date from: 1997-08-16 to: 2001-08-16 Format: yyyy-MM-dd With: iweb_rec_start_date {n} < web_rec_start_date {n+1} where n= web_site_sk                                                                                                    |
| web_rec_end_date   | DATE             |             |                          | No end date for the moment. Value: "" Elese: 50% Empty 50%: wp_rec_start_date + rand[2years, 4years]                                                                                                    |
| web_name           | VARCHAR<br>(50)  |             |                          | Template: "site_%d" with %d = current_row                                                                                                    |
| web_open_date_sk   | BIGINT           |             |                          | Random reference to date table d_date_sk                                                                                                    |
| web_close_date_sk  | BIGINT           |             |                          | Radom d_date_sk > web_open_date_sk                                                                                                    |
| web_class          | VARCHAR<br>(50)  |             |                          | Value: "Unknown"                                                                                                    |
| web_manager        | VARCHAR<br>(40)  |             |                          | Pattern: "%s %s" Weighted List 'first_names', value_col= 0; weight_col: 0 Weighted List 'last_names'; , value_col= 0; weight_col: 0                                                                                                    |
| web_mkt_id         | INTEGER          |             |                          | Random integer between: [1, 6]                                                                                                    |
| web_mkt_class      | VARCHAR<br>(50)  |             |                          | Sentences following pseudo englisch gramatic Example: Clear circumstances know then further white companies. Typical budgets take both required children. Appeals must not make civil, financial representatives. Emotional areas shall wear only. |
| web_mkt_desc       | VARCHAR<br>(100) |             |                          | Sentences following pseudo englisch gramatic Example: Clear circumstances know then further white companies. Typical budgets take both required children. Appeals must not make civil, financial representatives. Emotional areas shall wear only. |
| web_market_manager | VARCHAR<br>(40)  |             |                          | Pattern: "%s %s" Weighted List 'first_names', value_col= 0; weight_col: 0 Weighted List 'last_names'; , value_col= 0; weight_col: 0                                                                                                    |
| web_company_id     | INTEGER          |             |                          | Random integer between: [1, 6]                                                                                                    |
| web_company_name   | CHAR (50)        |             |                          | One random word from Weighted List 'syllables'                                                                                                    |
| web_street_number  | CHAR (10)        |             |                          | Address like in warehouse                                                                                                    |
| web_street_name    | VARCHAR<br>(60)  |             |                          | Address like in warehouse                                                                                                    |
| web_street_type    | CHAR (15)        |             |                          | Address like in warehouse                                                                                                    |
| web_suite_number   | CHAR (10)        |             |                          | Address like in warehouse                                                                                                    |
| web_city           | VARCHAR<br>(60)  |             |                          | Address like in warehouse                                                                                                    |
| web_county         | VARCHAR<br>(30)  |             |                          | Address like in warehouse                                                                                                    |
| web_state          | CHAR (2)         |             |                          | Address like in warehouse                                                                                                    |
| web_zip            | CHAR (10)        |             |                          | Address like in warehouse                                                                                                    |
| web_country        | VARCHAR<br>(20)  |             |                          | Address like in warehouse                                                                                                    |

| web_gmt_offset             | DECIMAL (5,2) |  | Address like in warehouse           |
|----------------------------|---------------|--|-------------------------------------|
| web_tax_percentage         | DECIMAL (5,2) |  | Random decimal betweem [0.00, 0.12] |
| Notes:                     |               |  |                                     |
| DISTRIBUTE BY REPLICATION; |               |  |                                     |

#### reason

only referenced by sr\_reason\_sk and wr\_reason\_sk (both not used in  $\boldsymbol{Queries})$ 

size: 35 \* \${SF\_log\_1.5}

| reason                     | Туре          | NULL?       | Table is used by <b>Queries</b> : | Description Example: 1 AAAAAAAABAAAAAA Package was damaged                                   |
|----------------------------|---------------|-------------|-----------------------------------|----------------------------------------------------------------------------------------------|
| r_reason_sk                | BIGINT        | NOT<br>NULL |                                   | Dense unique sequence. Starts at \${SK_ID_OFFSET}                                            |
| r_reason_id                | CHAR<br>(16)  | NOT<br>NULL |                                   | Unique String, len: 16<br>charset: "ABCDEFGHIJKLMNOPQRSTUVWXYZ"<br>Example: AAAAAAAAAKJNECAA |
| r_reason_desc              | CHAR<br>(100) |             |                                   | Weighted List 'return_reasons', row = r_reason_sk; value_col= 0; weight column: 0            |
| Notes.                     |               |             |                                   |                                                                                              |
| DISTRIBUTE BY REPLICATION; |               |             |                                   |                                                                                              |

ship\_mode

# (UNUSED/UNREFERENCED)

size: fixed size of 20

| ship_mode                  | Type         | NULL?       | Table is used by querys: | Description Example: 1 AAAAAAAABAAAAAA EXPRESS AIR UPS YvxVaJI10                             |
|----------------------------|--------------|-------------|--------------------------|----------------------------------------------------------------------------------------------|
| sm_ship_mode_sk            | BIGINT       | NOT<br>NULL |                          | Dense unique sequence. Starts at \${SK_ID_OFFSET}                                            |
| sm_ship_mode_id            | CHAR<br>(16) | NOT<br>NULL |                          | Unique String, len: 16<br>charset: "ABCDEFGHIJKLMNOPQRSTUVWXYZ"<br>Example: AAAAAAAAOKJNECAA |
| sm_type                    | CHAR<br>(30) |             |                          | Weighted list "ship_mode". Value:0 weight:0                                                  |
| sm_code                    | CHAR<br>(10) |             |                          | Weighted list "ship_mode_code". Value:0 weight:0                                             |
| sm_carrier                 | CHAR<br>(20) |             |                          | Weighted list "ship_mode_carrier ". Value:0 weight:0                                         |
| sm_contract                | CHAR<br>(20) |             |                          | RandString ALPHANUM,<br>min/max: RS_SM_CONTRACT, SM_CONTRACT                                 |
| Notes:                     |              |             |                          |                                                                                              |
| DISTRIBUTE BY REPLICATION; |              |             |                          |                                                                                              |

income\_band

(NOT USED!)

size: fixed 20

| income_band                | Туре    | NULL?       | Table is used by querys: | Description Example: 1 0 10000                                   |
|----------------------------|---------|-------------|--------------------------|------------------------------------------------------------------|
| ib_income_band_sk,         | BIGINT  | NOT<br>NULL |                          | Dense unique sequence. Starts at \${SK_ID_OFFSET}                |
| ib_lower_bound             | INTEGER |             |                          | Weighted List 'income_band' ; row= ib_income_band_sk, valueCol=0 |
| ib_upper_bound             | INTEGER |             |                          | Weighted List 'income_band' ; row= ib_income_band_sk, valueCol=1 |
| Note:                      |         |             |                          |                                                                  |
| DISTRIBUTE BY REPLICATION; |         |             |                          |                                                                  |

## **B.2.1** Data Generation

The data generator used is based on an extension of the Parallel Data Generation Framework (PDGF). PDGF is a parallel data generator that is capable of producing large amounts of data for an arbitrary schema. The existing PDGF can be used to generate the structured part of the BigBench model. However, it is not capable of generating the unstructured product reviews text. First, PDGF is enhanced to produce a key-value data set for a fixed set of required and optional keys. This is sufficient to generate the weblogs part of BigBench.

The main challenge in product reviews is producing the unstructured text. This is achieved by an algorithm that produces synthetic text based on sample input text. The algorithm uses a Markov Chain technique that extracts key words and builds a dictionary based on these key words. The new algorithm is applied for BigBench by using some real product reviews from an online retailer for the initial sample data. PDGF interacts with the review generator through an API sending a product category as input and receiving a product review text for that category.

The volume dimension model is far simpler than the variety discussion and previous data generators had a good handle on that. PDGF handles the volume well since it can scale the size of the data based on a scale factor. It also runs efficiently for large scale factors since it runs in parallel and can leverage large systems dedicated for the benchmark.

## **B.3** Query Overview

This section illustrates a high level overview of the 30 **Queries** of BigBench. It is structured into a general overview of the different **Query** types, a textual description of the 30 **Queries** as well as specific characteristics of implementation.

# **B.3.1** *Query types*

The **Queries** used in BigBench can be grouped into three categories: Structured, semi-structured and unstructured. The following table illustrates the data types that the **Queries** access as specified in Clause B.1.

| 1  | Structured    | 16 | Structured    |
|----|---------------|----|---------------|
|    | Semi-         |    |               |
| 2  | Structured    | 17 | Structured    |
|    | Semi-         |    |               |
| 3  | Structured    | 18 | Un-Structured |
|    | Semi-         |    |               |
| 4  | Structured    | 19 | Un-Structured |
|    | Semi-         |    |               |
| 5  | Structured    | 20 | Structured    |
| 6  | Structured    | 21 | Structured    |
| 7  | Structured    | 22 | Structured    |
|    | Semi-         |    |               |
| 8  | Structured    | 23 | Structured    |
| 9  | Structured    | 24 | Structured    |
| 10 | Un-Structured | 25 | Structured    |
| 11 | Structured    | 26 | Structured    |
|    | Semi-         |    |               |
| 12 | Structured    | 27 | Un-Structured |
| 13 | Structured    | 28 | Un-Structured |

| 14 | Structured | 29 | Structured |
|----|------------|----|------------|
|    |            |    | Semi-      |
| 15 | Structured | 30 | Structured |

# **B.3.2** Query Grouping

The overall number of the thirty **Queries** has been grouped into four categories: Pure Hive **Queries**, Hive **Queries** with MapReduce programs, Hive **Queries** using natural language processing, and **Queries** using Apache Spark MLLIB. In the following, an example for each of the different flavors of **Queries** will be given. The distribution of the different **Query** types is shown in the following table.

| Use case | Method       | Use<br>case | Method       |
|----------|--------------|-------------|--------------|
|          |              |             |              |
| 1        | UDF/UDTF     | 16          | Pure QL      |
| 2        | Map Reduce   | 17          | Pure QL      |
| 3        | Map Reduce   | 18          | UDF/UDTF/NLP |
| 4        | Map Reduce   | 19          | UDF/UDTF/NLP |
| 5        | ML           | 20          | ML           |
| 6        | Pure QL      | 21          | Pure QL      |
| 7        | Pure QL      | 22          | Pure QL      |
| 8        | Map Reduce   | 23          | Pure QL      |
| 9        | Pure QL      | 24          | Pure QL      |
| 10       | UDF/UDTF/NLP | 25          | ML           |
| 11       | Pure QL      | 26          | ML           |
| 12       | Pure QL      | 27          | UDF/UDTF/NLP |
| 13       | Pure QL      | 28          | ML           |
| 14       | Pure QL      | 29          | UDF/UDTF     |
|          |              |             | UDF/UDTF/Map |
| 15       | Pure QL      | 30          | Reduce       |

It should be noted that **Queries** that use NLTK and Mahout also require preprocessing by Hive. Therefore, Apache Hive is critical to all data processing activities in this implementation of BigBench.

# **B.4** *Query Descriptions*

This section gives a textual description of each **Query**.

Find top 100 products that are sold together frequently in given stores. Only products in certain categories sold in specific stores are considered, and "sold together frequently" means at least 50 customers bought these productstogether in a transaction.

#### Query 02

Find the top 30 products that are mostly viewed together with a given product in online store. Note that the order of products viewed does not matter, and "viewed together" relates to a web\_clickstreams click\_session of a known user with a session timeout of 60min. If the duration between two click of a user is greater then the session timeout, a new session begins. With a session timeout of 60min.

#### Query 03

For a given product get a top 30 list sorted by number of views in descending order of the last 5 products that are mostly viewed before the product was purchased online. For the viewed products, consider only products in certain item categories and viewed within 10days before the purchase date.

#### Query 04

Web\_clickstream shopping cart abandonment analysis: For users who added products in their shopping carts but did not check out in the online store during their session, find the average number of pages they visited during their sessions. A "session" relates to a click\_session of a known user with a session time-out of 60min.If the duration between two clicks of a user is greater then the session time-out, a new session begins.

#### Query 05

Build a model using logistic regression for a visitor to an online store: based on existing users online activities (interest in items of different categories) and demographics. This model will be used to predict if the visitor is interested in a given item category. Output the precision, accuracy and confusion matrix of model.

Note: no need to actually classify existing users, as it will be later used to predict interests of unknown visitors.

#### Query 06

Identifies customers shifting their purchase habit from store to web sales. Find customers who spend in relation more money in the second year following a given year in the web\_sales channel then in the store sales channel. Report customers details: first name, last name, their country of origin, login name and email address) and identify if they are preferred customer, for the top 100 customers with the highest increase in their second year web purchase ratio.

#### Query 07

List top 10 states in descending order with at least 10 customers who during a given month bought products with the price tag at least 20% higher than the average price of products in the same category.

## Query 08

For online sales, compare the total sales monetary amount in which customers checked online reviews before making the purchase and that of sales in which customers did not read reviews. Consider only online sales for a specific category in a given year.

Aggregate total amount of sold items over different given types of combinations of customers based on selected groups of marital status, education status, sales price and different combinations of state and sales profit.

#### Query 10

For all products, extract sentences from its product reviews that contain positive or negative sentiment and display for each item the sentiment polarity of the extracted sentences (POS OR NEG) and the sentence and word in sentence leading to this classification.

#### Query 11

For a given product, measure the correlation of sentiments, including the number of reviews and average review ratings, on product monthly revenues within a given time frame.

#### Query 12

Find all customers who viewed items of a given category on the web in a given month and year that was followed by an instore purchase of an item from the same category in the three consecutive months.

## Query 13

Display customers with both store and web sales in consecutive years for whom the increase in web sales exceeds the increase in store sales for a specified year.

#### Query 14

What is the ratio between the number of items sold over the internet in the morning (7 to 8am) to the number of items sold in the evening (7 to 8pm) of customers with a specified number of dependents. Consider onlywebsites with a high amount of content.

## Query 15

Find the categories with flat or declining sales for in store purchases during a given year for a given store.

#### Query 16

Compute the impact of an item price change on the store sales by computing the total sales for items in a 30 day period before and after the price change. Group the items by location of warehouse where they were delivered from.

#### Query 17

Find the ratio of items sold with and without promotions in a given month and year. Only items in certain categories sold to customersliving in a specific time zone are considered.

#### Query 18

Identify the stores with flat or declining sales in 3 consecutive months, check if there are any negative reviews regarding these stores available online.

## Query 19

Retrieve the items with the highest number of returns where the number of returns was approximately equivalent across all store and web channels (within a tolerance of +/10%), within the week ending given dates. Analyse the online reviews for these items to see if there are any major negative reviews.

Customer segmentation for return analysis: Customers are separated along the following dimensions: return frequency, return order ratio (total number of orders partially or fully returned versus the total number of orders), return item ratio (total number of items returned versus the number of items purchased), return amount ration (total monetary amount of items returned versus the amount purchased), return order ratio. Consider the store returns during a given year for the computation.

#### Query 21

Get all items that were sold in stores in a given month and year and which were returned in the next 6 months and repurchased by the returning customer afterwards through the web sales channel in the following three years. For those items, compute the total quantity sold through the store, the quantity returned and the quantity purchased through the web. Group this information by item and store.

#### Query 22

For all items whose price was changed on a given date, compute the percentage change in inventory between the 30day period BEFORE the price change and the 30day period AFTER the change. Group this information by warehouse.

#### Query 23

This Query contains multiple, related iterations: Iteration 1: Calculate the coefficient of variation and mean of every item and warehouse of the given and the consecutive month. Iteration 2: Find items that had a coefficient of variation of 1.3 or larger in the given and the consecutive month

#### Query 24

For a given product, measure the effect of competitor's prices on products' instore and online sales. Compute the crossprice elasticity of demand for a given product.

#### Query 25

Customer segmentation analysis: Customers are separated along the following key shopping dimensions: recency of last visit, frequency of visits and monetary amount. Use the store and online purchase data during a given year to compute. After model of separation is build, report for the analysed customers to which "group" they where assigned.

#### Query 26

Cluster customers into book buddies/club groups based on their in store book purchasing histories. After model of separation is build, report for the analysed customers to which "group" they where assigned.

#### Query 27

Extract competitor product names and model names (if any) from online product reviews for a given product.

## Query 28

Build text classifier for online review sentiment classification (Positive, Negative, Neutral), using 90% of available reviews for training and the remaining 10% for testing. Display classifier accuracy on testing data and classification result for the 10% testing data: <reviewSK>,<originalRating>,<classificationResult>.

#### Query 29

Perform category affinity analysis for products purchased together online. Note that the order of products viewed does not matter,

Perform category affinity analysis for products viewed together online. Note that the order of products viewed does not matter, and "viewed together" relates to a click\_session of a user with a session timeout of 60min. If the duration between two clicks of a user is greater then the session timeout, a new session begins.

## B.4.1 Schema

In the following, the complete schema definition for TPCx-BB Hive is listed in Appendix I

# **B.4.2** Weighted lists

See files: weightedList\_probabilities.txt and productReviews\_weighted\_list\_probabilities.txt.

# Appendix C. -- Query Parameters

Query Parameters -- !echo ========; -- !echo <settings from queryParameters.sql>; -- !echo =======; --new (dates all Mondays, dateranges complete weeks): --store: 2000-01-03, 2004-01-05 (1463 days, 209 weeks) --item: 2000-01-03, 2004-01-05 (1463 days, 209 weeks) --web page: 2000-01-03, 2004-01-05 (1463 days, 209 weeks) --store sales: 2001-01-01, 2006-01-02 (1827 days, 261 weeks) --web sales: 2001-01-01, 2006-01-02 (1827 days, 261 weeks) --inventory: 2001-01-01, 2006-01-02 (1820 days, 261 weeks) -- READ ME -- ITEM SK -- Datagenerator ensures that item sk's 10000-10002 are very frequent accross all scalefactors ----- 001 -------category ids: --1 Home & Kitchen --2 Music --3 Books --4 Clothing & Accessories --5 Electronics --6 Tools & Home Improvement --7 Toys & Games --8 Movies & TV --9 Sports & Outdoors set q01\_i\_category\_id IN=1, 2 ,3; -- sf1  $\stackrel{-}{\rightarrow}$  11 stores, 90k sales in 820k lines set q01\_ss\_store\_sk\_IN=10, 20, 33, 40, 50; set q01 viewed together count=50; set q01 limit=100; ----- 002 ------- q02 pid1 IN=<pid>, <pid>, ... --pid == item sk--sf 1 item count: 17999c set q02 item sk=10001; set q02 MAX ITEMS PER BASKET=5000000; set q02 limit=30; set q02 session timeout inSec=3600; ----- 003 ----set q03 days in sec before purchase=864000; set q03 views before purchase=5; set q03 purchased item IN=10001; --see q1 for categories set q03 purchased\_item\_category\_IN=2,3; set q03 limit=30; ----- 004 ----set q04 session timeout inSec=3600;

```
----- Q05 -----
set q05 i category='Books';
set q05 cd education status IN='Advanced Degree', 'College', '4 yr Degree', '2
yr Degree';
set q05_cd_gender='M';
----- 006 -----
SET q06 LIMIT=100;
--web sales and store sales date
SET q06 YEAR=2001;
----- 007 -----
SET q07 HIGHER PRICE RATIO=1.2;
--store sales date
SET q07 YEAR=2004;
SET q07 MONTH=7;
SET q07 HAVING COUNT GE=10;
SET q07 LIMIT=10;
----- Q08 -----
set q08 category=review;
-- web clickstreams date range
set q08 startDate=2001-09-02;
-- + 1year
set q08 endDate=2002-09-02;
set q08 days before purchase=1;
----- Q09 -----
--store sales date
set q09 year=2001;
set q09_part1_ca_country=United States;
set q09_part1_ca_state_IN='KY', 'GA', 'NM';
set q09 part1 net profit min=0;
set q09 part1 net profit max=2000;
set q09 part1 education status=4 yr Degree;
set q09 part1 marital status=M;
set q09 part1 sales price min=100;
set q09 part1 sales price max=150;
set q09 part2 ca country=United States;
set q09 part2 ca state IN='MT', 'OR', 'IN';
set q09 part2 net profit min=150;
set q09 part2 net profit max=3000;
set q09 part2 education status=4 yr Degree;
set q09 part2 marital status=M;
set q09 part2 sales price min=50;
set q09 part2 sales price max=200;
set q09 part3 ca country=United States;
set q09 part3 ca state IN='WI', 'MO', 'WV';
set q09_part3_net_profit_min=50;
set q09 part3 net profit max=25000;
set q09 part3 education status=4 yr Degree;
set q09 part3 marital status=M;
set q09 part3 sales price min=150;
set q09 part3 sales price max=200;
```

```
----- Q10 -----
--no params
----- Q11 -----
--web sales date range
set q11_startDate=2003-01-02;
-- +30days
set q11 endDate=2003-02-02;
----- Q12 -----
--web clickstreams start date - endDate1
--store_sales start_date - endDate2
set q12 startDate=2001-09-02;
set q12 endDate1=2001-10-02;
set q12 endDate2=2001-12-02;
set q12_i_category_IN='Books', 'Electronics';
----- Q13 -----
--store sales date
set q13 Year=2001;
set q13 limit=100;
----- Q14 -----
set q14 dependents=5;
set q14 morning startHour=7;
set q14 morning endHour=8;
set q14 evening startHour=19;
set q14 evening endHour=20;
set q14 content len min=5000;
set q14 content len max=6000;
----- Q15 -----
--store_sales date range
set q15 startDate=2001-09-02;
--+1year
set q15 endDate=2002-09-02;
set q15 store sk=10;
----- Q16 -----
-- web sales/returns date
set q16 date=2001-03-16;
----- Q17 -----
set q17 gmt offset=-5;
--store sales date
set q17 year=2001;
set q17 month=12;
set q17_i_category_IN='Books', 'Music';
----- Q18 -----
-- store sales date range
set q18 startDate=2001-05-02;
--+90days
set q18 endDate=2001-09-02;
----- Q19 -----
```

```
set q19 storeReturns date IN='2004-03-8' ,'2004-08-02' ,'2004-11-15', '2004-12-
20';
set q19 webReturns date IN='2004-03-8' ,'2004-08-02' ,'2004-11-15', '2004-12-
set q19_store_return_limit=100;
----- 020 -----
--no params
----- Q21 -----
--store sales/returns web sales/returns date
-- ss date sk range at SF 1
--36890 2001-01-01
--38697 2005-12-13
set q21_year=2003;
set q21 month=1;
set q21_limit=100;
----- Q22 -----
--inventory date
set q22 date=2001-05-08;
set q22 i current price min=0.98;
set q22_i_current_price_max=1.5;
----- 023 -----
--inventory date
set q23 year=2001;
set q23 month=1;
set q23 coefficient=1.5;
----- 024 -----
set q24 i item sk IN=10000, 10001;
----- 025 -----
-- store sales and web sales date
set q25 date=2002-01-02;
----- Q26 -----
set q26 i category IN='Books';
set q26 count ss item sk=5;
----- Q27 -----
set q27 pr item sk=10002;
----- Q28 -----
--no params
----- Q29 -----
set q29 limit=100;
set q29 session timeout inSec=3600;
----- 030 -----
set q30 limit=100;
set q30_session_timeout_inSec=3600;
-- !echo ========;
-- !echo </settings from queryParameters.sql>;
-- !echo ========;
```

# Appendix D. - Benchmark Parameters

- Benchmark generic Parameters.

```
## JAVA environment
export BIG_BENCH_JAVA="java"
## default settings for benchmark
export BIG_BENCH_DEFAULT_DATABASE="bigbenchORC"
export BIG_BENCH_DEFAULT_ENGINE="hive"
export BIG_BENCH_DEFAULT_MAP_TASKS="80"
export BIG_BENCH_DEFAULT_SCALE_FACTOR="10"
export BIG_BENCH_DEFAULT_NUMBER_OF_PARALLEL_STREAMS="2"
export BIG_BENCH_DEFAULT_BENCHMARK_PHASE="run_Query"
## HADOOP environment
##folder containing the cluster setup *-site.xml files like core-site.xml
export BIG_BENCH_HADOOP_CONF="/etc/hadoop/conf.cloudera.hdfs"
export BIG_BENCH_HADOOP_LIBS_NATIVE="/opt/cloudera/parcels/CDH/lib/hadoop/lib/native"
## memory used by sub-processes spawned by Hive Queries (like streaming M/R jobs etc.)
## Suggestion for value: (YarnConatiner MB - hive MB)*0.7 e.g. (2000Mb-500Mb)*0.7=1050
export BIG_BENCH_java_child_process_xmx="-Xmx1024m"
## HDFS config and paths
export BIG_BENCH_USER="$USER"
export BIG_BENCH_HDFS_ABSOLUTE_PATH="/user/$BIG_BENCH_USER" ##working dir of benchmark.
export BIG_BENCH_HDFS_RELATIVE_HOME="benchmarks/bigbench"
export
BIG_BENCH_HDFS_RELATIVE_INIT_DATA_DIR="$BIG_BENCH_HDFS_RELATIVE_HOME/data"
BIG_BENCH_HDFS_RELATIVE_REFRESH_DATA_DIR="$BIG_BENCH_HDFS_RELATIVE_HOME/data_
refresh"
export
BIG_BENCH_HDFS_RELATIVE_QUERY_RESULT_DIR="$BIG_BENCH_HDFS_RELATIVE_HOME/query
Results"
export BIG_BENCH_HDFS_RELATIVE_TEMP_DIR="$BIG_BENCH_HDFS_RELATIVE_HOME/temp"
export
BIG_BENCH_HDFS_ABSOLUTE_HOME="$BIG_BENCH_HDFS_ABSOLUTE_PATH/$BIG_BENCH_HDF
S RELATIVE HOME"
```

export BIG BENCH HDFS ABSOLUTE INIT DATA DIR="\$BIG BENCH HDFS ABSOLUTE PATH/\$BIG BE NCH HDFS RELATIVE INIT DATA DIR" export BIG\_BENCH\_HDFS\_ABSOLUTE\_REFRESH\_DATA\_DIR="\$BIG\_BENCH\_HDFS\_ABSOLUTE\_PATH/\$BIG BENCH HDFS RELATIVE REFRESH DATA DIR" export BIG BENCH HDFS ABSOLUTE QUERY RESULT DIR="\$BIG BENCH HDFS ABSOLUTE PATH/\$BIG BENCH HDFS RELATIVE QUERY RESULT DIR" BIG BENCH HDFS ABSOLUTE TEMP DIR="\$BIG BENCH HDFS ABSOLUTE PATH/\$BIG BENCH HDFS RELATIVE TEMP\_DIR" # Hadoop data generation options # specify JVM arguments like: -Xmx2000m; # default of: 800m is sufficient if the datagen only uses 1 worker thread per map task # Add +100MB per addition worker if you modified: BIG BENCH DATAGEN HADOOP OPTIONS export BIG\_BENCH\_DATAGEN\_HADOOP\_JVM\_ENV="\$BIG\_BENCH\_JAVA -Xmx800m" -workers, if you increase you must also increase the -Xmx setting in BIG\_BENCH\_DATAGEN\_HADOOP\_JVM\_ENV; #-ap:=automatic progress, 3000ms intervall; prevents hadoop from killing long running jobs #-workers:=limit hadoop based data generator to use 1 CPU core per map task. export BIG BENCH DATAGEN HADOOP OPTIONS=" -workers 1 -ap 3000" #(recommended:1 to save space, 3 default) replication count for files written by the datagenerator to HDFS BIG\_BENCH\_HDFS\_ABSOLUTE\_INIT\_DATA\_DIR and BIG BENCH HDFS ABSOLUTE REFRESH DATA DIR export BIG\_BENCH\_DATAGEN\_DFS\_REPLICATION="1" # if empty, generate all tables. # Else: specify tables to generate e.g.: BIG\_BENCH\_DATAGEN\_TABLES="item customer store" choose from: customer\_address customer\_demographics date\_dim household\_demographics income\_band inventory item item\_marketprices product\_reviews promotion reason ship mode store store returns store sales time dim warehouse web clickstreams web page web\_returns web\_sales web\_site export BIG\_BENCH\_DATAGEN\_TABLES="" # if distributed data generation fails, re run with BIG BENCH DATAGEN HADOOP EXEC DEBUG=" testDebugMessages" to retrieve more information. export BIG\_BENCH\_DATAGEN\_HADOOP\_EXEC\_DEBUG="" # the default behaviour is to stop when a Query error occurs # set this to 0 to keep on running when an error occurs export BIG\_BENCH\_STOP\_AFTER\_FAILURE="1" ## requires "snakebite" to be installed https://github.com/spotify/snakebite ## yum install epel-release

## yum install -y python-pip

## pip install snakebite
#0==off 1==on
export BIG\_BENCH\_USE\_SNAKEBITE\_HDFSCLIENT="0"

# Appendix E. - Global Framework Parameters

#### 

- -- The default way to set hive options is doing it globally for your whole cluster (e.g. cloudera manager, ambari, hive-site.xml, ...)
- -- However, if for some reasons you cant or wont change your cluster global config, you can enable hive specific tuning options in this file.
- -- Below are listed some commonly used settings. The values you see in this file may not apply to your own cluster! we used some of them on our 3 node (16cores 60gb ram) test instances

#### --##############################

- -- EXECUTION ENGINE
- --############################
- -- values: mr, tez, spark
- -- set hive.execution.engine=mr;
- -- #############################
- -- parallel order by. required by **Queries**:
- -- #############################
- set bigbench.hive.optimize.sampling.orderby=true;
- set bigbench.hive.optimize.sampling.orderby.number=20000;
- set bigbench.hive.optimize.sampling.orderby.percent=0.1;
- -- ##############################
- -- output and itermediate table settings
- -- ##############################
- -- if you cluster has good cpu's but limited network bandwith, this could speed up the exchange of intermediate results (this option should be turund on if you cluster has high 'net wait i/o%'
- -- set hive.exec.compress.intermediate=true;
- -- set mapred.map.output.compression.codec=org.apache.hadoop.io.compress.SnappyCodec;
- -- default is to keep the created result tables human readable.
- -- set hive.exec.compress.output=false;
- -- set mapred.output.compression.codec=org.apache.hadoop.io.compress.DefaultCodec;
- -- set hive.default.fileformat=ORC;
- -- ##############################
- -- mappers settings
- -- ##############################
- -- Number of mappers used by HIVE, based on table sizes. If you experience underutilization or to much mappers/reducers, you can play with these settings
- -- The number of physical files a table consists of is irrelevant for hives metric for estimating number of mappers. (Hive uses HiveCombineInputFormat, joining the files)
- -- the following two parameters are most effective in influencing hives estimation of mappers. To low settings may result in to many map tasks, while to high size settings result in to few map tasks and underutilization of the cluster.

- -- both extremes are harmful to the performance. For small data set sizes of 1-100GB a good value for max.split.size may be 134217728 (128MB). As an estimation, take a medium sized table and divide its size by the number of map tasks you need to utilize your cluster.
- -- set mapreduce.input.fileinputformat.split.minsize=1048576;
- -- set mapreduce.input.fileinputformat.split.maxsize=67108864;
- -- ##############################
- -- reducer settings
- -- #############################
- -- Number of reducers used by HIVE
- -- hives metric for estimating reducers is mostly controlled by the following settings. Node: Some Query functions like count(\*) or Distinct will lead to hive always using only 1 reducer
- -- 1GB default
- -- set hive.exec.reducers.bytes.per.reducer=33554432;
- -- ###########################
- -- optimizations for joins.
- -- ############################
- -- things like mapjoins are done in memory and require a lot of it
- -- README
- -- Hive 0.12 bug, hive ignores 'hive.mapred.local.mem' resulting in out of memory errors in map joins!
- -- (more exactly: bug in Hadoop 2.2 where hadoop-env.cmd sets the -xmx parameter multiple times, effectively overriding the user set hive.mapred.local.mem setting. see: https://issues.apache.org/jira/browse/HADOOP-10245
- -- There are 3 workarounds:
- -- 1) assign more memory to the local!! Hadoop JVM client (not! mapred.map.memory)-> map-join child vm will inherit the parents jvm settings
- -- 2) reduce "hive.smalltable.filesize" to ~1MB (depends on your cluster settings for the local JVM)
- -- 3) turn off "hive.auto.convert.join" to prevent hive from converting the join to a mapjoin.
- -- MAP join settings:
- -- set hive.auto.convert.join.noconditionaltask.size=100000;
- -- set hive.auto.convert.join=true;
- -- set hive.optimize.mapjoin.mapreduce=true;
- -- set hive.mapred.local.mem=1024;
- -- default:25MB, max size of tables considered for local in memory map join. Beware! ORC files have only little file size but huge in memory data size! a 25MB ORC easily consumes 512MB.. related: https://issues.apache.org/jira/browse/HIVE-2601
- -- set hive.mapjoin.smalltable.filesize=10000;
- -- set hive.mapjoin.localtask.max.memory.usage=0.90;
- -- set hive.auto.convert.sortmerge.join=true;
- -- set hive.auto.convert.sortmerge.join.noconditionaltask=true;
- -- set hive.auto.convert.join.noconditionaltask.size=100000;
- -- set hive.optimize.bucketmapjoin=true;
- -- set hive.optimize.bucketmapjoin.sortedmerge=false;
- -- set hive.optimize.skewjoin=true; -- READ FIRST: https://issues.apache.org/jira/browse/HIVE-5888
- -- set hive.optimize.skewjoin.compiletime=true;
- -- set hive.groupby.skewindata=true;

```
-- ###################################
-- Other tuning options
-- ###########################
-- exec.parallel is still considered unstable, but has the potential to increase you utilization by running
multiple independent stages of a Query in parallel
-- set hive.exec.parallel=true;
-- set hive.exec.parallel.thread.number=8;
-- you should really turn these options on for your whole cluster, not just for bigbench
-- predicate pushdown for ORC-files (eager filtering of columns)
-- set hive.optimize.ppd=true;
-- set hive.optimize.ppd.storage=true;
-- set hive.ppd.recognizetransivity=false;
-- set hive.optimize.index.filter=true;
-- set hive.stats.autogather=true;
-- set hive.auto.convert.sortmerge.join=true;
-- set hive.vectorized.execution.enabled=true;
-- set hive.vectorized.execution.reduce.enabled=true;
-- set hive.cbo.enable=true;
-- set hive.compute.Query.using.stats=true;
-- set hive.stats.fetch.column.stats=true;
-- set hive.stats.fetch.partition.stats=true;
-- set hive.script.operator.truncate.env=true;

    Print most important properties;

--exec engine and optimizer
set hive.execution.engine;
set hive.cbo.enable;
set hive.stats.fetch.partition.stats;
set hive.script.operator.truncate.env;
set hive.compute.Query.using.stats;
set hive.vectorized.execution.enabled;
set hive.vectorized.execution.reduce.enabled;
set hive.stats.autogather;
--input output
set mapreduce.input.fileinputformat.split.minsize;
set mapreduce.input.fileinputformat.split.maxsize;
set hive.exec.reducers.bytes.per.reducer;
set hive.exec.reducers.max;
set hive.exec.parallel;
set hive.exec.parallel.thread.number;
set hive.exec.compress.intermediate;
set hive.exec.compress.output;
set mapred.map.output.compression.codec;
set mapred.output.compression.codec;
set hive.default.fileformat;
```

```
--join optimizations
set hive.auto.convert.sortmerge.join;
set hive.auto.convert.sortmerge.join.noconditionaltask;
set hive.optimize.bucketmapjoin;
set hive.optimize.bucketmapjoin.sortedmerge;
set hive.auto.convert.join.noconditionaltask.size;
set hive.auto.convert.join;
set hive.optimize.mapjoin.mapreduce;
set hive.mapred.local.mem;
set hive.mapjoin.smalltable.filesize;
set hive.mapjoin.localtask.max.memory.usage;
set hive.optimize.skewjoin;
set hive.optimize.skewjoin.compiletime;
-- filter optimizations (predicate pushdown to storage level)
set hive.optimize.ppd;
set hive.optimize.ppd.storage;
set hive.ppd.recognizetransivity;
set hive.optimize.index.filter;
--other
set hive.optimize.sampling.orderby=true;
set hive.optimize.sampling.orderby.number;
set hive.optimize.sampling.orderby.percent;
set bigbench.hive.optimize.sampling.orderby;
set bigbench.hive.optimize.sampling.orderby.number;
set bigbench.hive.optimize.sampling.orderby.percent;
set hive.groupby.skewindata;
set hive.exec.submit.local.task.via.child;
-- Database - DO NOT DELETE OR CHANGE
CREATE DATABASE IF NOT EXISTS ${env:BIG_BENCH_DATABASE};
use ${env:BIG_BENCH_DATABASE};
```

# Appendix F. - Local Settings Parameters

| !echo ======;                                                           |
|-------------------------------------------------------------------------|
| !echo <settings conf="" enginelocalsettings.sql="" from="">;</settings> |
| !echo ======;                                                           |
|                                                                         |
| Q01 Example only.                                                       |
| set hive.mapjoin.localtask.max.memory.usage = 3556                      |
| set hive.auto.convert.join = false                                      |

# Appendix G. - SUT Hardware and Software

```
###############################
   Hardware #
##############################
##### /proc/cpuinfo #####
processor
               : 0-31
vendor id
               : GenuineIntel
cpu family
               : 6
model
               : 63
model name
               : Intel(R) Xeon(R) CPU E5-2676 v3 @ 2.40GHz
               : 2
stepping
microcode
               : 37
cpu MHz
                       : 2394.725
cache size
               : 30720 KB
physical id
               : 0
siblings: 20
core id
               : 0
               : 10
cpu cores
apicid
               : 0
initial apicid
               : 0
fpu
               : yes
fpu_exception : yes
cpuid level
               : 13
wp
               : yes
flags
               : fpu vme de pse tsc msr pae mce cx8 apic sep mtrr pge mca cmov pat pse36 clflush mmx
fxsr sse sse2 ht syscall nx rdtscp lm constant_tsc rep_good xtopology nonstop_tsc aperfmperf unfair_spinlock
pni pclmulqdq monitor est ssse3 fma cx16 pcid sse4_1 sse4_2 x2apic movbe popcnt tsc_deadline_timer aes
xsave avx f16c rdrand hypervisor lahf_lm abm ida xsaveopt fsgsbase bmi1 avx2 smep bmi2 erms invpcid
bogomips
                : 4789.45
clflush size
               : 64
cache_alignment
                       : 64
address sizes
               : 46 bits physical, 48 bits virtual
power management:
#### /proc/meminfo ####
MemTotal: 165237704 kB
MemFree: 19945712 kB
Buffers: 1179232 kB
Cached: 129025956 kB
SwapCached:
                0 kB
Active: 20598904 kB
Inactive: 119510804 kB
Active(anon): 9977840 kB
```

Inactive(anon): 176888 kB Active(file): 10621064 kB Inactive(file): 119333916 kB Unevictable: 0 kB Mlocked: 0 kB SwapTotal: 0 kB SwapFree: 0 kBDirty: 289028 kB Writeback: 0 kB AnonPages: 9885636 kB Mapped: 456168 kB Shmem: 269516 kB Slab: 3992408 kB SReclaimable: 3920760 kB SUnreclaim: 71648 kB KernelStack: 16640 kB PageTables: 48880 kB NFS\_Unstable: 0 kB Bounce: 0 kBWritebackTmp: 0 kB CommitLimit: 82618852 kB Committed AS: 27066612 kB VmallocTotal: 34359738367 kB VmallocUsed: 427252 kB VmallocChunk: 34275747196 kB HardwareCorrupted: 0 kB AnonHugePages: 489472 kB HugePages\_Total: 0 HugePages\_Free: 0 HugePages Rsvd: 0 HugePages\_Surp: 0 Hugepagesize: 2048 kB DirectMap4k: 8188 kB DirectMap2M: 167763968 kB ##### lscpu ##### Architecture: x86\_64 CPU op-mode(s): 32-bit, 64-bit Byte Order: Little Endian CPU(s): 40 On-line CPU(s) list: 0-31 Off-line CPU(s) list: 32-39 Thread(s) per core: 1 Core(s) per socket: 10 Socket(s): 2 NUMA node(s): 2 Vendor ID: GenuineIntel CPU family: Model: 63

Stepping: 2 CPU MHz: 2394.725 BogoMIPS: 4788.60 Hypervisor vendor: Xen Virtualization type: full L1d cache: 32K L1i cache: 32K L2 cache: 256K L3 cache: 30720K NUMA node0 CPU(s): 0-9,20-29 NUMA node1 CPU(s): 10-19,30,31 ##### lspci ##### 00:00.0 Host bridge: Intel Corporation 440FX - 82441FX PMC [Natoma] (rev 02) 00:01.0 ISA bridge: Intel Corporation 82371SB PIIX3 ISA [Natoma/Triton II] 00:01.1 IDE interface: Intel Corporation 82371SB PIIX3 IDE [Natoma/Triton II] 00:01.3 Bridge: Intel Corporation 82371AB/EB/MB PIIX4 ACPI (rev 01) 00:02.0 VGA compatible controller: Cirrus Logic GD 5446 00:03.0 Unassigned class [ff80]: XenSource, Inc. Xen Platform Device (rev 01) ##### lsblk ##### NAME MAJ:MIN RM SIZE RO TYPE MOUNTPOINT xvda 202:0 0 250G 0 disk \_xvda1 202:1 0 250G 0 part / xvdb 202:16 0 500G 0 disk/hdfs ##### ifconfig ##### eth0 Link encap:Ethernet HWaddr 02:EC:2E:D9:52:AF inet addr:172.31.40.36 Bcast:172.31.47.255 Mask:255.255.240.0 inet6 addr: fe80::ec:2eff:fed9:52af/64 Scope:Link UP BROADCAST RUNNING MULTICAST MTU:9001 Metric:1 RX packets:1551206455 errors:0 dropped:0 overruns:0 frame:0 TX packets:913371611 errors:0 dropped:0 overruns:0 carrier:0 collisions:0 txqueuelen:1000 RX bytes:7619845808430 (6.9 TiB) TX bytes:8075427723927 (7.3 TiB) Interrupt:172 lo Link encap:Local Loopback inet addr:127.0.0.1 Mask:255.0.0.0 inet6 addr: ::1/128 Scope:Host UP LOOPBACK RUNNING MTU:65536 Metric:1 RX packets:474992213 errors:0 dropped:0 overruns:0 frame:0 TX packets:474992213 errors:0 dropped:0 overruns:0 carrier:0 collisions:0 txqueuelen:0 RX bytes:6400983832792 (5.8 TiB) TX bytes:6400983832792 (5.8 TiB) ###############################

```
Software
              #
##############################
#### linux release ####
LSB VERSION=base-4.0-amd64:base-4.0-noarch:core-4.0-amd64:core-4.0-noarch:graphics-4.0-
amd64:graphics-4.0-noarch:printing-4.0-amd64:printing-4.0-noarch
Red Hat Enterprise Linux Server release 6.6 (Santiago)
Red Hat Enterprise Linux Server release 6.6 (Santiago)
#### kernel release #####
Linux bmarktest01.local.com 2.6.32-504.23.4.el6.x86 64 #1 SMP Fri May 29 10:16:43 EDT 2015 x86 64 x86 64
x86_64 GNU/Linux
##### date #####
Sat Aug 15 00:14:54 EDT 2015
#### hadoop version #####
Hadoop 2.6.0-cdh5.4.4
Subversion http://github.com/cloudera/hadoop -r b739cd891f6269da5dd22766d7e75bd2c9db73b6
Compiled by jenkins on 2015-07-07T00:02Z
Compiled with protoc 2.5.0
From source with checksum 4acea6ac185376e0b48b33695e88e7a7
This command was run using /opt/cloudera/parcels/CDH-5.4.4-1.cdh5.4.4.p0.4/jars/hadoop-common-2.6.0-
cdh5.4.4.jar
#### hadoop classpath ####
/etc/hadoop/conf:/opt/cloudera/parcels/CDH-5.4.4-
1.cdh5.4.4.p0.4/lib/hadoop/libexec/../../hadoop/lib/*:/opt/cloudera/parcels/CDH-5.4.4-
1.cdh5.4.4.p0.4/lib/hadoop/libexec/../../hadoop/.//*:/opt/cloudera/parcels/CDH-5.4.4-
1.cdh5.4.4.p0.4/lib/hadoop/libexec/../../hadoop-hdfs/./:/opt/cloudera/parcels/CDH-5.4.4-
1.cdh5.4.4.p0.4/lib/hadoop/libexec/../../hadoop-hdfs/lib/*:/opt/cloudera/parcels/CDH-5.4.4-
1.cdh5.4.4.p0.4/lib/hadoop/libexec/../../hadoop-hdfs/.//*:/opt/cloudera/parcels/CDH-5.4.4-
1.cdh5.4.4.p0.4/lib/hadoop/libexec/../../hadoop-yarn/lib/*:/opt/cloudera/parcels/CDH-5.4.4-
1.cdh5.4.4.p0.4/lib/hadoop/libexec/../../hadoop-yarn/.//*:/opt/cloudera/parcels/CDH/lib/hadoop-
mapreduce/lib/*:/opt/cloudera/parcels/CDH/lib/hadoop-mapreduce/.//*
#### java version #####
java version "1.7.0 79"
OpenJDK Runtime Environment (rhel-2.5.5.3.el6_6-x86_64 u79-b14)
OpenJDK 64-Bit Server VM (build 24.79-b02, mixed mode)
#### environment ####
BASH=/bin/bash
```

BASHOPTS=cmdhist:extquote:force\_fignore:hostcomplete:interactive\_comments:progcomp:promptvars:so urcepath BASH\_ALIASES=() BASH\_ARGC=([0]="11") BASH\_ARGV=([0]="-U" [1]="300" [2]="-m" [3]="1000" [4]="-f" [5]="LOAD\_TEST" [6]="-i" [7]="1000" [8]="-f" [9]="-b" [10]="zipQueryLogs") BASH\_CMDS=() BASH\_LINENO=([0]="465" [1]="0") BASH\_SOURCE=([0]="/home/ec2-user/Big-Data-Benchmark-for-Big-Bench-[1]="/home/ec2-user/Big-Data-Benchmark-for-Big-MasterVersion 14 Aug incl kmeans/bin/bigBench" Bench-MasterVersion 14 Aug incl kmeans/bin/bigBench") BASH\_VERSINFO=([0]="4" [1]="1" [2]="2" [3]="1" [4]="release" [5]="x86\_64-redhat-linux-gnu") BASH\_VERSION='4.1.2(1)-release' BIG\_BENCH\_BENCHMARK\_PHASE=run\_Query BIG\_BENCH\_BIN\_DIR=/home/ec2-user/Big-Data-Benchmark-for-Big-Bench-MasterVersion\_14\_Aug\_incl\_kmeans/bin BIG BENCH CLEAN DIR=/home/ec2-user/Big-Data-Benchmark-for-Big-Bench-MasterVersion 14 Aug incl kmeans/engines/hive/clean BIG BENCH CLEAN METASTORE FILE=/home/ec2-user/Big-Data-Benchmark-for-Big-Bench-MasterVersion 14 Aug incl kmeans/engines/hive/clean/dropTables.sql BIG\_BENCH\_CONF\_DIR=/home/ec2-user/Big-Data-Benchmark-for-Big-Bench-MasterVersion\_14\_Aug\_incl\_kmeans/conf BIG\_BENCH\_DATABASE=bigbenchORC BIG BENCH DATAGEN CORE SITE=/etc/hadoop/conf.cloudera.hdfs/core-site.xml BIG BENCH DATAGEN DFS REPLICATION=3 BIG BENCH DATAGEN HADOOP EXEC DEBUG= BIG\_BENCH\_DATAGEN\_HADOOP\_JVM\_ENV='java -Xmx800m' BIG\_BENCH\_DATAGEN\_HADOOP\_OPTIONS=' -workers 1 -ap 3000 ' BIG\_BENCH\_DATAGEN\_HDFS\_SITE=/etc/hadoop/conf.cloudera.hdfs/hdfs-site.xml BIG BENCH DATAGEN STAGE LOG=/home/ec2-user/Big-Data-Benchmark-for-Big-Bench-

MasterVersion\_14\_Aug\_incl\_kmeans/logs/dataGeneration-run\_Query.log

BIG\_BENCH\_DATAGEN\_TABLES=

BIG\_BENCH\_DATA\_GENERATOR\_DIR=/home/ec2-user/Big-Data-Benchmark-for-Big-Bench-

 $Master Version\_14\_Aug\_incl\_kmeans/data-generator$ 

BIG\_BENCH\_DEFAULT\_BENCHMARK\_PHASE=run\_Query

BIG\_BENCH\_DEFAULT\_DATABASE=bigbenchORC

BIG BENCH DEFAULT ENGINE=hive

BIG BENCH DEFAULT MAP TASKS=80

BIG BENCH DEFAULT NUMBER OF PARALLEL STREAMS=2

BIG\_BENCH\_DEFAULT\_SCALE\_FACTOR=10

BIG BENCH ENGINE=hive

BIG\_BENCH\_ENGINE\_BIN\_DIR=/home/ec2-user/Big-Data-Benchmark-for-Big-Bench-

MasterVersion\_14\_Aug\_incl\_kmeans/engines/hive/bin

BIG\_BENCH\_ENGINE\_CONF\_DIR=/home/ec2-user/Big-Data-Benchmark-for-Big-Bench-

MasterVersion\_14\_Aug\_incl\_kmeans/engines/hive/conf

BIG\_BENCH\_ENGINE\_DIR=/home/ec2-user/Big-Data-Benchmark-for-Big-Bench-

MasterVersion\_14\_Aug\_incl\_kmeans/engines/hive

BIG BENCH ENGINE HIVE MAHOUT EXECUTION=sequential

BIG\_BENCH\_ENGINE\_SETTINGS\_FILE=/home/ec2-user/Big-Data-Benchmark-for-Big-Bench-

 $Master Version\_14\_Aug\_incl\_kmeans/engines/hive/conf/hiveSettings.sql$ 

```
BIG_BENCH_EXPERT_MODE=1
```

BIG\_BENCH\_HADOOP\_CONF=/etc/hadoop/conf.cloudera.hdfs

BIG\_BENCH\_HADOOP\_LIBS\_NATIVE=/opt/cloudera/parcels/CDH/lib/hadoop/lib/native

BIG\_BENCH\_HDFS\_ABSOLUTE\_HOME=/user/ec2-user/benchmarks/bigbench

BIG\_BENCH\_HDFS\_ABSOLUTE\_INIT\_DATA\_DIR=/user/ec2-user/benchmarks/bigbench/data

BIG\_BENCH\_HDFS\_ABSOLUTE\_PATH=/user/ec2-user

BIG\_BENCH\_HDFS\_ABSOLUTE\_QUERY\_RESULT\_DIR=/user/ec2-

user/benchmarks/bigbench/queryResults

BIG\_BENCH\_HDFS\_ABSOLUTE\_REFRESH\_DATA\_DIR=/user/ec2-

user/benchmarks/bigbench/data\_refresh

BIG\_BENCH\_HDFS\_ABSOLUTE\_TEMP\_DIR=/user/ec2-user/benchmarks/bigbench/temp

BIG\_BENCH\_HDFS\_RELATIVE\_HOME=benchmarks/bigbench

BIG BENCH HDFS RELATIVE INIT DATA DIR=benchmarks/bigbench/data

BIG\_BENCH\_HDFS\_RELATIVE\_QUERY\_RESULT\_DIR=benchmarks/bigbench/queryResults

BIG\_BENCH\_HDFS\_RELATIVE\_REFRESH\_DATA\_DIR=benchmarks/bigbench/data\_refresh

BIG\_BENCH\_HDFS\_RELATIVE\_TEMP\_DIR=benchmarks/bigbench/temp

BIG\_BENCH\_HOME=/home/ec2-user/Big-Data-Benchmark-for-Big-Bench-

MasterVersion 14 Aug incl kmeans

BIG\_BENCH\_JAVA=java

BIG\_BENCH\_LOADING\_STAGE\_LOG=/home/ec2-user/Big-Data-Benchmark-for-Big-Bench-

MasterVersion\_14\_Aug\_incl\_kmeans/logs/populateMetastore-run\_Query.log

BIG\_BENCH\_LOGS\_DIR=/home/ec2-user/Big-Data-Benchmark-for-Big-Bench-

MasterVersion\_14\_Aug\_incl\_kmeans/logs

BIG BENCH MAP TASKS=300

BIG\_BENCH\_NUMBER\_OF\_PARALLEL\_STREAMS=2

BIG BENCH POPULATE METASTORE FILE=/home/ec2-user/Big-Data-Benchmark-for-Big-Bench-

MasterVersion\_14\_Aug\_incl\_kmeans/engines/hive/population/hiveCreateLoad\_decimal.sql

BIG BENCH POPULATION DIR=/home/ec2-user/Big-Data-Benchmark-for-Big-Bench-

MasterVersion\_14\_Aug\_incl\_kmeans/engines/hive/population

BIG BENCH QUERIES DIR=/home/ec2-user/Big-Data-Benchmark-for-Big-Bench-

MasterVersion\_14\_Aug\_incl\_kmeans/engines/hive/Queries

BIG\_BENCH\_QUERY\_PARAMS\_FILE=/home/ec2-user/Big-Data-Benchmark-for-Big-Bench-

MasterVersion 14 Aug incl kmeans/engines/hive/conf/queryParameters.sql

BIG\_BENCH\_REFRESH\_DIR=/home/ec2-user/Big-Data-Benchmark-for-Big-Bench-

MasterVersion\_14\_Aug\_incl\_kmeans/engines/hive/refresh

BIG BENCH REFRESH METASTORE FILE=/home/ec2-user/Big-Data-Benchmark-for-Big-Bench-

MasterVersion 14 Aug incl kmeans/engines/hive/refresh/hiveRefreshCreateLoad decimal.sql

BIG BENCH SCALE FACTOR=1000

BIG BENCH STOP AFTER FAILURE=0

BIG\_BENCH\_STREAM\_NUMBER=0

BIG BENCH TOOLS DIR=/home/ec2-user/Big-Data-Benchmark-for-Big-Bench-

MasterVersion\_14\_Aug\_incl\_kmeans/tools

BIG\_BENCH\_USER=ec2-user

BIG\_BENCH\_USE\_SNAKEBITE\_HDFSCLIENT=0

BIG\_BENCH\_hive\_default\_fileformat\_result\_table=TEXTFILE

BIG\_BENCH\_hive\_default\_fileformat\_source\_table=ORC

BIG\_BENCH\_java\_child\_process\_xmx=' -Xmx1024m '

BINARY=/usr/bin/hive

BINARY\_PARAMS=()

CVS\_RSH=ssh

DIRSTACK=()

ENGINE\_RUN\_METHOD=runEngineCmd

ENGINE\_SETTINGS=/home/ec2-user/Big-Data-Benchmark-for-Big-Bench-

MasterVersion\_14\_Aug\_incl\_kmeans/engines/hive/conf/engineSettings.conf

ENV\_INFO\_FILE=/home/ec2-user/Big-Data-Benchmark-for-Big-Bench-

MasterVersion\_14\_Aug\_incl\_kmeans/logs/envInfo.log

EUID=500

FUNCNAME=([0]="logEnvInformation" [1]="main")

GROUPS=()

G\_BROKEN\_FILENAMES=1

HISTCONTROL=ignoredups

HISTSIZE=1000

HOME=/home/ec2-user

HOSTNAME=bmarktest01.local.com

HOSTTYPE=x86\_64

IFS= $\$' \t n'$ 

JAVA\_HOME=/usr/lib/jvm/jre

LANG=en\_US.UTF-8

LESSOPEN='||/usr/bin/lesspipe.sh %s'

LIST OF USER OPTIONS='-b-f 1000-i LOAD TEST-f 1000-m 300-U'

LOGNAME=ec2-user

LS\_COLORS='rs=0:di=01;34:ln=01;36:mh=00:pi=40;33:so=01;35:do=01;35:bd=40;33;01:cd=40;33;01:or=40;31;01: mi=01;05;37;41:su=37;41:sg=30;43:ca=30;41:tw=30;42:ow=34;42:st=37;44:ex=01;32:\*.tar=01;31:\*.tgz=01;31:\*.arj=0 1;31:\*.taz=01;31:\*.lzh=01;31:\*.lzma=01;31:\*.tbz=01;31:\*.txz=01;31:\*.zp=01;31:\*.z=01;31:\*.z=0

MACHTYPE=x86\_64-redhat-linux-gnu

MAIL=/var/spool/mail/ec2-user

MODULE=/home/ec2-user/Big-Data-Benchmark-for-Big-Bench-

MasterVersion\_14\_Aug\_incl\_kmeans/bin/zipQueryLogs

MODULE\_HELP\_METHOD=helpModule

MODULE\_NAME=zipQueryLogs

MODULE\_RUN\_METHOD=runModule

NLSPATH=/usr/dt/lib/nls/msg/%L/%N.cat

OLDPWD=/home/ec2-user/Big-Data-Benchmark-for-Big-Bench-MasterVersion\_14\_Aug\_incl\_kmeans OPT='?'

OPTERR=1

OPTIND=11

OSTYPE=linux-gnu

PATH=/usr/lib64/qt-3.3/bin:/usr/local/bin:/usr/local/sbin:/usr/sbin:/home/ec2-user/bin PIPESTATUS=([0]="0")

PPID=63520

PS4='+ '

PWD=/home/ec2-user/Big-Data-Benchmark-for-Big-Bench-MasterVersion\_14\_Aug\_incl\_kmeans

QTDIR=/usr/lib64/qt-3.3

QTINC=/usr/lib64/qt-3.3/include

QTLIB=/usr/lib64/qt-3.3/lib

SHELL=/bin/bash

SHELLOPTS=braceexpand:hashall:interactive-comments

SHLVL=4

SHOW\_HELP=0

SSH\_CLIENT='172.31.22.134 58617 22'

SSH\_CONNECTION='172.31.22.134 58617 172.31.40.36 22'

SSH\_TTY=/dev/pts/1

TERM=xterm

UID=500

USER=ec2-user

USER\_DRIVER\_WORKLOAD=LOAD\_TEST

USER\_EXPERT\_MODE=1

USER MAP TASKS=300

USER\_PRINT\_STD\_OUT=1

USER SCALE FACTOR=1000

USER\_SETTINGS=/home/ec2-user/Big-Data-Benchmark-for-Big-Bench-

MasterVersion\_14\_Aug\_incl\_kmeans/conf/userSettings.conf

XFILESEARCHPATH=/usr/dt/app-defaults/%L/Dt

## Appendix H. - Data Redundancy Report

| [root@server-01 ~]# sudo -u hdfs hdfs fsck -blocks                                                |
|---------------------------------------------------------------------------------------------------|
| Connecting to namenode via http://server-01.local.com:50070                                       |
| FSCK started by hdfs (auth:SIMPLE) from /132.233.52.19 for path / at Tue Sep 01 16:31:39 PDT 2015 |
|                                                                                                   |
|                                                                                                   |
|                                                                                                   |
| Status: HEALTHY                                                                                   |
| Total size: 223603888 B                                                                           |
| Total dirs: 3523                                                                                  |
| Total files: 351                                                                                  |
| Total symlinks: 0                                                                                 |
| Total blocks (validated): 350 (avg. block size 638868 B)                                          |
| Minimally replicated blocks: 350 (100.0 %)                                                        |
| Over-replicated blocks: 0 (0.0 %)                                                                 |
| Under-replicated blocks: 0 (0.0 %)                                                                |
| Mis-replicated blocks: 0 (0.0 %)                                                                  |
| Default replication factor: 3                                                                     |
| Average block replication: 3.0                                                                    |
| Corrupt blocks: 0                                                                                 |
| Missing replicas: 0 (0.0 %)                                                                       |
| Number of data-nodes: 4                                                                           |
| Number of racks: 1                                                                                |
| FSCK ended at Tue Sep 01 16:31:39 PDT 2015 in 358 milliseconds                                    |
|                                                                                                   |
|                                                                                                   |
| The filesystem under path '/' is HEALTHY                                                          |
|                                                                                                   |
|                                                                                                   |
|                                                                                                   |
| [root@Server-01]\$ hadoop fs -du -h /user/hadoop/benchmarks/bigbench/data                         |
| T 78.4 T /user/hadoop/benchmarks/bigbench/data                                                    |

## Appendix I. - Custom Load Script

```
set hdfsDataPath=${env:BIG_BENCH_HDFS_ABSOLUTE_INIT_DATA_DIR};
set fieldDelimiter=1;
set tableFormat=${env:BIG BENCH hive default fileformat source table};
set temporaryTableSuffix=_temporary;
set customerTableName=customer;
set customerAddressTableName=customer_address;
set customerDemographicsTableName=customer_demographics;
set dateTableName=date_dim;
set householdDemographicsTableName=household_demographics;
set incomeTableName=income_band;
set itemTableName=item;
set promotionTableName=promotion;
set reasonTableName=reason;
set shipModeTableName=ship_mode;
set storeTableName=store;
set timeTableName=time_dim;
set warehouseTableName=warehouse;
set webSiteTableName=web_site;
set webPageTableName=web_page;
set inventoryTableName=inventory;
set storeSalesTableName=store_sales;
set storeReturnsTableName=store_returns;
set webSalesTableName=web_sales;
set webReturnsTableName=web_returns;
set marketPricesTableName=item_marketprices;
set clickstreamsTableName=web_clickstreams;
set reviewsTableName=product_reviews;
--!echo Create temporary table: ${hiveconf:customerTableName}${hiveconf:temporaryTableSuffix};
DROP TABLE IF EXISTS ${hiveconf:customerTableName}${hiveconf:temporaryTableSuffix};
CREATE EXTERNAL TABLE ${hiveconf:customerTableName}${hiveconf:temporaryTableSuffix}
( c_customer_sk
                      bigint
                                   --not null
, c_customer_id
                      string
                                   --not null
 , c current cdemo sk
                         bigint
 , c current hdemo sk
                         bigint
 , c current addr sk
                       bigint
 , c_first_shipto_date_sk bigint
 , c_first_sales_date_sk bigint
 , c_salutation
                    string
 , c_first_name
                     string
 , c last name
                     string
 , c_preferred_cust_flag
                        string
 , c_birth_day
                    int
 , c birth month
                      int
```

```
, c birth year
                    int
, c birth country
                      string
, c_login
                  string
, c email address
                       string
, c_last_review_date
                       string
ROW FORMAT DELIMITED FIELDS TERMINATED BY '${hiveconf:fieldDelimiter}'
STORED AS TEXTFILE LOCATION '$\hiveconf:hdfsDataPath\}/\frac{\hiveconf:customerTableName\}'
-- !echo Load text data into ${hiveconf:tableFormat} table: ${hiveconf:customerTableName};
DROP TABLE IF EXISTS ${hiveconf:customerTableName};
CREATE TABLE ${hiveconf:customerTableName}
STORED AS ${hiveconf:tableFormat}
AS
SELECT * FROM ${hiveconf:customerTableName}${hiveconf:temporaryTableSuffix}
--!echo Drop temporary table: ${hiveconf:customerTableName}${hiveconf:temporaryTableSuffix};
DROP TABLE ${hiveconf:customerTableName}${hiveconf:temporaryTableSuffix};
-- !echo Create temporary table:
${hiveconf:customerAddressTableName}${hiveconf:temporaryTableSuffix};
DROP TABLE IF EXISTS ${hiveconf:customerAddressTableName}${hiveconf:temporaryTableSuffix};
CREATE EXTERNAL TABLE
${hiveconf:customerAddressTableName}${hiveconf:temporaryTableSuffix}
(ca address sk
                      bigint
                                   --not null
                                  --not null
, ca_address_id
                     string
, ca_street_number
                       string
, ca_street_name
                      string
, ca_street_type
                     string
, ca suite number
                       string
, ca_city
                  string
, ca_county
                   string
, ca_state
                  string
, ca_zip
                  string
, ca_country
                    string
                     decimal(5,2)
, ca gmt offset
, ca_location_type
                      string
ROW FORMAT DELIMITED FIELDS TERMINATED BY '${hiveconf:fieldDelimiter}'
STORED AS TEXTFILE LOCATION
'${hiveconf:hdfsDataPath}/${hiveconf:customerAddressTableName}'
--!echo Load text data into ${hiveconf:tableFormat} table: ${hiveconf:customerAddressTableName};
DROP TABLE IF EXISTS ${hiveconf:customerAddressTableName};
```

```
CREATE TABLE ${hiveconf:customerAddressTableName}
STORED AS ${hiveconf:tableFormat}
SELECT * FROM ${hiveconf:customerAddressTableName}${hiveconf:temporaryTableSuffix}
-- !echo Drop temporary table:
${hiveconf:customerAddressTableName}${hiveconf:temporaryTableSuffix};
DROP TABLE ${hiveconf:customerAddressTableName}${hiveconf:temporaryTableSuffix};
--!echo Create temporary table:
${hiveconf:customerDemographicsTableName}${hiveconf:temporaryTableSuffix};
DROP TABLE IF EXISTS
${hiveconf:customerDemographicsTableName}${hiveconf:temporaryTableSuffix};
CREATE EXTERNAL TABLE
${hiveconf:customerDemographicsTableName}${hiveconf:temporaryTableSuffix}
( cd_demo_sk
                     bigint
                                  ----not null
, cd_gender
                   string
, cd_marital_status
                      string
, cd_education_status
                       string
, cd_purchase_estimate
                        int
, cd_credit_rating
                     string
, cd_dep_count
                     int
, cd_dep_employed_count int
, cd dep college count
ROW FORMAT DELIMITED FIELDS TERMINATED BY '${hiveconf:fieldDelimiter}'
STORED AS TEXTFILE LOCATION
'${hiveconf:hdfsDataPath}/${hiveconf:customerDemographicsTableName}'
--!echo Load text data into ${hiveconf:tableFormat} table:
${hiveconf:customerDemographicsTableName};
DROP TABLE IF EXISTS ${hiveconf:customerDemographicsTableName};
CREATE TABLE ${hiveconf:customerDemographicsTableName}
STORED AS ${hiveconf:tableFormat}
AS
SELECT * FROM ${hiveconf:customerDemographicsTableName}${hiveconf:temporaryTableSuffix}
--!echo Drop temporary table:
${hiveconf:customerDemographicsTableName}${hiveconf:temporaryTableSuffix};
DROP TABLE ${hiveconf:customerDemographicsTableName}${hiveconf:temporaryTableSuffix};
--!echo Create temporary table: ${hiveconf:dateTableName}${hiveconf:temporaryTableSuffix};
DROP TABLE IF EXISTS ${hiveconf:dateTableName}${hiveconf:temporaryTableSuffix};
CREATE EXTERNAL TABLE ${hiveconf:dateTableName}${hiveconf:temporaryTableSuffix}
```

```
(d date sk
                    bigint
                                 --not null
, d_date_id
                    string
                                 --not null
, d_date
                   string
, d_month_seq
                      int
, d_week_seq
                     int
, d_quarter_seq
                      int
, d_year
                   int
, d dow
                   int
, d_moy
                   int
, d_dom
                   int
, d_qoy
                   int
, d_fy_year
                    int
                       int
, d_fy_quarter_seq
, d_fy_week_seq
                       int
, d_day_name
                      string
, d_quarter_name
                       string
, d_holiday
                    string
, d_weekend
                     string
, d following holiday
                         string
, d_first_dom
                     int
, d_last_dom
                     int
, d_same_day_ly
                       int
, d_same_day_lq
                       int
, d_current_day
                      string
, d_current_week
                       string
, d current month
                        string
, d_current_quarter
                        string
, d current year
                      string
ROW FORMAT DELIMITED FIELDS TERMINATED BY '${hiveconf:fieldDelimiter}'
STORED AS TEXTFILE LOCATION '$\hiveconf:\hdfsDataPath\}/\$\hiveconf:\dateTableName\}'
-- !echo Load text data into ${hiveconf:tableFormat} table: ${hiveconf:dateTableName};
DROP TABLE IF EXISTS ${hiveconf:dateTableName};
CREATE TABLE ${hiveconf:dateTableName}
STORED AS ${hiveconf:tableFormat}
SELECT * FROM ${hiveconf:dateTableName}${hiveconf:temporaryTableSuffix}
--!echo Drop temporary table: ${hiveconf:dateTableName}${hiveconf:temporaryTableSuffix};
DROP TABLE ${hiveconf:dateTableName}${hiveconf:temporaryTableSuffix};
-- !echo Create temporary table:
${hiveconf:householdDemographicsTableName}${hiveconf:temporaryTableSuffix};
DROP TABLE IF EXISTS
${hiveconf:householdDemographicsTableName}${hiveconf:temporaryTableSuffix};
```

```
CREATE EXTERNAL TABLE
${hiveconf:householdDemographicsTableName}${hiveconf:temporaryTableSuffix}
(hd_demo_sk
                     bigint
                                   --not null
, hd_income_band_sk
                        bigint
, hd_buy_potential
                      string
, hd dep count
                      int
, hd_vehicle_count
                      int
ROW FORMAT DELIMITED FIELDS TERMINATED BY '${hiveconf:fieldDelimiter}'
STORED AS TEXTFILE LOCATION
'${hiveconf:hdfsDataPath}/${hiveconf:householdDemographicsTableName}'
-- !echo Load text data into ${hiveconf:tableFormat} table:
${hiveconf:householdDemographicsTableName};
DROP TABLE IF EXISTS ${hiveconf:householdDemographicsTableName};
CREATE TABLE ${hiveconf:householdDemographicsTableName}
STORED AS ${hiveconf:tableFormat}
AS
SELECT * FROM ${hiveconf:householdDemographicsTableName}${hiveconf:temporaryTableSuffix}
-- !echo Drop temporary table:
${hiveconf:householdDemographicsTableName}${hiveconf:temporaryTableSuffix};
DROP TABLE ${hiveconf:householdDemographicsTableName}${hiveconf:temporaryTableSuffix};
--!echo Create temporary table: ${hiveconf:incomeTableName}${hiveconf:temporaryTableSuffix};
DROP TABLE IF EXISTS ${hiveconf:incomeTableName}${hiveconf:temporaryTableSuffix};
CREATE EXTERNAL TABLE ${hiveconf:incomeTableName}${hiveconf:temporaryTableSuffix}
(ib_income_band_sk
                        bigint
                                    --not null
, ib_lower_bound
                      int
, ib_upper_bound
                       int
ROW FORMAT DELIMITED FIELDS TERMINATED BY '${hiveconf:fieldDelimiter}'
STORED AS TEXTFILE LOCATION '${hiveconf:hdfsDataPath}/${hiveconf:incomeTableName}'
-- !echo Load text data into ${hiveconf:tableFormat} table: ${hiveconf:incomeTableName};
DROP TABLE IF EXISTS ${hiveconf:incomeTableName};
CREATE TABLE ${hiveconf:incomeTableName}
STORED AS ${hiveconf:tableFormat}
SELECT * FROM ${hiveconf:incomeTableName}${hiveconf:temporaryTableSuffix}
-- !echo Drop temporary table: ${hiveconf:incomeTableName}${hiveconf:temporaryTableSuffix};
DROP TABLE ${hiveconf:incomeTableName}${hiveconf:temporaryTableSuffix};
```

```
--!echo Create temporary table: ${hiveconf:itemTableName}${hiveconf:temporaryTableSuffix};
DROP TABLE IF EXISTS ${hiveconf:itemTableName}${hiveconf:temporaryTableSuffix};
CREATE EXTERNAL TABLE ${hiveconf:itemTableName}${hiveconf:temporaryTableSuffix}
(i item sk
                    bigint
                                 --not null
, i_item_id
                    string
                                 --not null
, i rec start date
                      string
, i_rec_end_date
                      string
, i item desc
                     string
, i_current_price
                      decimal(7,2)
, i wholesale cost
                       decimal(7,2)
, i brand id
                     int
                   string
, i brand
, i_class_id
                   int
, i_class
                  string
, i_category_id
                      int
, i_category
                    string
, i manufact id
                      int
, i_manufact
                     string
, i_size
                  string
, i_formulation
                      string
, i_color
                  string
, i_units
                  string
, i_container
                    string
, i manager id
                      int
, i_product_name
                        string
ROW FORMAT DELIMITED FIELDS TERMINATED BY '${hiveconf:fieldDelimiter}'
STORED AS TEXTFILE LOCATION '$\{\text{hiveconf:hdfsDataPath}\}/\$\{\text{hiveconf:itemTableName}\}\}
-- !echo Load text data into ${hiveconf:tableFormat} table: ${hiveconf:itemTableName};
DROP TABLE IF EXISTS ${hiveconf:itemTableName};
CREATE TABLE ${hiveconf:itemTableName}
STORED AS ${hiveconf:tableFormat}
SELECT * FROM ${hiveconf:itemTableName}${hiveconf:temporaryTableSuffix}
--!echo Drop temporary table: ${hiveconf:itemTableName}${hiveconf:temporaryTableSuffix};
DROP TABLE ${hiveconf:itemTableName}${hiveconf:temporaryTableSuffix};
-- !echo Create temporary table: ${hiveconf:promotionTableName}${hiveconf:temporaryTableSuffix};
DROP TABLE IF EXISTS ${hiveconf:promotionTableName}${hiveconf:temporaryTableSuffix};
CREATE EXTERNAL TABLE ${hiveconf:promotionTableName}${hiveconf:temporaryTableSuffix}
                       bigint
                                    --not null
(p_promo_sk
, p_promo_id
                      string
                                   --not null
, p_start_date_sk
                       bigint
, p_end_date_sk
                       bigint
, p_item_sk
                     bigint
```

```
, p_cost
                  decimal(15,2)
, p_response_target
                       int
                       string
, p_promo_name
, p_channel_dmail
                       string
, p_channel_email
                       string
, p channel catalog
                       string
, p_channel_tv
                     string
, p channel radio
                       string
, p_channel_press
                       string
, p_channel_event
                       string
, p_channel_demo
                       string
, p_channel_details
                       string
, p_purpose
                    string
, p_discount_active
                       string
ROW FORMAT DELIMITED FIELDS TERMINATED BY '${hiveconf:fieldDelimiter}'
STORED AS TEXTFILE LOCATION '$\hiveconf:hdfsDataPath\}\$\hiveconf:promotionTableName\}'
-- !echo Load text data into ${hiveconf:tableFormat} table: ${hiveconf:promotionTableName};
DROP TABLE IF EXISTS ${hiveconf:promotionTableName};
CREATE TABLE ${hiveconf:promotionTableName}
STORED AS ${hiveconf:tableFormat}
AS
SELECT * FROM ${hiveconf:promotionTableName}${hiveconf:temporaryTableSuffix}
--!echo Drop temporary table: ${hiveconf:promotionTableName}${hiveconf:temporaryTableSuffix};
DROP TABLE ${hiveconf:promotionTableName}${hiveconf:temporaryTableSuffix};
-- !echo Create temporary table: ${hiveconf:reasonTableName}${hiveconf:temporaryTableSuffix};
DROP TABLE IF EXISTS ${hiveconf:reasonTableName}${hiveconf:temporaryTableSuffix};
CREATE EXTERNAL TABLE ${hiveconf:reasonTableName}${hiveconf:temporaryTableSuffix}
                    bigint
                                 --not null
(r_reason_sk
, r_reason_id
                    string
                                 --not null
, r reason desc
                     string
ROW FORMAT DELIMITED FIELDS TERMINATED BY '${hiveconf:fieldDelimiter}'
STORED AS TEXTFILE LOCATION '${hiveconf:hdfsDataPath}/${hiveconf:reasonTableName}'
--!echo Load text data into ${hiveconf:tableFormat} table: ${hiveconf:reasonTableName};
DROP TABLE IF EXISTS ${hiveconf:reasonTableName};
CREATE TABLE ${hiveconf:reasonTableName}
STORED AS ${hiveconf:tableFormat}
AS
SELECT * FROM ${hiveconf:reasonTableName}${hiveconf:temporaryTableSuffix}
```

```
-- !echo Drop temporary table: ${hiveconf:reasonTableName}${hiveconf:temporaryTableSuffix};
DROP TABLE ${hiveconf:reasonTableName}${hiveconf:temporaryTableSuffix};
--!echo Create temporary table: ${hiveconf:shipModeTableName}${hiveconf:temporaryTableSuffix};
DROP TABLE IF EXISTS ${hiveconf:shipModeTableName}${hiveconf:temporaryTableSuffix};
CREATE EXTERNAL TABLE ${hiveconf:shipModeTableName}${hiveconf:temporaryTableSuffix}
                                      --not null
(sm ship mode sk
                         bigint
, sm_ship_mode_id
                        string
                                     --not null
                   string
, sm_type
, sm_code
                   string
, sm_carrier
                    string
, sm_contract
                    string
ROW FORMAT DELIMITED FIELDS TERMINATED BY '${hiveconf:fieldDelimiter}'
STORED AS TEXTFILE LOCATION '$\hiveconf:hdfsDataPath\}/\$\hiveconf:shipModeTableName\}'
-- !echo Load text data into ${hiveconf:tableFormat} table: ${hiveconf:shipModeTableName};
DROP TABLE IF EXISTS ${hiveconf:shipModeTableName};
CREATE TABLE ${hiveconf:shipModeTableName}
STORED AS ${hiveconf:tableFormat}
SELECT * FROM ${hiveconf:shipModeTableName}${hiveconf:temporaryTableSuffix}
--!echo Drop temporary table: ${hiveconf:shipModeTableName}${hiveconf:temporaryTableSuffix};
DROP TABLE ${hiveconf:shipModeTableName}${hiveconf:temporaryTableSuffix};
-- !echo Create temporary table: ${hiveconf:storeTableName}${hiveconf:temporaryTableSuffix};
DROP TABLE IF EXISTS ${hiveconf:storeTableName}${hiveconf:temporaryTableSuffix};
CREATE EXTERNAL TABLE ${hiveconf:storeTableName}${hiveconf:temporaryTableSuffix}
(s_store_sk
                   bigint
                                 --not null
                   string
                                --not null
, s store id
, s_rec_start_date
                      string
, s rec end date
                      string
, s_closed_date_sk
                      bigint
, s_store_name
                     string
, s_number_employees
                          int
, s floor space
                     int
, s_hours
                   string
, s_manager
                     string
, s_market_id
                     int
, s_geography_class
                        string
, s market desc
                      string
, s_market_manager
                         string
, s division id
                    int
, s_division_name
                       string
 , s_company_id
                      int
```

```
, s_company_name
                         string
, s street number
                       string
, s_street_name
                      string
, s_street_type
                     string
, s_suite_number
                       string
, s_city
                 string
, s_county
                   string
, s_state
                  string
                 string
, s_zip
, s_country
                   string
, s_gmt_offset
                     decimal(5,2)
, s_tax_precentage
                       decimal(5,2)
ROW FORMAT DELIMITED FIELDS TERMINATED BY '${hiveconf:fieldDelimiter}'
STORED AS TEXTFILE LOCATION '${hiveconf:hdfsDataPath}/${hiveconf:storeTableName}'
-- !echo Load text data into ${hiveconf:tableFormat} table: ${hiveconf:storeTableName};
DROP TABLE IF EXISTS ${hiveconf:storeTableName};
CREATE TABLE ${hiveconf:storeTableName}
STORED AS ${hiveconf:tableFormat}
AS
SELECT * FROM ${hiveconf:storeTableName}${hiveconf:temporaryTableSuffix}
--!echo Drop temporary table: ${hiveconf:storeTableName}${hiveconf:temporaryTableSuffix};
DROP TABLE ${hiveconf:storeTableName}${hiveconf:temporaryTableSuffix};
-- !echo Create temporary table: ${hiveconf:timeTableName}${hiveconf:temporaryTableSuffix};
DROP TABLE IF EXISTS ${hiveconf:timeTableName}${hiveconf:temporaryTableSuffix};
CREATE EXTERNAL TABLE ${hiveconf:timeTableName}${hiveconf:temporaryTableSuffix}
                   bigint
(t_time_sk
                                 --not null
, t_time_id
                   string
                                --not null
, t_time
                  int
, t_hour
                  int
, t_minute
                   int
, t_second
                   int
, t_am_pm
                    string
, t_shift
                 string
, t sub shift
                    string
, t_meal_time
                     string
ROW FORMAT DELIMITED FIELDS TERMINATED BY '${hiveconf:fieldDelimiter}'
STORED AS TEXTFILE LOCATION '${hiveconf:hdfsDataPath}/${hiveconf:timeTableName}'
-- !echo Load text data into ${hiveconf:tableFormat} table: ${hiveconf:timeTableName};
DROP TABLE IF EXISTS ${hiveconf:timeTableName};
CREATE TABLE ${hiveconf:timeTableName}
```

```
STORED AS ${hiveconf:tableFormat}
AS
SELECT * FROM ${hiveconf:timeTableName}${hiveconf:temporaryTableSuffix}
--!echo Drop temporary table: ${hiveconf:timeTableName}${hiveconf:temporaryTableSuffix};
DROP TABLE ${hiveconf:timeTableName}${hiveconf:temporaryTableSuffix};
-- !echo Create temporary table: ${hiveconf:warehouseTableName}${hiveconf:temporaryTableSuffix};
DROP TABLE IF EXISTS ${hiveconf:warehouseTableName}${hiveconf:temporaryTableSuffix};
CREATE EXTERNAL TABLE ${hiveconf:warehouseTableName}${hiveconf:temporaryTableSuffix}
( w_warehouse_sk
                        bigint
                                    --not null
, w_warehouse_id
                       string
                                    --not null
, w warehouse name
                         string
, w_warehouse_sq_ft
                        int
, w street number
                       string
, w_street_name
                      string
, w_street_type
                     string
, w_suite_number
                       string
, w_city
                  string
, w_county
                    string
, w_state
                  string
                  string
, w_zip
, w_country
                    string
, w_gmt_offset
                     decimal(5,2)
ROW FORMAT DELIMITED FIELDS TERMINATED BY '${hiveconf:fieldDelimiter}'
STORED AS TEXTFILE LOCATION '${hiveconf:hdfsDataPath}/${hiveconf:warehouseTableName}'
-- !echo Load text data into ${hiveconf:tableFormat} table: ${hiveconf:warehouseTableName};
DROP TABLE IF EXISTS ${hiveconf:warehouseTableName};
CREATE TABLE ${hiveconf:warehouseTableName}
STORED AS ${hiveconf:tableFormat}
AS
SELECT * FROM ${hiveconf:warehouseTableName}${hiveconf:temporaryTableSuffix}
-- !echo Drop temporary table: ${hiveconf:warehouseTableName}${hiveconf:temporaryTableSuffix};
DROP TABLE ${hiveconf:warehouseTableName}${hiveconf:temporaryTableSuffix};
-- !echo Create temporary table: ${hiveconf:webSiteTableName}${hiveconf:temporaryTableSuffix};
DROP TABLE IF EXISTS ${hiveconf:webSiteTableName}${hiveconf:temporaryTableSuffix};
CREATE EXTERNAL TABLE ${hiveconf:webSiteTableName}${hiveconf:temporaryTableSuffix}
(web_site_sk
                    bigint
                                 --not null
, web site id
                    string
                                 --not null
, web_rec_start_date
                       string
 web rec end date
                        string
```

```
, web_name
                     string
, web open date sk
                        bigint
, web_close_date_sk
                        bigint
, web_class
                    string
, web_manager
                      string
, web_mkt_id
                     int
, web_mkt_class
                      string
, web_mkt_desc
                       string
, web market manager
                           string
, web_company_id
                        int
, web_company_name
                           string
, web_street_number
                         string
                        string
, web_street_name
, web_street_type
                       string
, web suite number
                         string
, web_city
                   string
, web_county
                     string
, web_state
                    string
, web_zip
                   string
, web_country
                      string
, web_gmt_offset
                       decimal(5,2)
                         decimal(5,2)
, web_tax_percentage
ROW FORMAT DELIMITED FIELDS TERMINATED BY '${hiveconf:fieldDelimiter}'
STORED AS TEXTFILE LOCATION '$\hiveconf:hdfsDataPath\}/\$\hiveconf:webSiteTableName\}'
-- !echo Load text data into ${hiveconf:tableFormat} table: ${hiveconf:webSiteTableName};
DROP TABLE IF EXISTS ${hiveconf:webSiteTableName};
CREATE TABLE ${hiveconf:webSiteTableName}
STORED AS ${hiveconf:tableFormat}
SELECT * FROM ${hiveconf:webSiteTableName}${hiveconf:temporaryTableSuffix}
-- !echo Drop temporary table: ${hiveconf:webSiteTableName}${hiveconf:temporaryTableSuffix};
DROP TABLE ${hiveconf:webSiteTableName}${hiveconf:temporaryTableSuffix};
-- !echo Create temporary table: ${hiveconf:webPageTableName}${hiveconf:temporaryTableSuffix};
DROP TABLE IF EXISTS ${hiveconf:webPageTableName}${hiveconf:temporaryTableSuffix};
CREATE EXTERNAL TABLE ${hiveconf:webPageTableName}${hiveconf:temporaryTableSuffix}
(wp_web_page_sk
                        bigint
                                      --not null
                                     --not null
, wp_web_page_id
                        string
, wp_rec_start_date
                       string
, wp_rec_end_date
                        string
, wp_creation_date_sk
                         bigint
, wp_access_date_sk
                        bigint
, wp_autogen_flag
                        string
 , wp_customer_sk
                        bigint
```

```
, wp_url
                   string
, wp_type
                   string
, wp_char_count
                      int
, wp_link_count
                      int
                       int
, wp_image_count
, wp_max_ad_count
                        int
ROW FORMAT DELIMITED FIELDS TERMINATED BY '${hiveconf:fieldDelimiter}'
STORED AS TEXTFILE LOCATION '$\hiveconf:\hdfsDataPath\}/\frac{\hiveconf:\webPageTableName\}'
-- !echo Load text data into ${hiveconf:tableFormat} table: ${hiveconf:webPageTableName};
DROP TABLE IF EXISTS ${hiveconf:webPageTableName};
CREATE TABLE ${hiveconf:webPageTableName}
STORED AS ${hiveconf:tableFormat}
AS
SELECT * FROM ${hiveconf:webPageTableName}${hiveconf:temporaryTableSuffix}
--!echo Drop temporary table: ${hiveconf:webPageTableName}${hiveconf:temporaryTableSuffix};
DROP TABLE ${hiveconf:webPageTableName}${hiveconf:temporaryTableSuffix};
--!echo Create temporary table: ${hiveconf:inventoryTableName}${hiveconf:temporaryTableSuffix};
DROP TABLE IF EXISTS ${hiveconf:inventoryTableName}${hiveconf:temporaryTableSuffix};
CREATE EXTERNAL TABLE ${hiveconf:inventoryTableName}${hiveconf:temporaryTableSuffix}
                    bigint
(inv_date_sk
                                  --not null
                    bigint
, inv item sk
                                  --not null
, inv_warehouse_sk
                        bigint
                                      --not null
, inv_quantity_on_hand
                         int
ROW FORMAT DELIMITED FIELDS TERMINATED BY '${hiveconf:fieldDelimiter}'
STORED AS TEXTFILE LOCATION '${hiveconf:hdfsDataPath}/${hiveconf:inventoryTableName}'
-- !echo Load text data into ${hiveconf:tableFormat} table: ${hiveconf:inventoryTableName};
DROP TABLE IF EXISTS ${hiveconf:inventoryTableName};
CREATE TABLE ${hiveconf:inventoryTableName}
STORED AS ${hiveconf:tableFormat}
SELECT * FROM ${hiveconf:inventoryTableName}${hiveconf:temporaryTableSuffix}
-- !echo Drop temporary table: ${hiveconf:inventoryTableName}${hiveconf:temporaryTableSuffix};
DROP TABLE ${hiveconf:inventoryTableName}${hiveconf:temporaryTableSuffix};
--!echo Create temporary table: ${hiveconf:storeSalesTableName}${hiveconf:temporaryTableSuffix};
DROP TABLE IF EXISTS ${hiveconf:storeSalesTableName}${hiveconf:temporaryTableSuffix};
CREATE EXTERNAL TABLE ${hiveconf:storeSalesTableName}${hiveconf:temporaryTableSuffix}
```

```
(ss sold date sk
                       bigint
, ss sold time sk
                       bigint
, ss_item_sk
                     bigint
                                   --not null
, ss customer sk
                       bigint
, ss_cdemo_sk
                      bigint
, ss hdemo sk
                      bigint
 , ss_addr_sk
                     bigint
                    bigint
, ss store sk
, ss_promo_sk
                      bigint
, ss_ticket_number
                        bigint
                                      --not null
, ss_quantity
                     int
, ss_wholesale_cost
                        decimal(7,2)
, ss_list_price
                    decimal(7,2)
, ss_sales_price
                     decimal(7,2)
, ss ext discount amt
                         decimal(7,2)
, ss_ext_sales_price
                       decimal(7,2)
, ss ext wholesale cost
                         decimal(7,2)
, ss_ext_list_price
                      decimal(7,2)
, ss ext tax
                    decimal(7,2)
, ss_coupon_amt
                        decimal(7,2)
                     decimal(7,2)
, ss_net_paid
, ss_net_paid_inc_tax
                         decimal(7,2)
, ss_net_profit
                     decimal(7,2)
ROW FORMAT DELIMITED FIELDS TERMINATED BY '${hiveconf:fieldDelimiter}'
STORED AS TEXTFILE LOCATION '$\hiveconf:hdfsDataPath\/\$\hiveconf:storeSalesTableName\'
-- !echo Load text data into ${hiveconf:tableFormat} table: ${hiveconf:storeSalesTableName};
DROP TABLE IF EXISTS ${hiveconf:storeSalesTableName};
CREATE TABLE ${hiveconf:storeSalesTableName}
STORED AS ${hiveconf:tableFormat}
AS
SELECT * FROM ${hiveconf:storeSalesTableName}${hiveconf:temporaryTableSuffix}
--!echo Drop temporary table: ${hiveconf:storeSalesTableName}${hiveconf:temporaryTableSuffix};
DROP TABLE ${hiveconf:storeSalesTableName}${hiveconf:temporaryTableSuffix};
-- !echo Create temporary table: ${hiveconf:storeReturnsTableName}${hiveconf:temporaryTableSuffix};
DROP TABLE IF EXISTS ${hiveconf:storeReturnsTableName}${hiveconf:temporaryTableSuffix};
CREATE EXTERNAL TABLE ${hiveconf:storeReturnsTableName}${hiveconf:temporaryTableSuffix}
(sr_returned_date_sk
                         bigint
                        bigint
, sr return time sk
                    bigint
                                   --not null
, sr item sk
, sr customer sk
                       bigint
, sr cdemo sk
                      bigint
, sr_hdemo_sk
                      bigint
 sr addr sk
                     bigint
```

```
bigint
, sr store sk
                     bigint
, sr_reason_sk
, sr_ticket_number
                       bigint
                                      --not null
, sr_return_quantity
                       int
, sr_return_amt
                      decimal(7,2)
                     decimal(7,2)
, sr_return_tax
 , sr_return_amt_inc_tax decimal(7,2)
                  decimal(7,2)
, sr_fee
, sr return ship cost
                        decimal(7,2)
, sr_refunded_cash
                        decimal(7,2)
, sr_reversed_charge
                        decimal(7,2)
, sr_store_credit
                     decimal(7,2)
, sr_net_loss
                    decimal(7,2)
ROW FORMAT DELIMITED FIELDS TERMINATED BY '${hiveconf:fieldDelimiter}'
STORED AS TEXTFILE LOCATION '$\hiveconf:hdfsDataPath\}\$\hiveconf:storeReturnsTableName\}'
-- !echo Load text data into ${hiveconf:tableFormat} table: ${hiveconf:storeReturnsTableName};
DROP TABLE IF EXISTS ${hiveconf:storeReturnsTableName};
CREATE TABLE ${hiveconf:storeReturnsTableName}
STORED AS ${hiveconf:tableFormat}
SELECT * FROM ${hiveconf:storeReturnsTableName}${hiveconf:temporaryTableSuffix}
--!echo Drop temporary table: ${hiveconf:storeReturnsTableName}${hiveconf:temporaryTableSuffix};
DROP TABLE ${hiveconf:storeReturnsTableName}${hiveconf:temporaryTableSuffix};
--!echo Create temporary table: ${hiveconf:webSalesTableName}${hiveconf:temporaryTableSuffix};
DROP TABLE IF EXISTS ${hiveconf:webSalesTableName}${hiveconf:temporaryTableSuffix};
CREATE EXTERNAL TABLE ${hiveconf:webSalesTableName}${hiveconf:temporaryTableSuffix}
(ws_sold_date_sk
                        bigint
                        bigint
, ws sold time sk
, ws_ship_date_sk
                       bigint
                     bigint
, ws_item_sk
                                   --not null
, ws_bill_customer_sk
                         bigint
, ws bill cdemo sk
                        bigint
, ws_bill_hdemo_sk
                        bigint
, ws bill addr sk
                       bigint
, ws_ship_customer_sk
                          bigint
 , ws_ship_cdemo_sk
                         bigint
                         bigint
, ws_ship_hdemo_sk
, ws_ship_addr_sk
                        bigint
                        bigint
, ws_web_page_sk
, ws_web_site_sk
                       bigint
, ws_ship_mode_sk
                         bigint
 , ws_warehouse_sk
                        bigint
                       bigint
 ws promo sk
```

```
, ws order number
                        bigint
                                       --not null
                     int
, ws_quantity
, ws_wholesale_cost
                        decimal(7,2)
, ws_list_price
                    decimal(7,2)
, ws_sales_price
                      decimal(7,2)
, ws_ext_discount_amt
                          decimal(7,2)
 , ws_ext_sales_price
                        decimal(7,2)
, ws ext wholesale cost
                         decimal(7,2)
, ws_ext_list_price
                      decimal(7,2)
                    decimal(7,2)
, ws_ext_tax
, ws_coupon_amt
                        decimal(7,2)
, ws_ext_ship_cost
                       decimal(7,2)
                     decimal(7,2)
, ws_net_paid
, ws_net_paid_inc_tax
                         decimal(7,2)
, ws_net_paid_inc_ship
                         decimal(7,2)
, ws_net_paid_inc_ship_tax decimal(7,2)
                     decimal(7,2)
, ws_net_profit
ROW FORMAT DELIMITED FIELDS TERMINATED BY '${hiveconf:fieldDelimiter}'
STORED AS TEXTFILE LOCATION '$\hiveconf:hdfsDataPath\}/$\hiveconf:webSalesTableName\}'
--!echo Load text data into ${hiveconf:tableFormat} table: ${hiveconf:webSalesTableName};
DROP TABLE IF EXISTS ${hiveconf:webSalesTableName};
CREATE TABLE ${hiveconf:webSalesTableName}
STORED AS ${hiveconf:tableFormat}
AS
SELECT * FROM ${hiveconf:webSalesTableName}${hiveconf:temporaryTableSuffix}
--!echo Drop temporary table: ${hiveconf:webSalesTableName}${hiveconf:temporaryTableSuffix};
DROP TABLE ${hiveconf:webSalesTableName}${hiveconf:temporaryTableSuffix};
--!echo Create temporary table: ${hiveconf:webReturnsTableName}${hiveconf:temporaryTableSuffix};
DROP TABLE IF EXISTS ${hiveconf:webReturnsTableName}${hiveconf:temporaryTableSuffix};
CREATE EXTERNAL TABLE ${hiveconf:webReturnsTableName}${hiveconf:temporaryTableSuffix}
(wr_returned_date_sk
                         bigint
, wr_returned_time_sk
                         bigint
, wr_item_sk
                     bigint
                                   --not null
, wr refunded customer sk bigint
, wr_refunded_cdemo_sk
                           bigint
, wr_refunded_hdemo_sk
                           bigint
, wr_refunded_addr_sk
                          bigint
, wr_returning_customer_sk bigint
, wr_returning_cdemo_sk
                           bigint
, wr_returning_hdemo_sk
                           bigint
, wr_returning_addr_sk
                          bigint
, wr_web_page_sk
                        bigint
 wr_reason_sk
                      bigint
```

```
, wr order number
                        bigint
                                      --not null
, wr return quantity
                        int
, wr_return_amt
                      decimal(7,2)
, wr return tax
                     decimal(7,2)
, wr_return_amt_inc_tax decimal(7,2)
                  decimal(7,2)
, wr_fee
, wr_return_ship_cost
                        decimal(7,2)
, wr_refunded_cash
                        decimal(7,2)
, wr_reversed_charge
                        decimal(7,2)
, wr_account_credit
                       decimal(7,2)
, wr net loss
                    decimal(7,2)
ROW FORMAT DELIMITED FIELDS TERMINATED BY '${hiveconf:fieldDelimiter}'
STORED AS TEXTFILE LOCATION '${hiveconf:hdfsDataPath}/${hiveconf:webReturnsTableName}'
--!echo Load text data into ${hiveconf:tableFormat} table: ${hiveconf:webReturnsTableName};
DROP TABLE IF EXISTS ${hiveconf:webReturnsTableName};
CREATE TABLE ${hiveconf:webReturnsTableName}
STORED AS ${hiveconf:tableFormat}
SELECT * FROM ${hiveconf:webReturnsTableName}${hiveconf:temporaryTableSuffix}
--!echo Drop temporary table: ${hiveconf:webReturnsTableName}${hiveconf:temporaryTableSuffix};
DROP TABLE ${hiveconf:webReturnsTableName}${hiveconf:temporaryTableSuffix};
--!echo Create temporary table: ${hiveconf:marketPricesTableName}${hiveconf:temporaryTableSuffix};
DROP TABLE IF EXISTS ${hiveconf:marketPricesTableName}${hiveconf:temporaryTableSuffix};
CREATE EXTERNAL TABLE ${hiveconf:marketPricesTableName}${hiveconf:temporaryTableSuffix}
(imp_sk
                  bigint
                               --not null
, imp_item_sk
                    bigint
                                  --not null
, imp_competitor
                     string
, imp_competitor_price decimal(7,2)
, imp_start_date
                    bigint
                     bigint
, imp end date
ROW FORMAT DELIMITED FIELDS TERMINATED BY '${hiveconf:fieldDelimiter}'
STORED AS TEXTFILE LOCATION '$\hiveconf:hdfsDataPath\}\$\hiveconf:marketPricesTableName\'
-- !echo Load text data into ${hiveconf:tableFormat} table: ${hiveconf:marketPricesTableName};
DROP TABLE IF EXISTS ${hiveconf:marketPricesTableName};
CREATE TABLE ${hiveconf:marketPricesTableName}
STORED AS ${hiveconf:tableFormat}
AS
SELECT * FROM ${hiveconf:marketPricesTableName}${hiveconf:temporaryTableSuffix}
```

```
--!echo Drop temporary table: ${hiveconf:marketPricesTableName}${hiveconf:temporaryTableSuffix};
DROP TABLE ${hiveconf:marketPricesTableName}${hiveconf:temporaryTableSuffix};
--!echo Create temporary table: ${hiveconf:clickstreamsTableName}${hiveconf:temporaryTableSuffix};
DROP TABLE IF EXISTS ${hiveconf:clickstreamsTableName}${hiveconf:temporaryTableSuffix};
CREATE EXTERNAL TABLE ${hiveconf:clickstreamsTableName}${hiveconf:temporaryTableSuffix}
( wcs click date sk
                      bigint
                      bigint
, wcs_click_time_sk
                    bigint
, wcs sales sk
, wcs_item_sk
                    bigint
                       bigint
, wcs_web_page_sk
, wcs_user_sk
                    bigint
ROW FORMAT DELIMITED FIELDS TERMINATED BY '${hiveconf:fieldDelimiter}'
STORED AS TEXTFILE LOCATION '$\hiveconf:hdfsDataPath\}/\$\hiveconf:clickstreamsTableName\}'
--!echo Load text data into ${hiveconf:tableFormat} table: ${hiveconf:clickstreamsTableName};
DROP TABLE IF EXISTS ${hiveconf:clickstreamsTableName};
CREATE TABLE ${hiveconf:clickstreamsTableName}
STORED AS ${hiveconf:tableFormat}
AS
SELECT * FROM ${hiveconf:clickstreamsTableName}${hiveconf:temporaryTableSuffix}
--!echo Drop temporary table: ${hiveconf:clickstreamsTableName}${hiveconf:temporaryTableSuffix};
DROP TABLE ${hiveconf:clickstreamsTableName}${hiveconf:temporaryTableSuffix};
-- !echo Create temporary table: ${hiveconf:reviewsTableName}${hiveconf:temporaryTableSuffix};
DROP TABLE IF EXISTS ${hiveconf:reviewsTableName}${hiveconf:temporaryTableSuffix};
CREATE EXTERNAL TABLE ${hiveconf:reviewsTableName}${hiveconf:temporaryTableSuffix}
( pr_review_sk
                    bigint
                                 --not null
, pr_review_date
                     string
, pr_review_time
                     string
, pr_review_rating
                      int
                                 --not null
, pr item sk
                   bigint
                                --not null
                   bigint
, pr_user_sk
, pr order sk
                    bigint
                      string --not null
, pr_review_content
ROW FORMAT DELIMITED FIELDS TERMINATED BY '${hiveconf:fieldDelimiter}'
STORED AS TEXTFILE LOCATION '${hiveconf:hdfsDataPath}/${hiveconf:reviewsTableName}'
-- !echo Load text data into ${hiveconf:tableFormat} table: ${hiveconf:reviewsTableName};
DROP TABLE IF EXISTS ${hiveconf:reviewsTableName};
CREATE TABLE ${hiveconf:reviewsTableName}
```

```
STORED AS ${hiveconf:tableFormat}
AS
SELECT * FROM ${hiveconf:reviewsTableName}${hiveconf:temporaryTableSuffix}
;
-- !echo Drop temporary table: ${hiveconf:reviewsTableName}${hiveconf:temporaryTableSuffix};
DROP TABLE ${hiveconf:reviewsTableName}${hiveconf:temporaryTableSuffix};
```

Appendix J. – Throughput Test Stream Placement

| C+r      |               | Queries |    |    |         |    |               |         |    |    |    |     |    |               |               | rio | _  |    |    |    |    |    |    |    |    |    |    |    |    |          |
|----------|---------------|---------|----|----|---------|----|---------------|---------|----|----|----|-----|----|---------------|---------------|-----|----|----|----|----|----|----|----|----|----|----|----|----|----|----------|
| Str      | 4-            | 24      | 20 | 20 | 22      | 20 | 20            | 27      | -  | 25 | 40 | -   | _  | $\overline{}$ | <sub>40</sub> |     | _  | -  |    | 40 | 40 | _  | _  |    | _  | 47 | 26 | -  | 24 | 4.5      |
| 0        | 15            | 21      | 30 | 28 | 22      | 20 | 29            | 27      | 5  | 25 | 18 | 1   | 3  | 13            | 12            | 23  | 4  | 6  | 11 | 10 | 19 | 8  | 9  | 14 | 2  | 17 | 26 | -  | 24 | 16       |
| 1        | $\overline{}$ | 18      | 16 | 9  | 13      | 11 | 20            | 8       | 15 | 19 | 10 | 28  | 27 | 6             | 14            | 26  | 23 | 30 | 7  | 5  | 29 | 1  | 24 | 3  | 25 | 21 | 4  | 17 | 2  | 22       |
| 2        | 16            | 30      | 17 | _  | 26      | 18 | 27            | 15      | 7  | 3  | 13 |     | 14 | 5             | 2             | 12  | 24 | 25 | 1  | 10 | 21 | 19 | 4  | 9  | 22 | 11 | 8  | 20 | 6  | 29       |
| 3        | 6             | 4       | 9  | 8  | 13      | 17 | 16            | 5       | 12 | 26 | 18 | 25  | 21 | 27            | 20            | 7   | 28 | 3  | 29 | 24 | 15 | 11 | 22 | 30 | 19 | 14 | 10 | 23 | 1  |          |
| 4        | 10            | 24      | 1  | 17 | 7       | 8  | 27            | 18      | 19 | 6  | 20 | 25  | 4  | 26            | 16            | 22  | 13 | 29 | 5  | 23 | 30 | 12 | 14 | 3  | 28 | 11 | 2  | 21 | 15 | 9        |
| 5        | 23            | 21      | 8  | 20 | 14      | 19 | 6             | 30      | 9  | 11 | 13 | 22  | 12 | 18            | 27            | 2   | 17 | 26 | 4  | 3  | 7  | 15 | 1  | 24 | 28 | 10 | 25 | 29 | 16 | 5        |
| -        | $\overline{}$ | 23      | -  | 18 | 22      | 15 | 9             | 7       | -  | 13 | 10 | 29  | 24 | 5             | 27            | -   | 16 | 26 | 1  | _  | 30 | 19 | 8  | 2  | 11 | 4  | 12 | 21 | 14 | 17       |
| 7        | $\overline{}$ | 28      | 11 | 18 | 26      | 9  | -             | 22      | 14 | 17 | 4  | 21  | 16 | 7             | 12            | 19  | 15 | 13 | _  | _  | 10 | 5  | 25 | 24 | _  | 6  | 2  | _  | 20 | 23       |
| -        | 26            | 9       | 27 | 29 | 13      |    | 25            | 16      | -  | 18 | 10 | 21  | 5  | 14            | 2             | 22  | 15 | 17 | 23 | 3  | 20 | 8  | 7  | _  | 11 | _  | 12 | -  | _  | 30       |
| -        | $\overline{}$ | _       | _  | -  |         |    | $\overline{}$ | -       | -  | -  | -  |     | _  | _             | _             |     | _  | _  | _  | _  | -  | _  |    |    | _  | _  | _  | -  | _  | -        |
| 9        | $\overline{}$ | -       | 12 | 28 | -       | 13 |               |         |    | 11 | 25 | _   | 19 | 14            | _             | 30  | 8  |    | 29 | 21 | 26 | 7  | 5  | 9  | 1  | 27 | _  | 24 | -  | 15       |
| 10       | $\overline{}$ | _       | _  | 12 | 17      | 30 | -             | -       | -  | 10 | 26 | 20  | _  | 16            | 27            | 28  | 19 | _  | 11 | 7  | -  | 13 | 9  | _  | 25 | 29 | 24 | 3  | 14 | 4        |
| 11       |               | _       | 26 | 6  | 8       | 2  | _             | 13      | -  | 29 | 21 | _   | 10 | 5             | 9             | 7   | 19 | _  | _  | 27 | 4  | _  | _  | 24 | _  | 15 | _  | 14 | _  | -        |
| 12       | 2             | 27      | 19 | 9  | 17      | 24 | 14            | 23      | 4  | 16 | 1  | 28  | 18 | 7             | 6             | 13  | 21 | 30 | 12 | 11 | 8  | 10 | 26 | 15 | 22 | 29 | 25 | 5  | 3  | 20       |
| 13       | 5             | 21      | 8  | 22 | 14      | 19 | 11            | 25      | 10 | 29 | 2  | 26  | 4  | 28            | 13            | 17  | 7  | 18 | 1  | 15 | 3  | 6  | 9  | 23 | 12 | 30 | 24 | 16 | 20 | 27       |
| 14       |               | 11      | _  | 21 |         | -  | 18            | 10      | -  | 28 | 27 | 8   | _  | 24            | 26            | 15  | 14 | 23 | _  | 1  | 13 | _  | 25 | 29 | _  | 9  | 4  | -  | 6  | 30       |
| 15       | $\overline{}$ | -       | 14 | 25 | 1       | 7  | 20            | 5       | 12 | 17 | 22 |     | 19 | 15            | 27            | 29  | 18 | 4  | 3  | 30 | _  | 11 | 2  | -  | _  | _  | 16 | -  | -  | 24       |
| 16       | $\overline{}$ | 6       | -  | 19 |         | 21 | _             | 27      | 22 | 5  | 26 | -   | 24 | _             | 12            | 17  | 9  | _  | 4  | 1  | 2  | 10 | 14 | -  | 28 | 23 | _  | 15 | 25 | 11       |
| 17       | $\overline{}$ | _       | 27 | 16 |         | 30 | $\overline{}$ | 24      | 4  | -  |    | 17  | 15 | _             | 28            | 25  | 14 | 1  | _  | 2  |    | 12 | 21 | 13 | _  | 9  | _  | 10 | -  | 20       |
| 18       |               | -       | _  | _  | 29<br>9 | -  | $\overline{}$ | 29      | -  | 23 | -  | _   | 7  | 13            | 28<br>8       | _   | _  | _  | 6  |    |    | 19 | 22 | 28 | _  | _  | _  | -  | -  | 17       |
| _        | $\overline{}$ | 4       | -  | 18 | _       | 15 |               |         |    |    |    | 11  | _  | _             | _             | 1   | 21 | 20 | _  | 2  |    |    | _  | _  | _  | 3  |    | 10 | -  | _        |
| 19       | $\overline{}$ | 24      | 17 | -  | _       | 16 |               | 21      | -  | 23 | 12 | 28  | 4  | 25            | 18            | 2   | 26 | 15 | 8  | _  | 30 | -  | 7  | 29 | 3  | 20 | _  | 13 | 22 | 27       |
| 20       | 28            | -       | -  | 10 | 9       | 26 | -             | 25      | -  | 19 | 13 | 22  |    | 7             | 4             | 15  | 20 | _  | 16 | 5  | -  | 1  | 21 | 17 | 2  | 8  | 27 | 3  | 14 | 24       |
| 21       | 3             | 18      | 25 | 5  | 19      | 6  |               | 14      | 2  | 29 | 23 | 8   |    | 16            |               | 10  | 15 | 28 | 13 | 7  | 4  | 21 | 17 | _  | 11 | 22 | 1  | 30 | 24 | _        |
| 22       | 17            | 3       | 16 | 8  | 27      | 11 | 5             | 29      | 23 | 25 | 20 | 9   | 15 | 22            | 26            | 28  | 18 | 24 | 2  | 13 | 19 | 1  | 4  | 14 | 30 | 7  | 12 | 21 | 6  | 10       |
| 23       | 28            | 20      | 25 | 12 | 10      | 30 | 21            | 14      | 6  | 1  | 7  | 26  | 11 | 13            | 23            | 29  | 24 | 16 | 27 | 15 | 3  | 8  | 19 | 18 | 2  | 4  | 22 | 9  | 5  | 17       |
| 24       | 25            | 18      | 13 | 29 | 15      | 2  | 4             | 21      | 11 | 14 | 8  | 5   | 10 | 19            | 1             | 22  | 27 | 9  | 23 | 17 | 12 | 3  | 26 | 7  | _  | 20 | _  | 16 | _  | 28       |
| 25       | 23            | -       | 27 | 13 | 1       | 30 | -             |         | 14 | 2  |    | 16  | _  | 7             | 12            | 15  | 3  | _  | _  | 25 | 19 | _  | 21 | _  | 22 | 10 | 26 | -  | 9  | 5        |
| 26       | $\overline{}$ |         | 21 | 12 | 11      | 8  | -             | 30      |    | 13 | 24 |     | 20 | 27            | 19            | 17  | 9  | 5  | _  | -  | 1  | 3  | 25 | 2  | _  | 16 | _  | 22 | _  | 29       |
| 27       | $\overline{}$ | 15      | 25 | 11 | 2       | 9  |               | 16      | 7  | 29 | 24 | 5   | 23 | _             | 18            | 6   | 28 | 3  |    | _  | -  | 10 | 22 | 30 | _  | 1  |    | 20 | 27 | 14       |
| _        | $\overline{}$ | -       |    | _  |         | -  | -             | -       |    | -  | -  | -   | _  | _             | _             | -   |    |    |    |    | _  | _  | _  | _  | _  | -  | _  | -  | _  | _        |
| 28       |               | 6       | 9  | 5  | 20      | 12 | -             |         | 15 | 8  | 11 | 25  | 23 | _             | 16            | 2   | -  | 10 |    | 19 | -  | 13 | 18 | 30 | 4  | 22 | 27 | 29 | 7  | 17       |
| 29       | $\overline{}$ | 23      | 4  | 24 | 29      | 21 | 13            | -       | 17 | 11 | 20 | _   | 18 | _             | 2             | 27  | 5  |    | _  | _  | 7  | 14 | 9  | 15 | 6  | 1  | 22 | 12 | 3  | _        |
| 30       | $\overline{}$ | 23      | -  | _  | 10      | 21 | -             | 20      | 4  | 19 | 26 | 2   | 1  |               | 27            | 22  | 13 | 5  | 3  | _  | _  | _  | 25 | _  | 29 | -  | _  | 18 | 9  | 15       |
| 31       | 30            | 1       | 3  | 16 | 10      |    | 11            | 27      | 8  | 19 | 28 | 20  | 12 | 26            | 17            | 18  | 2  | 24 | 29 | 5  | 9  | 6  | 4  | 22 | 23 | 13 | 7  | _  | 21 | 25       |
| 32       | 3             | 1       | 28 | 12 | 21      | 23 | 15            | 11      | 7  | 22 | 10 | 13  | 26 | 9             | 17            | 30  | 6  | 14 | 8  | 24 | 2  | 25 | 27 | 18 | 16 | 20 | 4  | 5  | 19 | 29       |
| 33       | 19            | 6       | 8  | 22 | 17      | 3  | 29            | 28      | 9  | 1  | 11 | 24  | 16 | 13            | 27            | 7   | 5  | 25 | 14 | 23 | 12 | 20 | 18 | 21 | 4  | 15 | 10 | 30 | 2  | 26       |
| 34       | 24            | 20      | 13 | 4  | 16      | 8  | 2             | 29      | 11 | 12 | 7  | 17  | 22 | 9             | 19            | 5   | 30 | 1  | 6  | 27 | 18 | 10 | 15 | 25 | 26 | 14 | 3  | 28 |    |          |
| 35<br>36 | 17            | 1       | 24 | 21 | 8       | 28 | 14            | 23      | 10 | 25 | 22 | 18  | 9  | 2             | 26            | 19  | 5  | 11 | 6  | 20 | 4  | 12 | 16 | 15 | 7  | 13 | 3  | 27 | 29 | 30       |
| 36       | 14            | 26      | 15 | 18 | 21      | 1  | 22            | 28      | 30 | 12 | 27 | 17  | 20 | 5             | 10            | 23  | Δ  | 20 | 3  | 13 | 16 | 2  | 24 | 0  | 11 | 6  | 7  | 25 | 8  | 19       |
| 27       | 21            | 20      | 11 | 12 | 12      | 20 | 10            | 20<br>E | 20 | 20 | 20 | 10  | 22 | 16            | 10            | 15  | 17 | 20 | 27 | 24 | 20 | 1  | 22 | A  | 0  | 7  |    |    |    | 28       |
|          |               |         |    |    |         |    |               |         |    |    |    |     |    |               |               |     |    |    |    |    |    |    |    |    |    |    |    |    |    |          |
| 38       | 10            | 3       | 14 | 21 | 10      | 19 | 15            | 5       | 26 | 20 | 29 | 28  | 11 | 22            | 23            | 18  | 2/ | 9  | 25 | /  | 2  | 24 | 6  | 30 | 13 | 12 | 1  | 1/ | 4  | 8        |
| 39       | 7             | 21      | 30 | 29 | 6       | 14 | 1             | 10      | 11 | 27 | 8  | 16  | 3  | 28            | 2             | 9   | 23 | 19 | 18 | 17 | 5  | 20 | 15 | 12 | 25 | 22 | 13 | 26 | 4  | 24       |
| 40       | 10            | 30      | 21 | 3  | 17      | 23 | 8             | 7       | 9  | 12 | 13 | 1   | 27 | 16            | 22            | 11  | 6  | 5  | 4  | 28 | 29 | 26 | 15 | 19 | 24 | 25 | 18 | 20 | 14 | 2        |
| 41       | 6             | 28      | 24 | 20 | 11      | 12 | 18            | 13      | 5  | 27 | 30 | 21  | 7  | 2             | 9             | 4   | 10 | 16 | 14 | 19 | 3  | 15 | 17 | 23 | 22 | 25 | 26 | 1  | 8  | 29       |
| 42       | 28            | 10      | 13 | 16 | 17      | 11 | 22            | 7       | 4  | 21 | 3  | 14  | 27 | 18            | 29            | 19  | 5  | 8  | 30 | 6  | 26 | 2  | 24 | 1  | 23 | 20 | 15 | 25 | 12 | 9        |
| 43       | 13            | 6       | 5  | 20 | 29      | 27 | 4             | 16      | 12 | 26 | 11 | 21  | 19 | 14            | 10            | 15  | 7  | 25 | 1  | 2  | 9  | 24 | 28 | 17 | 3  | 22 | 23 | 30 | 8  | 18<br>19 |
| 44       | 29            | 23      | 14 | 30 | 9       | 16 | 20            | 15      | 26 | 17 | 5  | 8   | 11 | 13            | 27            | 4   | 12 | 6  | 7  | 3  | 21 | 18 | 1  | 10 | 28 | 22 | 24 | 25 | 2  | 19       |
| 45       | 27            | 13      | 22 | 28 | 12      | 25 | 23            | 7       | 21 | 20 | 14 | 2   | 26 | 15            | 6             | 24  | 10 | 17 | 3  | 30 | 11 | 12 | 4  | 2  | 20 | 1  | 5  | 0  | 10 | 16       |
| 45       | 24            | 17      | 20 | 20 | 12      | 15 | 20            | 0       | 21 | 14 | 26 | 7   | 12 | 10            | 11            | 12  | 19 | 27 | 20 | 20 | 21 | 22 | 20 | 10 | 25 | 10 | -  | 10 | 10 | 6        |
| 40       | 24            | 1/      | 40 | 25 |         | 12 | 200           | 9       | 21 | 14 | 20 | 100 | 12 | 10            | 11            | 12  | 4  | 27 | 30 | 29 | 20 | 22 | 20 | 10 | 25 | 19 | 22 | 10 | 2  | 22       |
| 4/       | 29            | 13      | 16 | ь  | /       | 1/ | 26            | 1       | 14 | 5  | 3  | 19  | 4  | 10            | 18            | 25  | 9  | 30 | 2  | 23 | 20 | 15 | 24 | 12 | 8  | 11 |    |    |    | 22       |
|          |               |         |    |    |         |    | 5             |         |    |    |    |     |    |               |               |     |    |    |    |    |    |    |    |    |    |    |    |    | 20 |          |
| 49       | 17            | 4       | 16 | 23 | 6       | 9  | 29            | 7       | 5  | 30 | 25 | 13  | 28 | 22            | 19            | 24  | 14 | 11 | 12 | 1  | 3  | 8  | 15 | 27 | 20 | 2  | 21 | 26 | 18 | 10       |

| Str |               |     |    |     |    |          |    |    |    |    |     |    |    | (  | )ue | rie | ς . |    |    |    |    |    |    |    |    |    |    |    |    |    |
|-----|---------------|-----|----|-----|----|----------|----|----|----|----|-----|----|----|----|-----|-----|-----|----|----|----|----|----|----|----|----|----|----|----|----|----|
| 50  | 3             | 14  | 19 | 11  | 1  | 7        | 20 | 17 | 29 | 10 | 15  | 26 | 4  | 27 | 25  | 28  | 9   | 12 | 13 | 30 | 21 | 16 | 5  | 18 | 23 | 2  | 22 | 24 | 8  | 6  |
| 51  | 25            | 17  | 27 | 12  | 16 | 20       | 23 | 1/ | 24 | 3  | 72  | 28 | 5  | 21 | 26  | 13  | 29  | 30 | 11 | 30 | 8  | 22 | 6  | 21 | 19 | 1  | 10 | 18 | 14 | 15 |
| -   | 30            | 29  | 23 | 19  | 11 | 6        | 26 | 15 | 25 | 13 | 1.0 | 20 | 28 | 10 | 22  | 21  | 12  | 18 | 1  | 2  | 17 | 5  | 4  | 24 | 22 | 9  | 10 | -  | 10 | 8  |
| 52  | 7             | 29  | -  |     | _  |          | -  | -  |    |    | 14  | 20 | 15 | 16 |     |     | -   | -  | _  | 47 |    | _  | 40 |    | 22 | 14 | 26 | 3  | 10 | _  |
| 53  | $\overline{}$ | 4   | 13 | 29  | 8  | 23       | 24 | 5  | 3  | 20 | 27  | 1  |    | 9  | 19  | 10  | 21  | 28 | -  | 17 | 30 | 11 | 18 | 6  | -  | 14 | 26 | 25 | 22 | 16 |
| 54  | 12            | 15  | 14 | 18  | 16 | 17       | 28 | 1  | 3  | 10 | 7   | 21 | 5  | 22 | 20  | 13  | 2   | 4  | 25 | 30 | 9  | 24 | 29 | 26 | 6  | 8  | 11 | 19 | 23 | 27 |
| 55  | 1             | 28  | 20 | 24  | 10 | 22       | 17 | 16 | 26 | 3  | 27  | 21 | 2  | 8  | 13  | 15  | 5   | 6  | -  | 12 | 4  | 9  | 25 | 19 | 7  | 11 | 18 | 14 | 23 | 30 |
| 56  | 5             | 9   | 25 | 1   | 8  | 3        |    | 28 | 29 | 11 | 10  | 24 | 17 | 15 | 13  | 27  | 20  | 12 | 19 | 16 | 23 | -  | 6  | 7  | 4  | 18 | 22 | 26 | 2  | 30 |
| 57  | 10            | 26  | 23 | 7   | 29 | 15       |    | 16 | 25 | 20 | 12  | 13 | 8  | 4  | 2   | 30  | 24  | 11 | 14 |    | 27 | 19 | 17 | 18 | 28 | 22 | 9  | 1  | 5  | 3  |
| 58  | 17            | 2   | 3  | _   | 21 | 4        |    | 25 | 11 | 1  | 6   | 27 | 13 | 30 | 5   |     | 18  | 23 | 8  | 22 | 28 | 14 | 20 | 7  |    | 16 | 12 | _  | 9  | 15 |
| 59  |               | 13  | 30 |     | 28 | 6        |    | 18 | 1  |    | 16  | 12 | 17 | 5  | 10  | 9   | 26  | 27 | 15 | 2  | 24 | 19 | 20 | 7  | 3  | 29 | 25 | 11 | 22 | 4  |
| 60  | 26            | 17  | _  | 20  | 19 | 13       |    | 28 | 16 | 1  | 3   | 8  |    | 7  | 22  | 24  | 2   | 30 | 6  | 11 | 10 | 5  | 4  | 25 |    | 12 | 27 | 18 | 23 | 21 |
| 61  | 27            | 2   | 4  | 19  | 3  | 22       |    | 17 | 24 | 12 |     | 26 | 23 | 16 | 14  | 1   | 28  | 21 |    | 29 | 9  | 18 | 7  | 5  |    | 25 | 6  | 30 | 13 | 11 |
| 62  | 7             | 12  | 30 | 23  | 10 | -        | 22 | 13 | 14 | 4  | 1   | 27 | 24 | 3  | 28  | 29  | 15  | 8  |    | 2  | 25 | 18 | 17 | 26 |    | 11 | 9  | _  | 20 | 21 |
| 63  | -             | 5   | 8  | 24  | 25 | 12       |    | 9  | 21 | 6  | 13  | 7  | 19 | 28 | 3   |     | 10  | 22 |    | 26 | 14 | 27 | 18 | 16 | 29 | 2  | 15 | 4  | 1  | 20 |
| 64  | 12            | 23  | 10 | 26  | 16 | 21       | 8  | 6  | 13 | 19 |     | 30 |    | 29 | 3   |     | 11  | 24 |    | 25 | 14 | 5  | 1  | 15 | 28 | 9  | 20 | 4  | 2  | 7  |
| 65  | 6             | 10  | 11 | 2   | 26 | 9        |    | 17 | 20 | 23 | 5   | 18 |    | 28 | -   | 13  | 21  | 4  | 25 | 27 | 30 | _  | 1  | 29 | 16 | 7  | 22 | 3  | 14 | 15 |
| 66  | 21            | 5   | 30 | 12  | 6  | 7        | 24 | 17 | 3  | 19 | 26  | 20 | 4  | 2  | 22  | 27  | 23  | 18 | 15 | 28 | 9  | 1  | 13 | 10 | 11 | 16 | 25 | 14 | 29 | 8  |
| 67  | 6             | 3   | 12 | 7   | 1  | 14       | 25 | 23 | 4  | 20 | 5   | 22 | 9  | 8  | 29  | 27  | 26  | 11 | 10 | 15 | 30 |    | 28 | 18 |    | 17 | 16 | 21 | 24 | 2  |
| 68  | 27            | 4   | 1  | 29  | 17 | 25       | 7  | 8  |    | 26 | 24  | 28 | 5  | 18 | 12  | 2   | 6   | 16 | 30 | 20 | 15 | 13 | 11 | 21 | 9  | 10 | 14 | 23 | 22 | 19 |
| 69  | 28            | 27  | 1  | 5   | 29 | 6        | 8  | 30 | 2  | 22 | 15  | 4  | 11 | 24 | 18  | 16  | 13  | 10 | 21 | 3  | 12 | 20 | 23 | 26 | 17 | 9  | 14 | 25 | 7  | 19 |
| 70  | 3             | 12  | 28 | 13  | 30 | 26       | 9  | 16 | 23 | 15 | 18  | 27 | 17 | 1  | 10  | 29  | 5   | 8  | 11 | 24 | 2  | 22 | 25 | 14 | 6  | 4  | 21 | 20 | 19 | 7  |
| 71  | 22            | 6   | 11 | 8   | 9  | 13       | 10 | 4  | 18 | 27 | 14  | 21 | 26 | 1  | 16  | 25  | 28  | 30 | 29 | 20 | 15 | 17 | 12 | 7  | 24 | 2  | 23 | 5  | 19 | 3  |
| 72  | 20            | 10  | 30 | 23  | 25 | 1        | 18 | 22 | 26 | 24 | 12  | 15 | 5  | 9  | 27  | 11  | 8   | 2  | 28 | 7  | 16 | 3  | 19 | 17 | 29 | 21 | 6  | 13 | 4  | 14 |
| 73  | 23            | 11  | 5  | 24  | 8  | 17       | 27 | 4  | 12 | 15 | 19  | 30 | 10 | 1  | 3   | 6   | 7   | 20 | 14 | 26 | 29 | 25 | 18 | 21 | 16 | 9  | 28 | 22 | 13 | 2  |
| 74  | 4             | 9   | 5  | 8   | 6  | 10       | 20 | 1  | 7  | 27 | 12  | 11 | 13 | 3  | 19  | 28  | 17  | 21 | 18 | 14 | 24 | 30 | 26 | 25 | 15 | 29 | 2  | 23 | 22 | 16 |
| 75  | 22            | 20  | 29 | 1   | 13 | 8        | 4  | 11 | 17 | 28 | 30  | 12 | 21 | 7  | 3   | 15  | 10  | 24 | 16 | 25 | 5  | 2  | 9  | 26 | 18 | 14 | 27 | 19 | 6  | 23 |
| 76  | 5             | 14  | 23 | 9   | 30 | 6        | 25 | 16 | 12 | 22 | 21  | 17 | 13 | 15 | 11  | 4   | 27  | 20 | 19 | 1  | 3  | 10 | 8  | 29 | 28 | 26 | 7  | 24 | 18 | 2  |
| 77  | 6             | 15  | 9  | 16  | 18 | 24       | 23 | 3  | 12 | 27 | 26  | 21 | 17 | 8  | 7   | 19  | 1   | 14 | 25 | 20 | 29 | 4  | 30 | 22 | 11 | 10 | 13 | 2  | 28 | 5  |
| 78  | 12            | 8   | 20 | 25  | 27 | 10       | 2  | 29 | 15 | 21 | 23  | 11 | 13 | 16 | 17  | 6   | 22  | 19 | 3  | 30 | 1  | 9  | 4  | 24 | 14 | 18 | 28 | 7  | 5  | 26 |
| 79  | 22            | 24  | 19 | 4   | 3  | 20       | 18 | 14 | 28 | 6  | 2   | 16 | 29 | 8  | 5   | 13  | 26  | 15 | 10 | 21 | 30 | 23 | 12 | 17 | 1  | 25 | 9  | 11 | 27 | 7  |
| 80  | 22            | 10  | 4  | 14  | 2  | 30       | 6  | 1  | 23 | 25 | 7   | 26 | 13 | 21 | 16  | 5   | 27  | 19 | 28 | 18 | 8  | 24 | 11 | 3  | 29 | 15 | 17 | 9  | 12 | 20 |
| 81  | 11            | 29  | 16 | 21  | 28 | 27       | 10 | 18 | 17 | 14 | 19  | 30 | 6  | 22 | 26  | 4   | 24  | 12 | 8  | 5  | 9  | 15 | 3  | 23 | 20 | 2  | 1  | 7  | 13 | 25 |
| 82  | 16            | 24  | 13 | 12  | 28 | 22       | 7  | 6  | 4  | 11 | 2   | 3  | 26 | 17 | 14  | 27  | 15  | 10 | 1  | 19 | 9  | 8  | 25 | 30 | 18 | 21 | 29 | 23 | 5  | 20 |
| 83  | 6             | 18  | 11 | 12  | 8  | 3        | 20 | 16 | 17 | 2  | 10  | 24 | 9  | 15 | 26  | 21  | 22  | 5  | _  | 7  | 27 | 14 | 19 | 23 | 25 | 1  | 4  | 28 | 30 | 13 |
| 84  | 13            | 12  | -  | 27  | 3  | -        | 26 | 5  | 21 | 14 | 19  | 2  | 4  | 18 | 17  | 29  | 22  | 1  | -  | 7  | -  | 15 | 16 | 10 | 6  | 28 | 23 | 9  | 25 | 24 |
| 85  | 7             | 27  | 26 |     |    |          |    | 8  |    | 29 |     | 22 |    | 28 |     | 25  | 10  |    |    | 11 |    |    | 9  | 4  | 5  | 13 | 6  | 2  | 3  | 18 |
| 86  | 23            | 13  | _  | _   |    |          | 29 | -  | -  | -  | -   | 15 | -  | 9  |     |     |     |    |    |    |    |    |    |    | 10 |    |    |    | 19 | 7  |
|     |               |     |    |     |    |          | 11 |    |    |    |     |    |    |    |     |     |     |    |    |    |    |    |    |    |    |    |    |    |    |    |
| 88  | 13            | 11  | 26 | 12  | 15 | 4        | 10 | 18 | 1  | 5  | 16  | 17 | 2  | 28 | 6   | 3   | 9   | 7  | 29 | 20 | 8  | 21 | 30 | 14 | 27 | 19 | 22 | 25 | 23 | 24 |
| 89  | 28            | 17  | 25 | 2   | 22 | 19       | 12 | 9  | 7  | 18 | 16  | 26 | 21 | 6  | 23  | 1   | 11  | 29 | 3  | 27 | 5  | 8  | 24 | 15 | 13 | 14 | 10 | 4  | 20 | 30 |
| 90  | 3             | 28  | 9  | 25  | 23 | 20       | 29 | 27 | 15 | 26 | 10  | 14 | 17 | 19 | 22  | 11  | 4   | 7  | 21 | 6  | 16 | 5  | 13 | 18 | 1  | 12 | 8  | 24 | 2  | 30 |
| 91  | 7             | 20  | 25 | 18  | 2  | 23       | 4  | 22 | 28 | 16 | 13  | 10 | 15 | 26 | 24  | 9   | 27  | 21 | 5  | 12 | 17 | 1  | 29 | 19 | 11 | 20 | 14 | 6  | 3  | 30 |
| 92  | 26            | 28  | 6  | 4   | 2  | 0        | 18 | 25 | 17 | 23 | 1   | 14 | 77 | 11 | 24  | 30  | 22  | 15 | 20 | 10 | 5  | 13 | 2  | 20 | 16 | 10 | 7  | 27 | 12 | 21 |
| 02  | 20            | 20  | 26 | 1/1 | 15 | //       | 11 | 22 | 20 | 1  | 22  | 25 | 25 | 30 | 10  | 20  | 12  | 7  | 2/ | 21 | 17 | 27 | 5  | 12 | 10 | 12 | 0  | 16 | 10 | 21 |
| 93  | <u> </u>      | 30  | 26 | 27  | 1  | 10       | 7  | 15 | 20 | 16 | 12  | 12 | 0  | 20 | 22  | 5   | - 5 | 24 | 0  | 21 | 10 | 1/ | 20 | 17 | 10 | 11 | 22 | 25 | 21 | 20 |
| 05  | 11            | 1/1 | 20 | 16  | 0  | 72       | 13 | 21 | 10 | 10 | 12  | 13 | 15 | 25 | 10  | 7   | -   | 20 | 20 | 27 | 17 | 12 | 1  | 10 | 24 | 20 | 23 | 23 | 22 | 20 |
| 95  | 11            | 16  | 20 | 1/1 | 17 | 0        | 22 | 11 | 15 | 0  | 0   | -  | 20 | 10 | 13  | 20  | 12  | 20 | 25 | 22 | 12 | 21 | 7  | 10 | 10 | 20 | 24 | 10 | 20 | 27 |
| 07  | 12            | 10  | 23 | 22  |    | 16       | 24 | 11 | 15 | 25 | 0   | 25 | 27 | 72 | 70  | 20  | 10  | 12 | 20 | 10 | 17 | 21 | 22 | 14 | 10 | 7  | 24 | 10 | 1  | 11 |
| 3/  | 12            | 20  | 20 | 20  | 20 | 50<br>T0 | 6  | 29 | 72 | 20 | 12  | 20 | 4  | 12 | 10  | 15  | 70  | 17 | 10 | 13 | 1/ | 14 | 10 | 24 | 27 | 22 | 11 | 10 | 7  | 21 |
|     |               |     |    |     |    |          |    |    |    |    |     |    |    |    |     |     |     |    |    |    |    |    |    |    |    |    |    |    |    |    |
| 99  | 11            | 4   | 16 | 19  | 15 | 25       | 1  | 30 | 8  | 20 | 10  | 6  | 27 | 18 | 23  | - 2 | 12  | 9  | 24 | 5  | 28 | 29 | 21 | 13 | 22 | 1  | 14 | 17 | 3  | 26 |